COMMITTENTE:

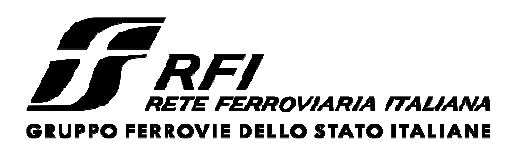

PROGETTAZIONE:

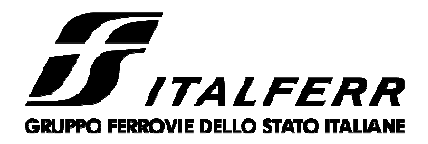

CUP: J47I09000030009

# **U.O. INFRASTRUTTURE NORD**

## **PROGETTO DEFINITIVO**

**POTENZIAMENTO DELLA LINEA MILANO-GENOVA QUADRUPLICAMENTO MILANO-ROGOREDO-PAVIA FASE 1 – QUADRUPLICAMENTO MI ROGOREDO – PIEVE EMANUELE** 

OPERE PRINCIPALI – PONTI E VIADOTTI

VI08 - Nuovo ponte sulla Roggia Barona Km 18+960,11

Relazione di calcolo impalcato in acciaio

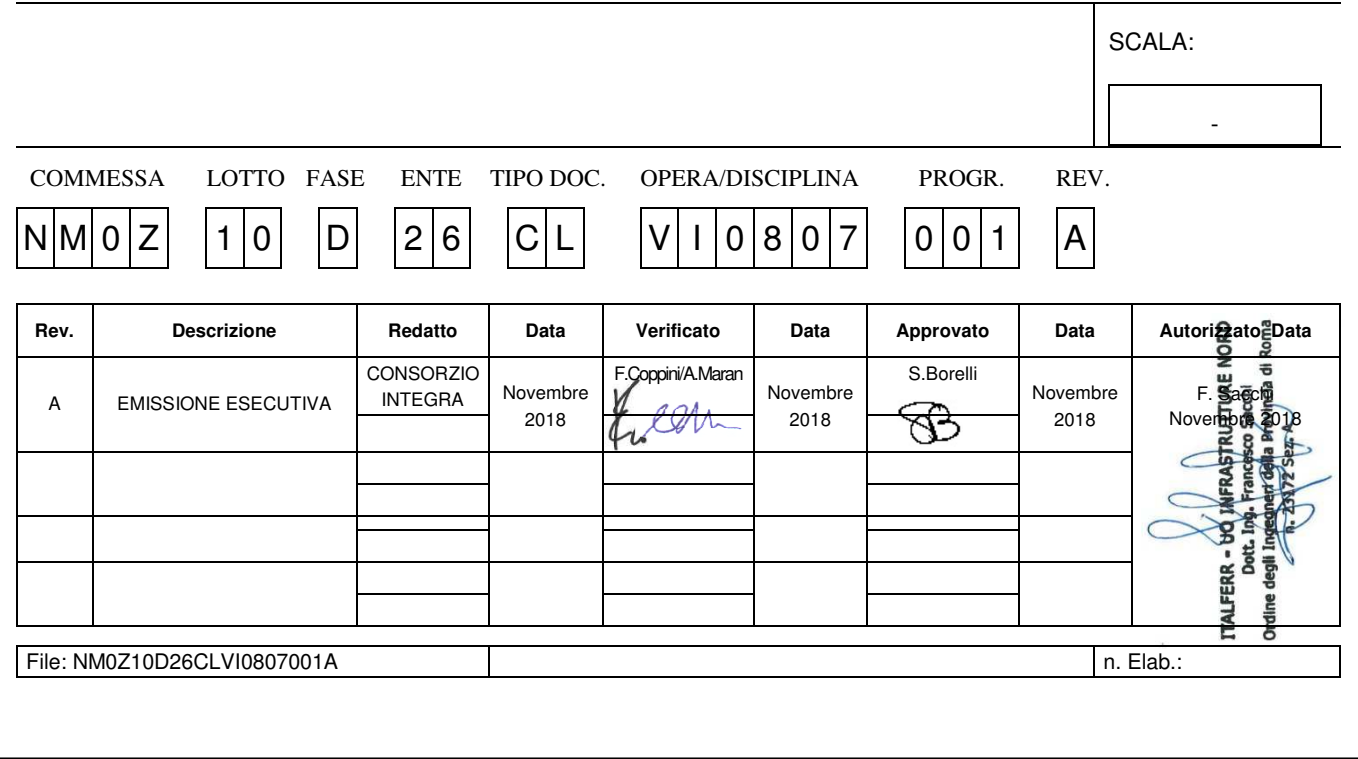

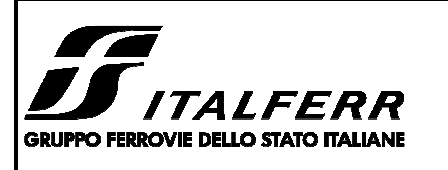

## **PROGETTO DEFINITIVO** POTENZIAMENTO DELLA LINEA MILANO - GENOVA QUADRUPLICAMENTO TRATTA MILANO ROGOREDO-PAVIA **FASE 1 - QUADRUPLICAMENTO MI ROGOREDO-PIEVE EMANUELE**

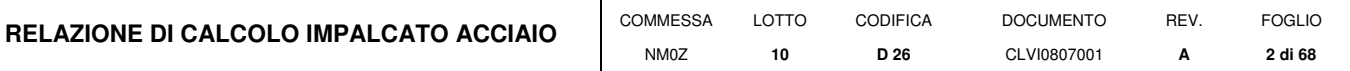

## **INDICE**

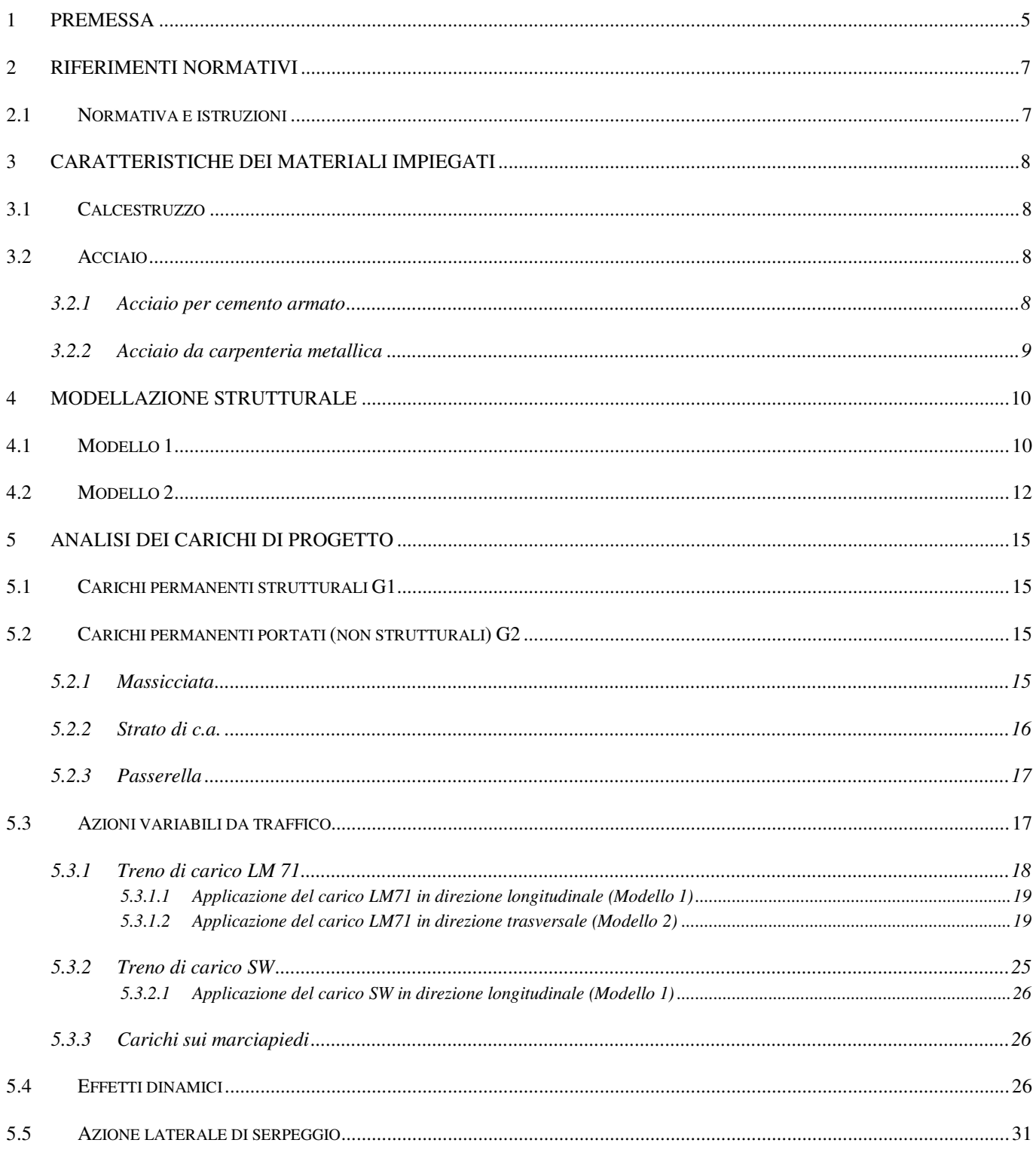

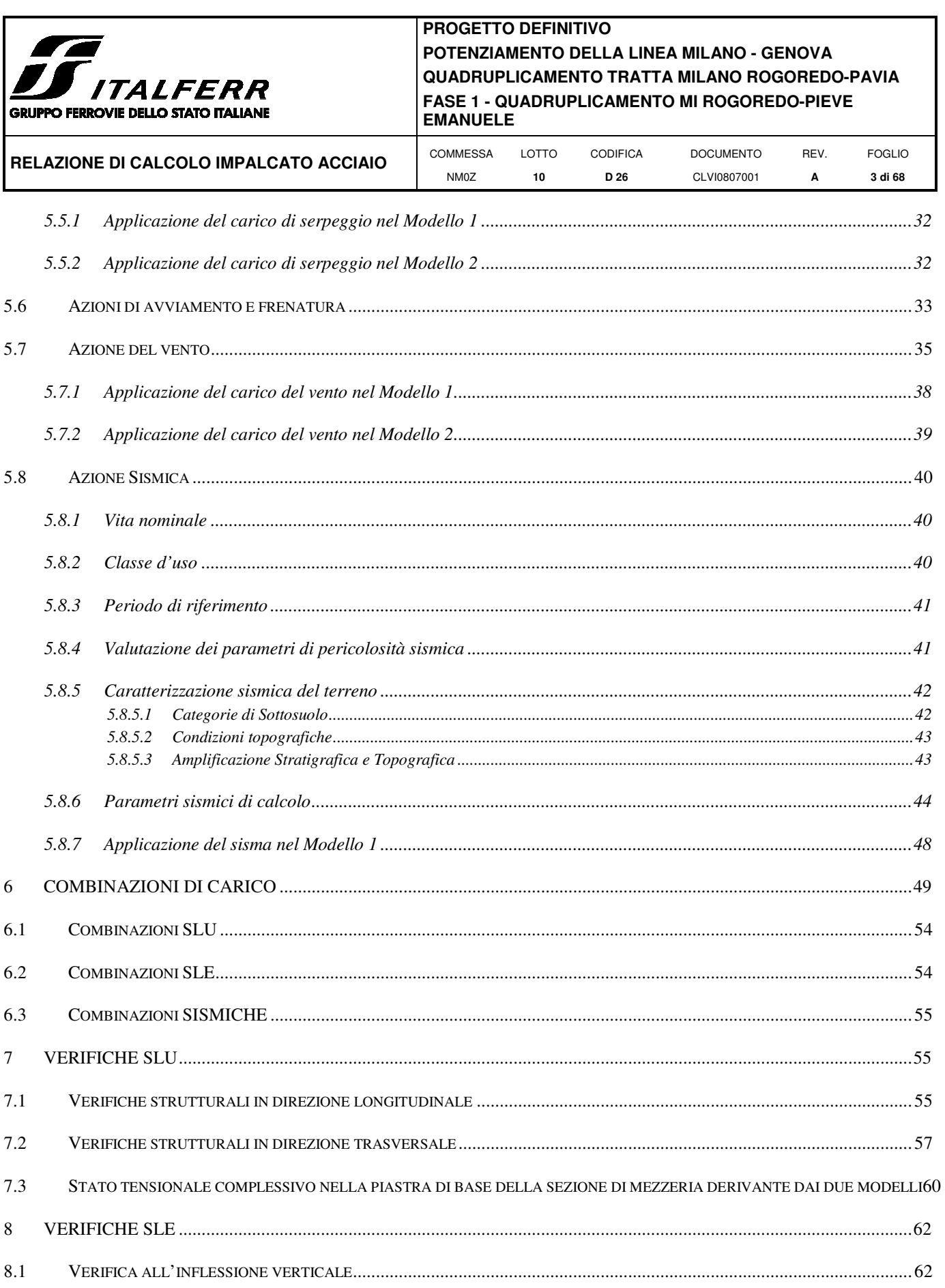

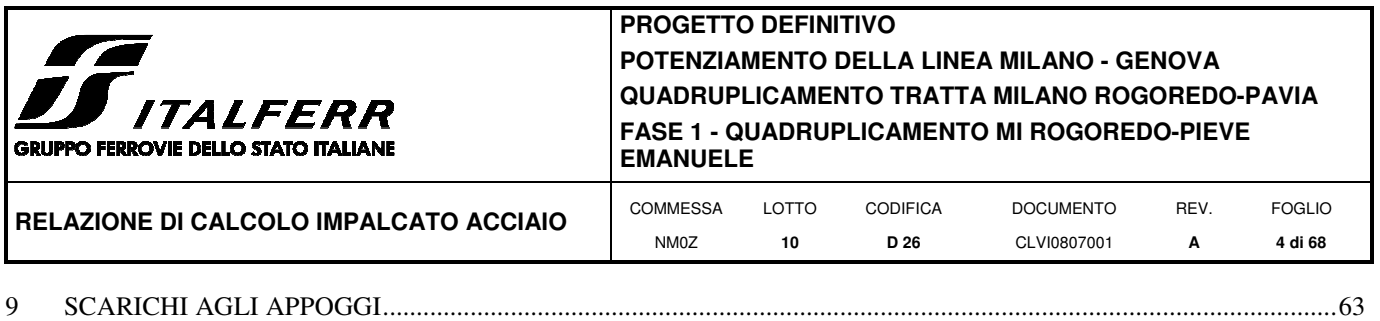

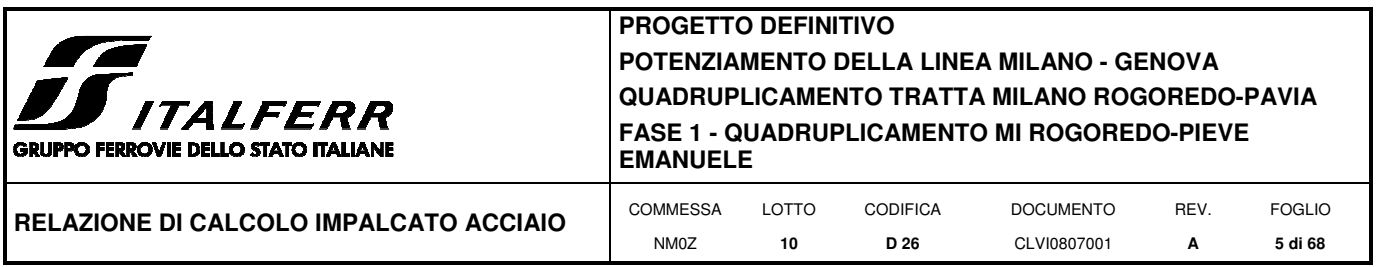

#### **1 PREMESSA**

Nell'ambito degli interventi di potenziamento della linea Milano – Genova, si prevede il quadruplicamento della linea ferroviaria nella tratta Milano Rogoredo-Pavia; in prima fase il quadruplicamento interesserà il tratto di linea compreso fra le stazioni di Milano Rogoredo e Pieve Emanuele, per essere esteso in fase successiva fino a Pavia.

Il quadruplicamento in oggetto, a partire dall'uscita della stazione Milano Rogoredo, prosegue in affiancamento alla linea storica e su una nuova sede e si sviluppa a sud di Milano, estendendosi per circa 30 km lungo l'attuale linea ferroviaria tra i nodi di Milano Rogoredo e Pavia.

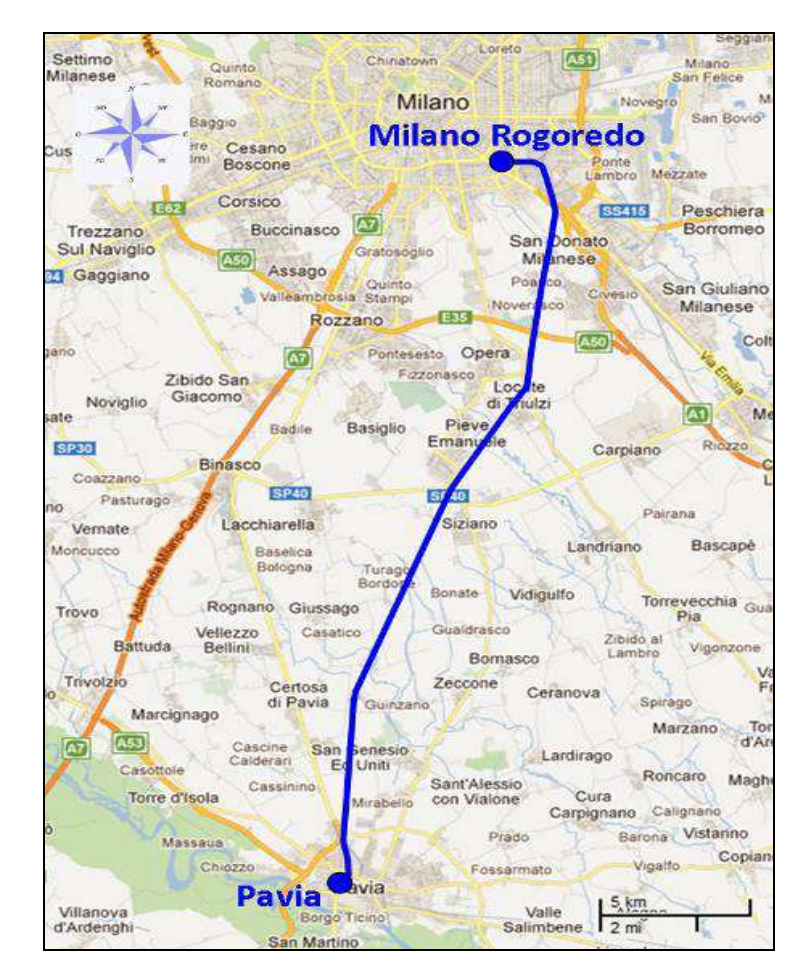

**Figura 1-1 – Ubicazione del tracciato dell'opera in progetto** 

La presente relazione si riferisce al ponte VI08 (Nuovo ponte sulla Roggia Barona) sulla linea ferroviaria Milano Rogoredo – Pavia dal Km. 18+960,11 al km Km 18+968,11.

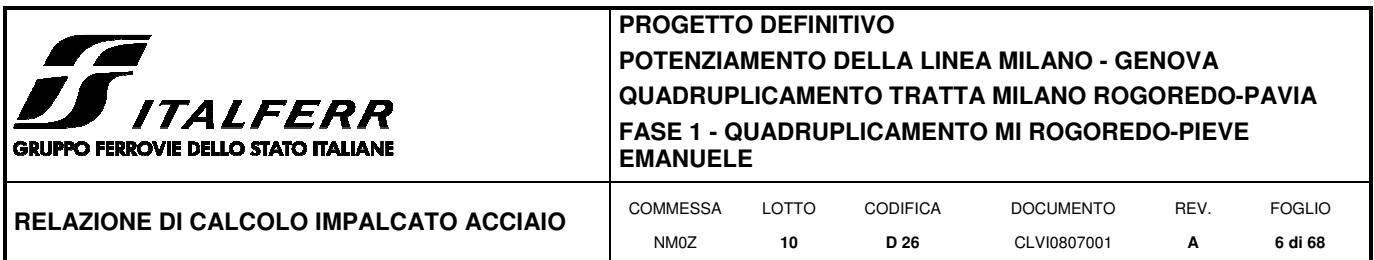

Il presente documento costituisce la relazione di calcolo del progetto strutturale del nuovo impalcato che è del tipo a cassone in acciaio con rivestimento interno in c.a. ed appartiene alla categoria degli impalcati a cassone a via inferiore con armamento su ballast.

La luce del ponte misurata tra gli appoggi è pari a 8m.

La tipologia dell'impalcato progettato consente il contenimento dell'altezza dell'impalcato, la manutenzione agevole del binario, la riduzione del livello di rumorosità e di vibrazione, la realizzazione in continuità del ballast in corrispondenza delle spalle.

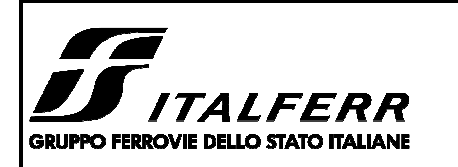

CLVI0807001

**A** 

**7 di 68** 

**D 26** 

## **2 RIFERIMENTI NORMATIVI**

#### **2.1 Normativa e istruzioni**

La progettazione è conforme alle normative vigenti.

Ferrovie dello Stato hanno emanato nel tempo varie normative e linee guida riguardanti sia i sovraccarichi che le prescrizioni relative ai ponti ferroviari.

NM0Z

**10** 

Le normative rilevanti per la redazione del progetto di messa in sicurezza sono ovviamente le normative ora vigenti per le strutture, e per i ponti ferroviari in particolare, elencate nel seguito.

- − *Norme Tecniche per le Costruzioni D.M. 17.01.2008 (NTC-2008);*
- − *Circolare n. 617 del 2 febbraio 2009 Istruzioni per l'Applicazione Nuove Norme Tecniche Costruzioni di cui al Decreto Ministeriale 14 gennaio 2008*;
- − *RFI DTC SI PS MA IFS 001 A "MANUALE DI PROGETTAZIONE DELLE OPERE CIVILI. PARTE II SEZIONE 2. PONTI E STRUTTURE"*
- − *Regolamento (UE) N. 1299/2014 della Commissione del 18 novembre 2014 relativo alle specifiche tecniche di interoperabilità per il sottosistema "infrastruttura" del sistema ferroviario dell'Unione europea;*
- − *Regolamento (UE) N. 1300/2014 della Commissione del 18 novembre 2014 relativo alle specifiche tecniche di interoperabilità per l'accessibilità del sistema ferroviario dell'Unione per le persone con disabilità e le persone a mobilità ridotta;*
- − *Regolamento (UE) N. 1301/2014 della Commissione del 18 novembre 2014 relativo alle specifiche tecniche di interoperabilità per il sottosistema "energia" del sistema ferroviario dell'Unione europea;*
- − *Regolamento (UE) N. 1303/2014 della Commissione del 18 novembre 2014 relativo alle specifiche tecniche di interoperabilità concernente la "sicurezza nelle gallerie ferroviarie" del sistema ferroviario dell'Unione europea;*
- − *Regolamento (UE) 2016/919 della Commissione del 27 maggio 2016 relativo alla specifica tecnica di interoperabilità per i sottosistemi "controllo-comando e segnalamento" del sistema ferroviario nell'Unione europea.*

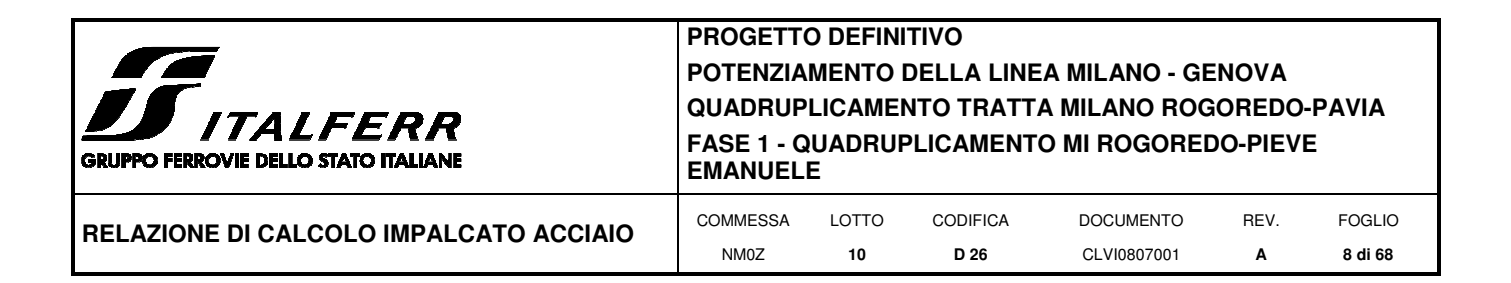

## **3 CARATTERISTICHE DEI MATERIALI IMPIEGATI**

I materiali utilizzati nella realizzazione delle strutture in funzione della utilizzazione sono descritti in seguito.

#### **3.1 Calcestruzzo**

Classe C32/40

Prendendo un calcestruzzo con  $R_{ck} = 40$  N/mm<sup>2</sup>

 $f_{ck} = 0.83 \cdot R_{ck} = 32 \text{ N/mm}^2$ 

Resistenza di calcolo a compressione:  $f_{cd} = f_{ck} \cdot \alpha_{cc}/\gamma_c = 32 \cdot 0.85/1.5 = 18.13 \text{ N/mm}^2$ 

Resistenza di calcolo a trazione:  $f_{\text{ctm}} = 0.30 \cdot f_{\text{ck}}^{(2/3)} = 3.02 \text{ N/mm}^2$ 

#### **3.2 Acciaio**

#### **3.2.1 Acciaio per cemento armato**

Si utilizzano barre ad aderenza migliorata in acciaio con le seguenti caratteristiche meccaniche:

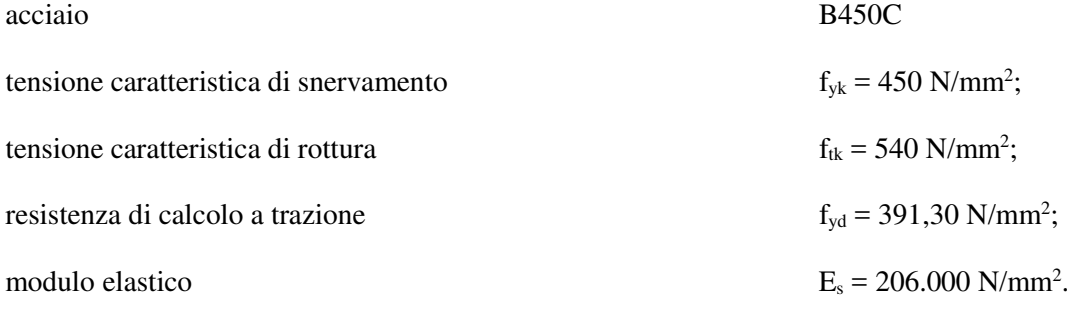

Tensioni di progetto dell'acciaio allo S.L.E.

Per l'acciaio avente caratteristiche corrispondenti a quanto indicato al Cap. 11 del D.M.2008, la tensione massima, σs per effetto delle azioni dovute alla combinazione caratteristica deve rispettare la limitazione seguente: σs < 0,75 fyk = 0,75·450 = 337,50 N/mm<sup>2</sup> → tensione massima di esercizio per l'acciaio.

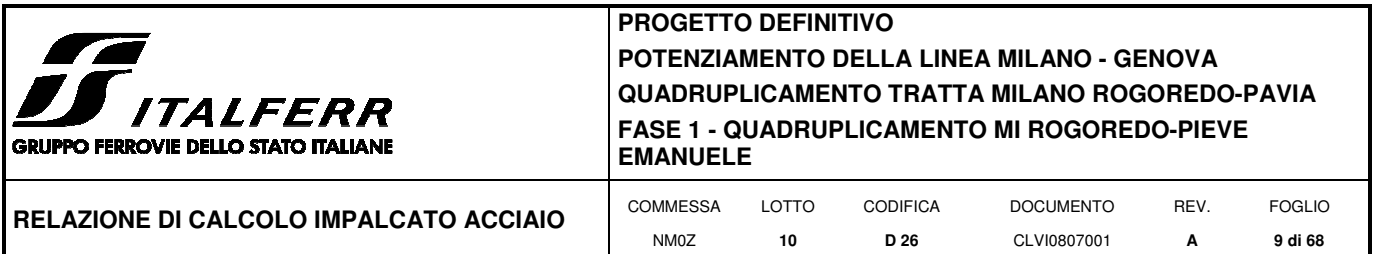

# **3.2.2 Acciaio da carpenteria metallica**

Acciaio S355:

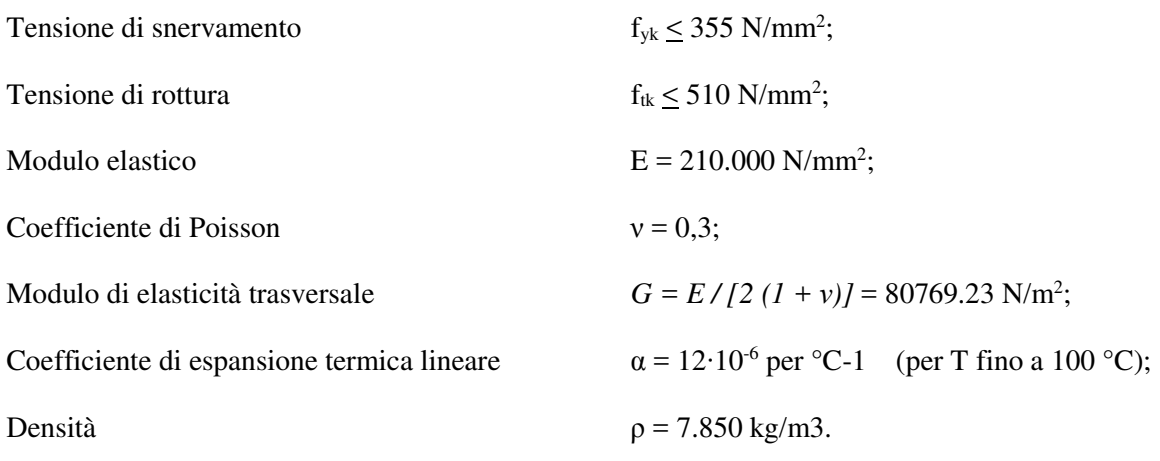

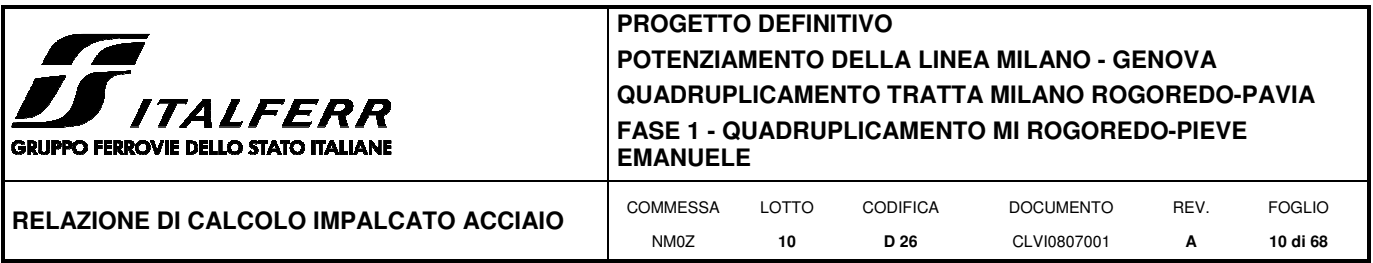

## **4 MODELLAZIONE STRUTTURALE**

Sono stati redatti due modellazioni agli elementi finiti con l'ausilio del software SAP 2000 (CSI).

Gli spessori degli elementi resistenti sono i seguenti:

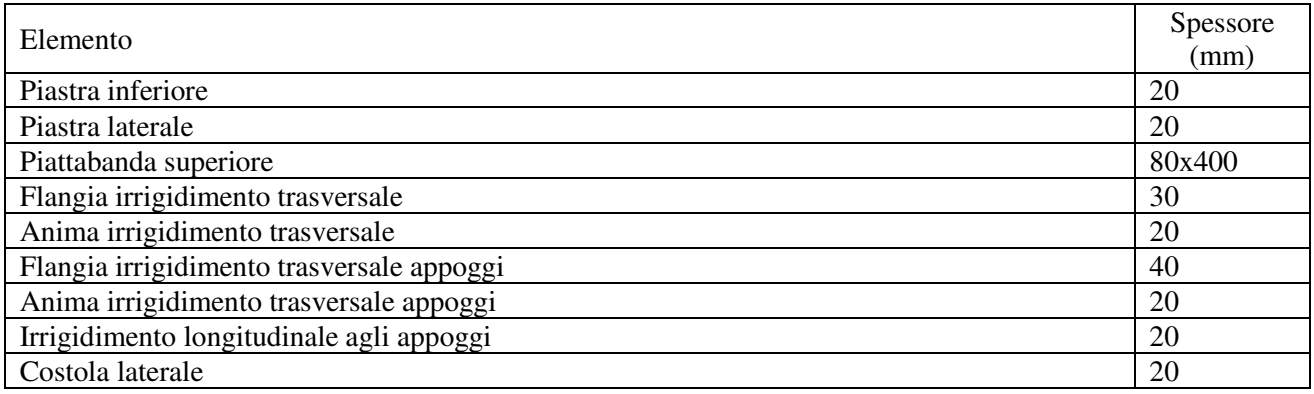

## **4.1 Modello 1**

Mediante tale modellazione è stato effettuato lo studio della struttura lungo l'asse dell'implacato al fine di definire tutte le sollecitazioni agenti in direzione longitudinale.

Lo schema statico adottato è quello di una trave su doppio appoggio.

La vasca in acciaio è stata modellata mediante un elemento frame con sezione avente le proprietà inerziali della struttura:

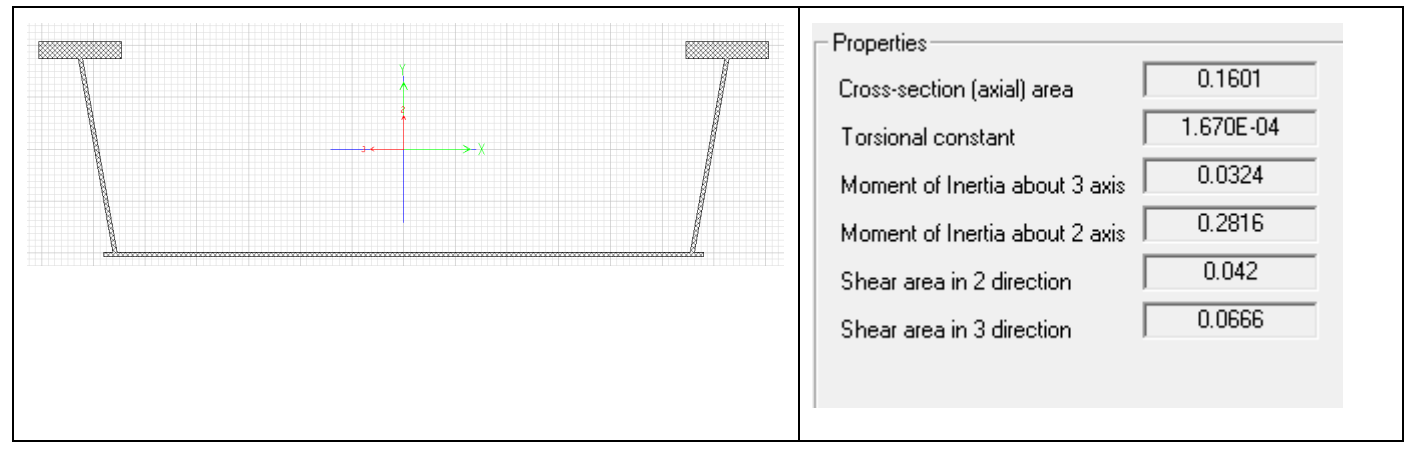

Gli assi globali del modello sono così orientati:

asse X: longitudinale (gradi di vincolo corrispondenti: u1, r1)

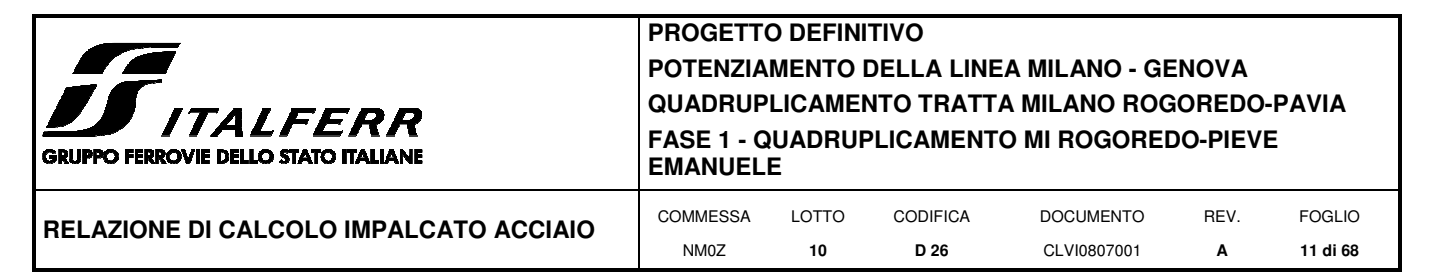

asse Y: trasversale (gradi di vincolo corrispondenti: u2, r2)

asse Z: verticale (gradi di vincolo corrispondenti: u3, r3)

I vincoli della struttura sono costituiti da due cerniere che bloccano i seguenti gradi di libertà:

Cerniera 1: u1, u2, u3, r1 e r3

Cerniera 2: u2, u3, r1 e r3

Si riporta di seguito una vista estrusa del modello.

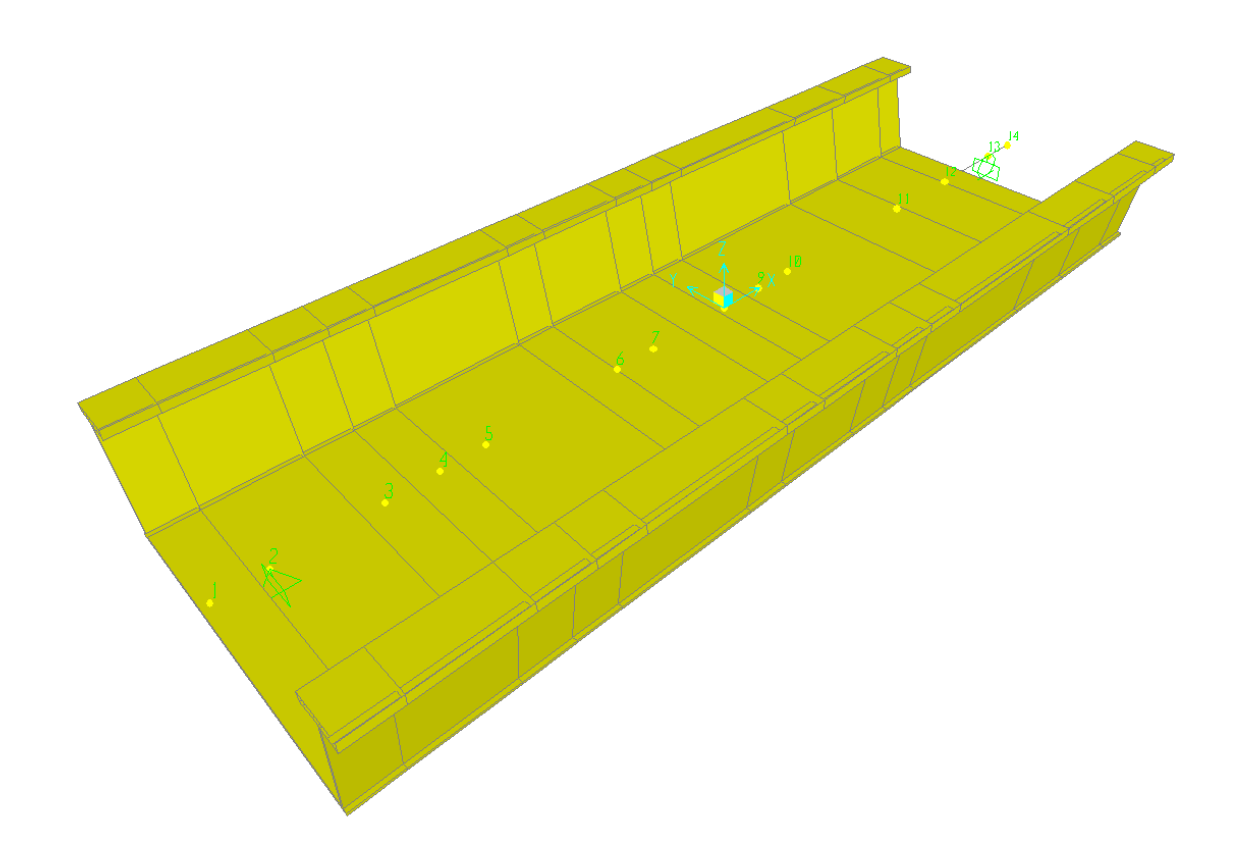

#### *Vista estrusa modello longitudinale*

Tale modello è stato utilizzato per il calcolo delle sollecitazioni ai fini delle verifiche strutturali.

Per il calcolo delle deformazioni è stato utilizzato un modello analogo dove in aggiunta alla sezione in acciaio è stato considerato il contributo di rigidezza dato dalla vasca di c.a. al 50 % come previsto dalla specifica RFI il cui stralcio è riportato di seguito.

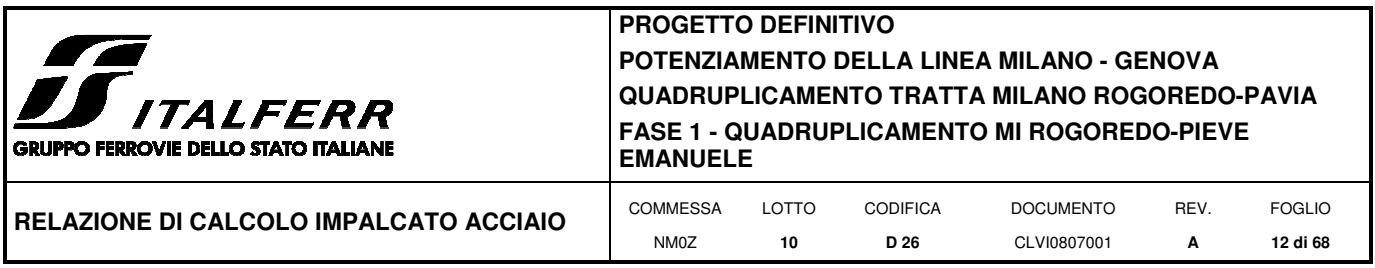

## **4.2 Modello 2**

Mediante tali modelli (n.2) sono stati analizzati gli effetti dei carichi nella sezione trasversale ed in particolare negli irrigidimenti trasversali in presenza ed in assenza della passerella pedonale.

Lo schema statico adottato è quello di una trave (la cui linea d'asse segue il perimetro della sezione trasversale dell'impalcato) su due appoggi posti alla base delle pareti inclinate della vasca.

Sono stati pertanto modellati gli irrigidimenti riferendosi ad una striscia longitudinale pari all'interasse degli stessi (0.495m) a cui sono state applicate le relative azioni agenti nel piano della sezione trasversale dell'impalcato.

Si riporta di seguito una vista estrusa dei due modelli.

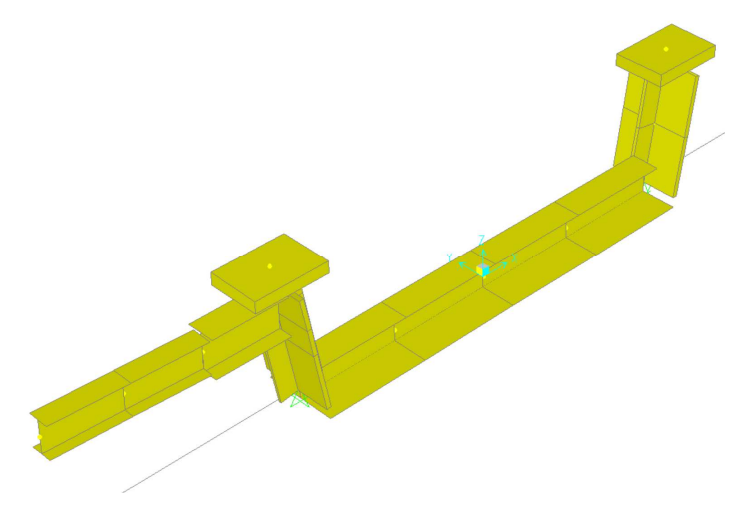

*Vista estrusa modello trasversale con supporto passerella* 

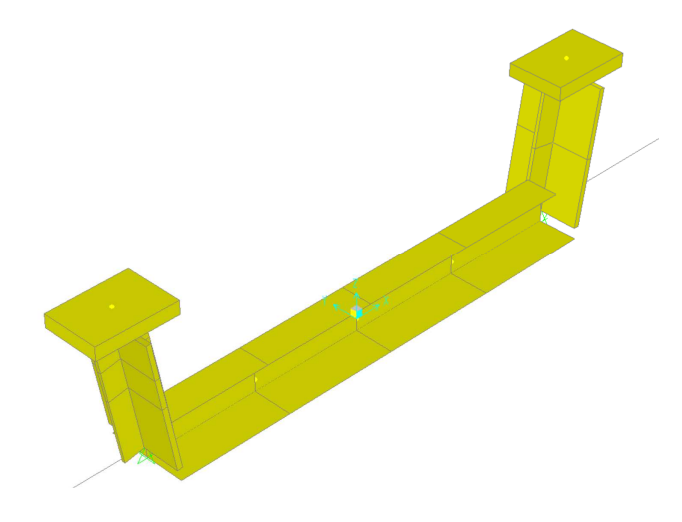

*Vista estrusa modello trasversale senza supporto passerella* 

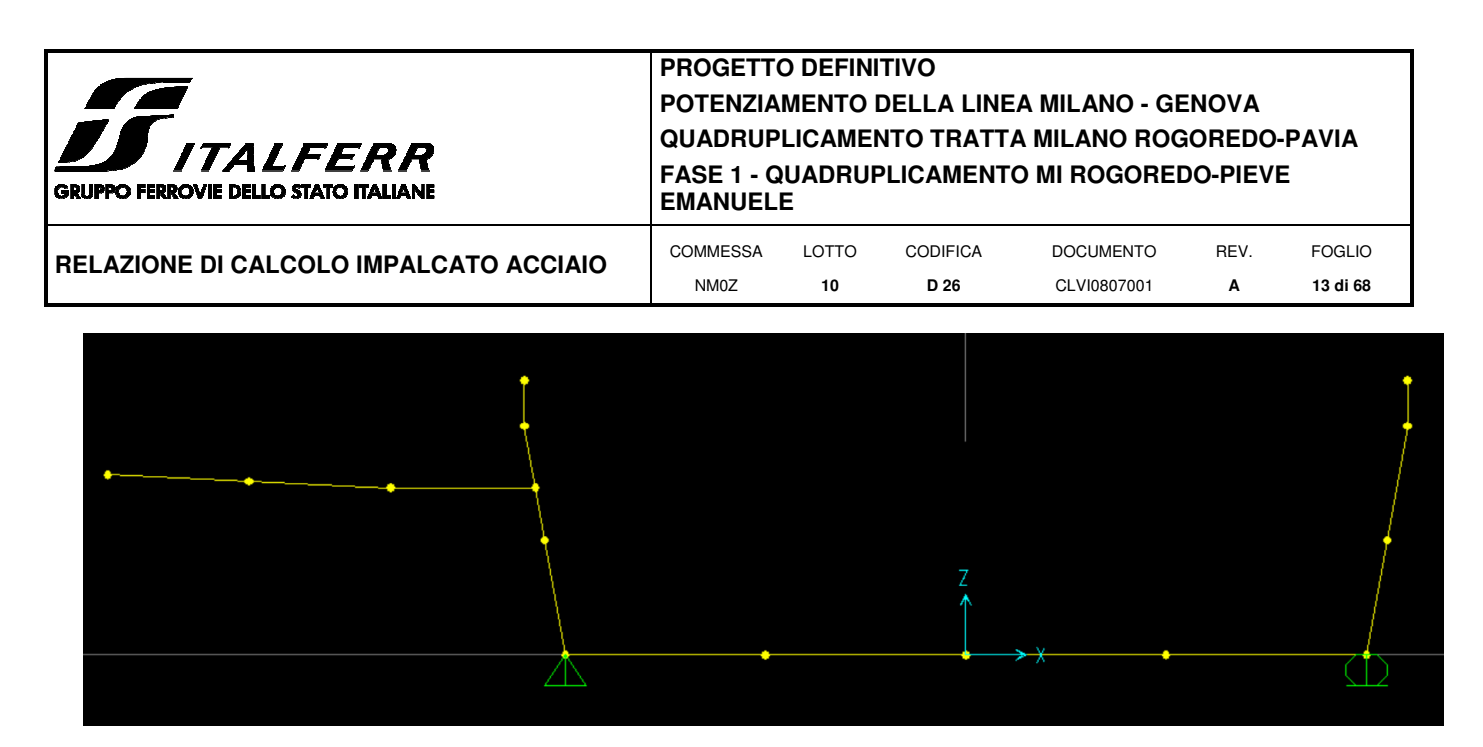

*Linea d'asse del modello trasversale con supporto passerella* 

Gli assi globali del modello sono così orientati:

asse X: lungo il quale si sviluppa il modello (gradi di vincolo corrispondenti: u1)

asse Y: analisi nel piano XZ (gradi di vincolo corrispondenti: r2)

asse Z: verticale (gradi di vincolo corrispondenti: u3)

I vincoli della struttura sono costituiti da una cerniera e un carrello che bloccano i seguenti gradi di libertà:

Cerniera 1: u1, u2, u3, r1 e r3

Carrello 2: u2, u3, r1 e r3

#### **Sezione resistente irrigidimento nella piastra di base**

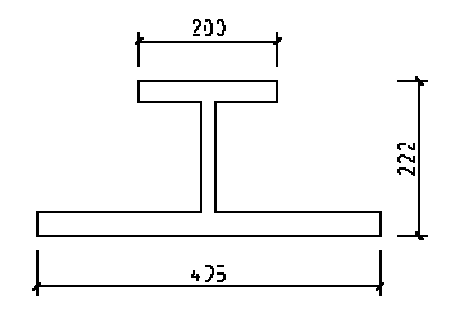

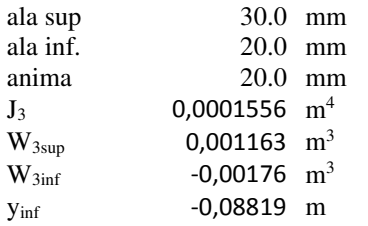

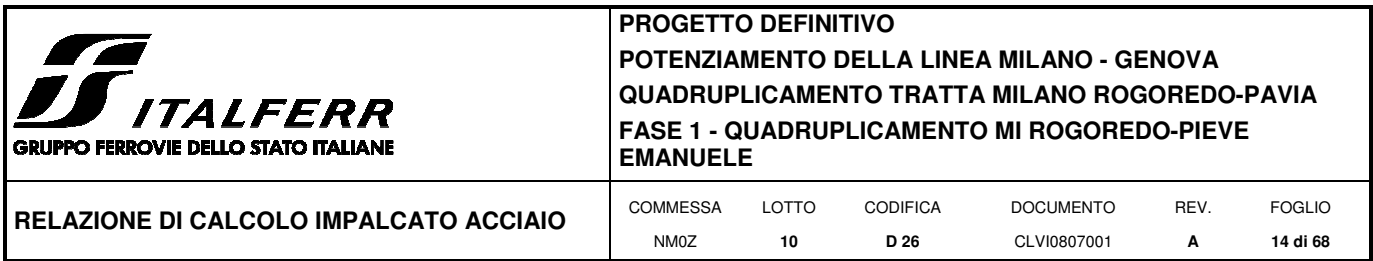

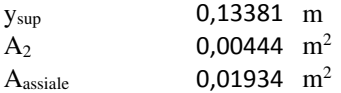

## **Sezione resistente pareti laterali**

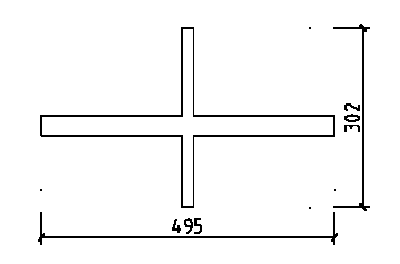

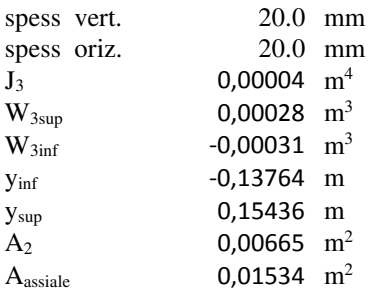

# **Sezione resistente trave passerella**

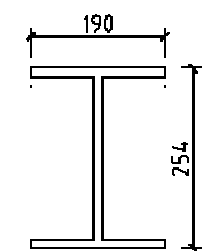

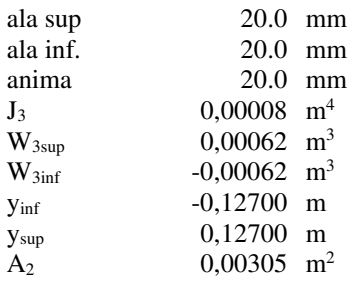

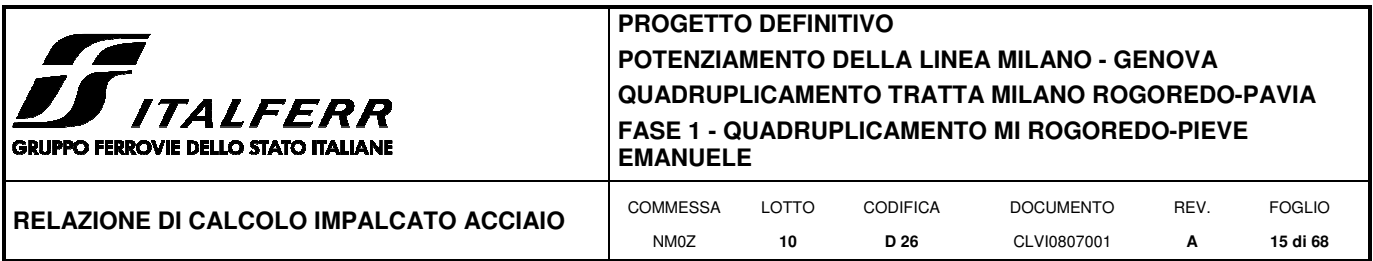

## **5 ANALISI DEI CARICHI DI PROGETTO**

## **5.1 Carichi permanenti strutturali G1**

Questa categoria di carichi comprende il peso proprio degli elementi strutturali. Il carico viene automaticamente considerato nel modello di calcolo sulla base delle caratteristiche geometriche delle sezioni attribuite agli elementi del modello e delle caratteristiche di peso specifico del materiale attribuito alla sezione.

Il peso a metro lineare della sola vasca in acciaio è pari a: 0.16mq x 25 kN/mc x 1.15 = 14.4 kN/m.

L'unico carico G1 applicato al modello è quello relativo agli irrigidimenti trasversali calcolato come di seguito:

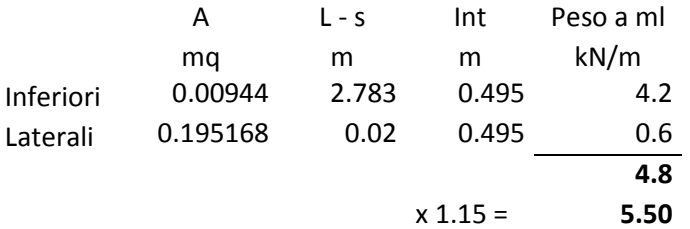

## **5.2 Carichi permanenti portati (non strutturali) G2**

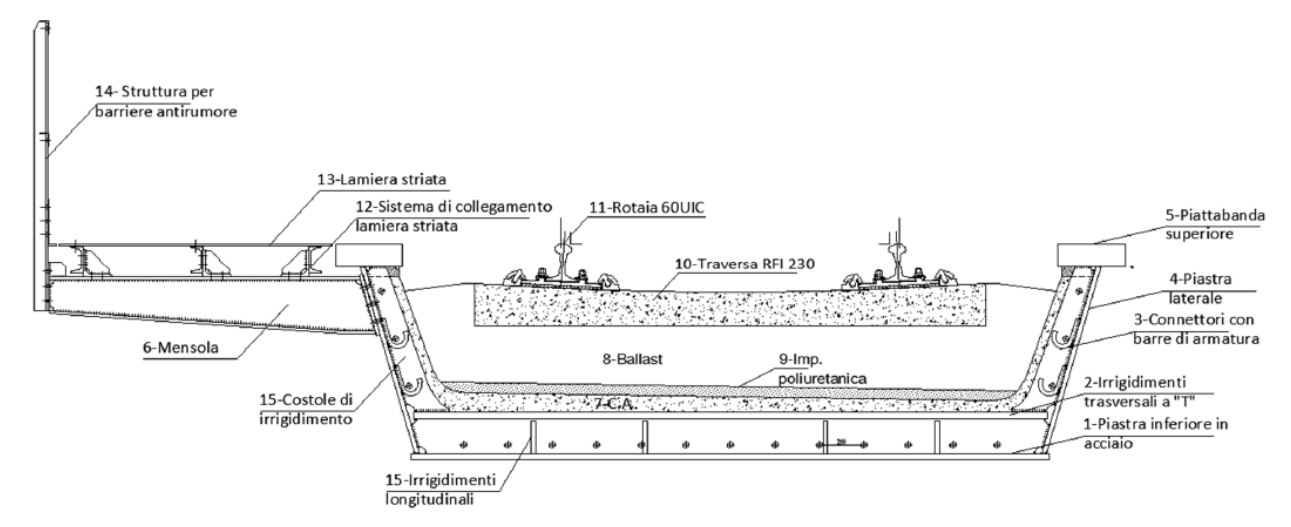

*Sezione dell'impalcato del ponte in esame* 

#### **5.2.1 Massicciata**

Gli elementi da considerare come appartenenti alla massicciata sono:

- Ballast

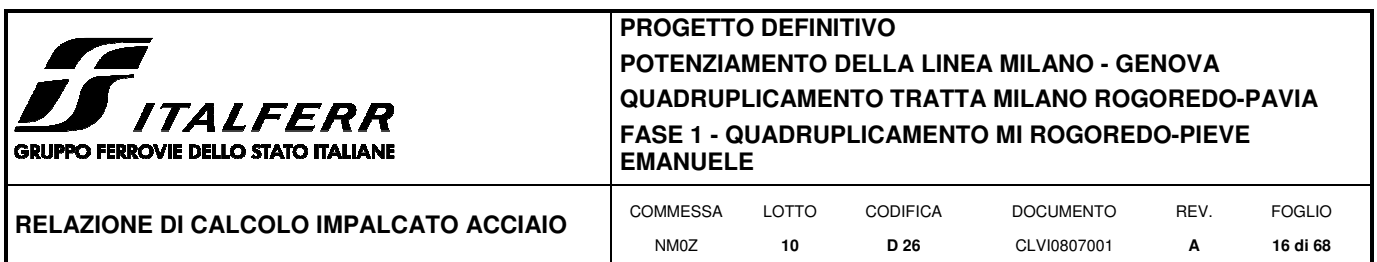

- Strato di impermeabilizzante poliuretanico

- Traversa

- Rotaia

Risulta:

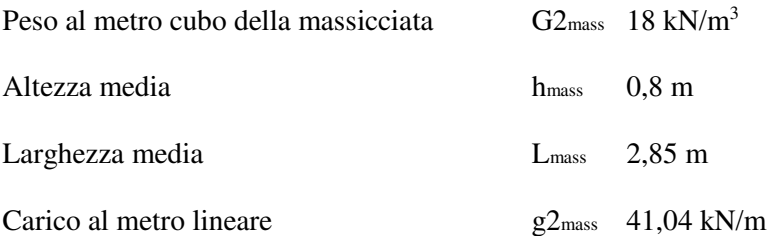

## **5.2.2 Strato di c.a.**

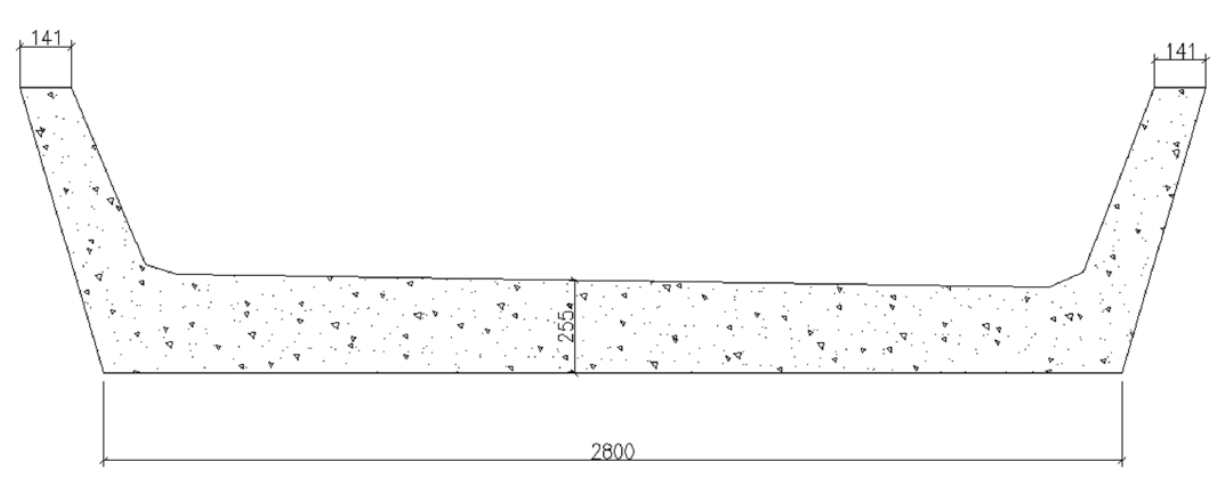

*Dimensioni dello strato di c.a. presente all'interno del cassone metallico* 

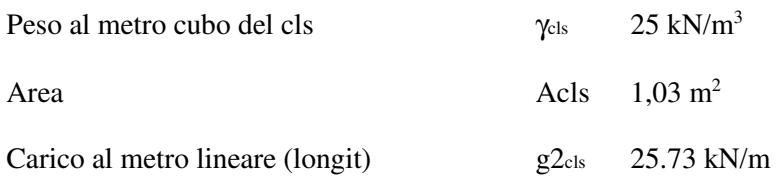

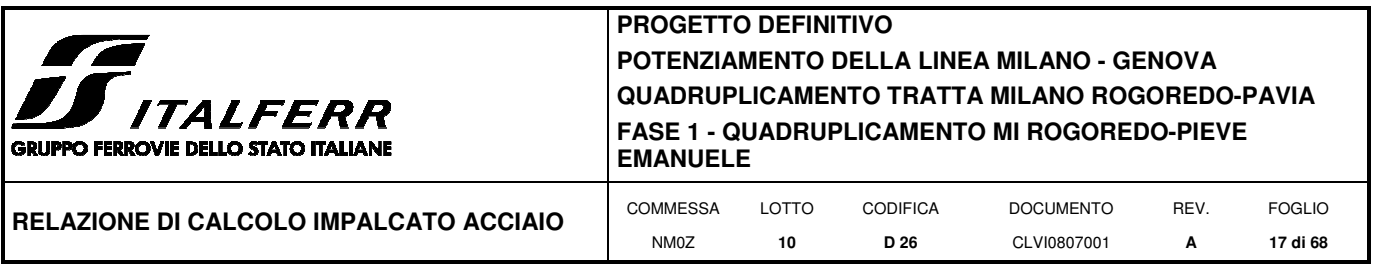

#### **5.2.3 Passerella**

Il collegamento tra la lamiera striata e la mensola dell'impalcato è costituito da 2 UPN 140, da 2 angolari 200x100x12 e da 2 fazzoletti triangolari interni con passo 250 mm.

La lamiera striata ha peso a mq di 0.39 kN/mq e una larghezza di 1.23m.

Si riporta di seguito il calcolo dei carichi dei vari elementi costituenti la passerella per unità di lunghezza ed il momento rispetto al baricentro dell'impalcato:

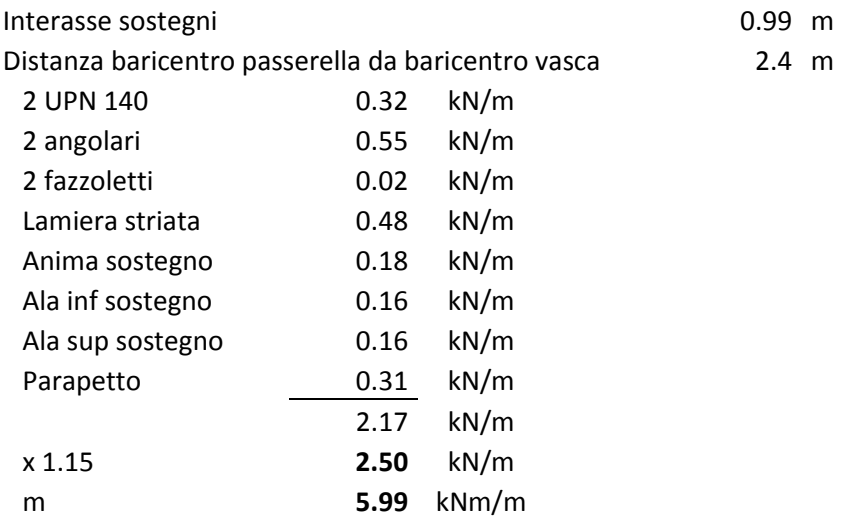

## **5.3 Azioni variabili da traffico**

I carichi verticali sono definiti per mezzo di modelli di carico. Sono previsti due modelli di carico distinti:

LM71 - modello di carico rappresentativo del traffico normale;

SW - modello di carico rappresentativo del traffico pesante.

I valori caratteristici dei carichi attribuiti ai modelli di carico debbono essere moltiplicati per il coefficiente di adattamento α il cui valore deve essere assunto in accordo alla tabella seguente.

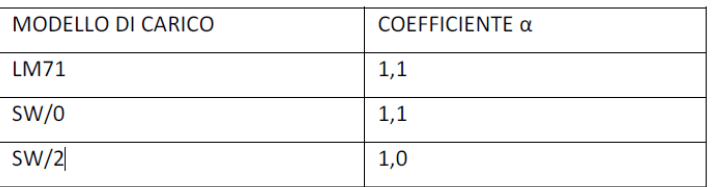

Inoltre va considerato anche l'incremento dinamico mediante il coefficiente φ=1.55 (§ 5.4)

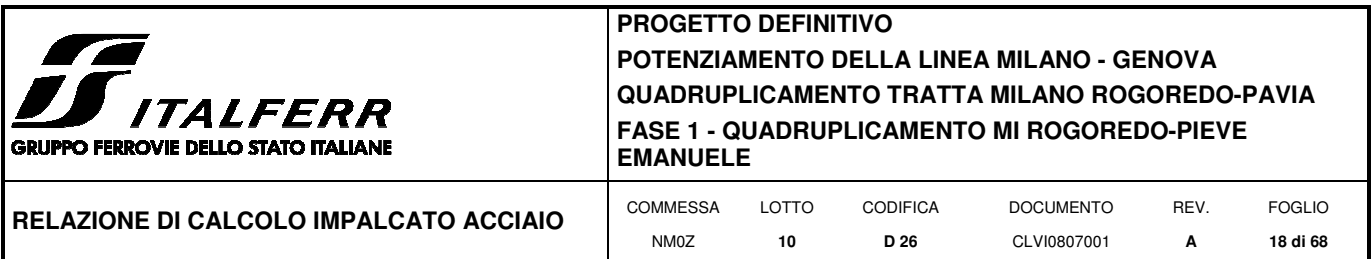

#### **5.3.1 Treno di carico LM 71**

Il modello di carico LM71 schematizza gli effetti statici prodotti dal traffico ferroviario normale e risulta costituito da:

- quattro assi da 250 kN disposti ad interasse di 1,60 m;

- carico distribuito di 80 kN/m in entrambe le direzioni, a partire da 0,8 m dagli assi d'estremità e per una lunghezza illimitata.

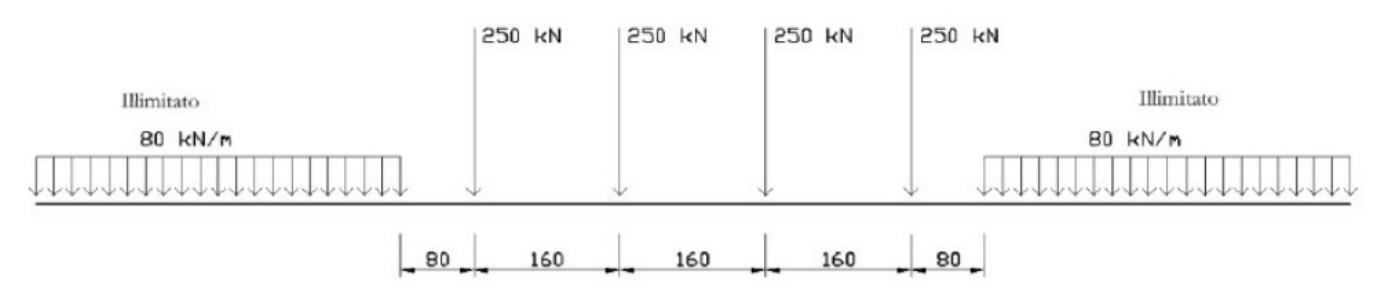

Modello di carico LM71

Per questo modello di carico è prevista un'eccentricità del carico rispetto all'asse del binario, dipendente dallo scartamento "s", per tenere conto dello spostamento dei carichi. L'eccentricità è indipendente dal tipo di struttura e di armamento. Tale eccentricità è definita in termini di rapporto massimo fra i carichi relativi a due ruote appartenenti al medesimo asse

QV2/QV1=1,25

e risulta quindi pari a s/18 con s=1435mm (scartamento standard). Questa eccentricità deve essere considerata nella direzione più sfavorevole.

Il carico distribuito deve essere segmentato al di sopra dell'opera andando a caricare solo quelle parti che forniscono un incremento del contributo ai fini della verifica dell'elemento per l'effetto considerato.

Si riporta di seguito un estratto del foglio di calcolo utilizzato per eseguire l'analisi dei carichi.

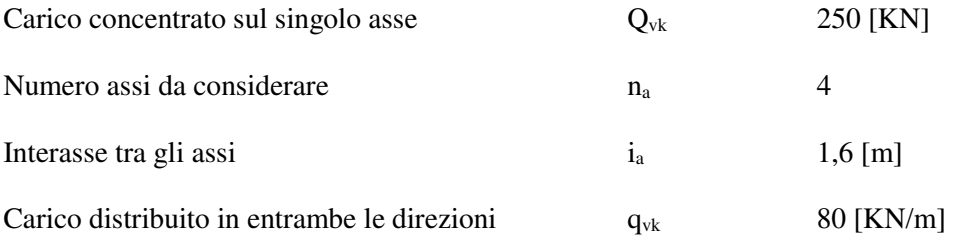

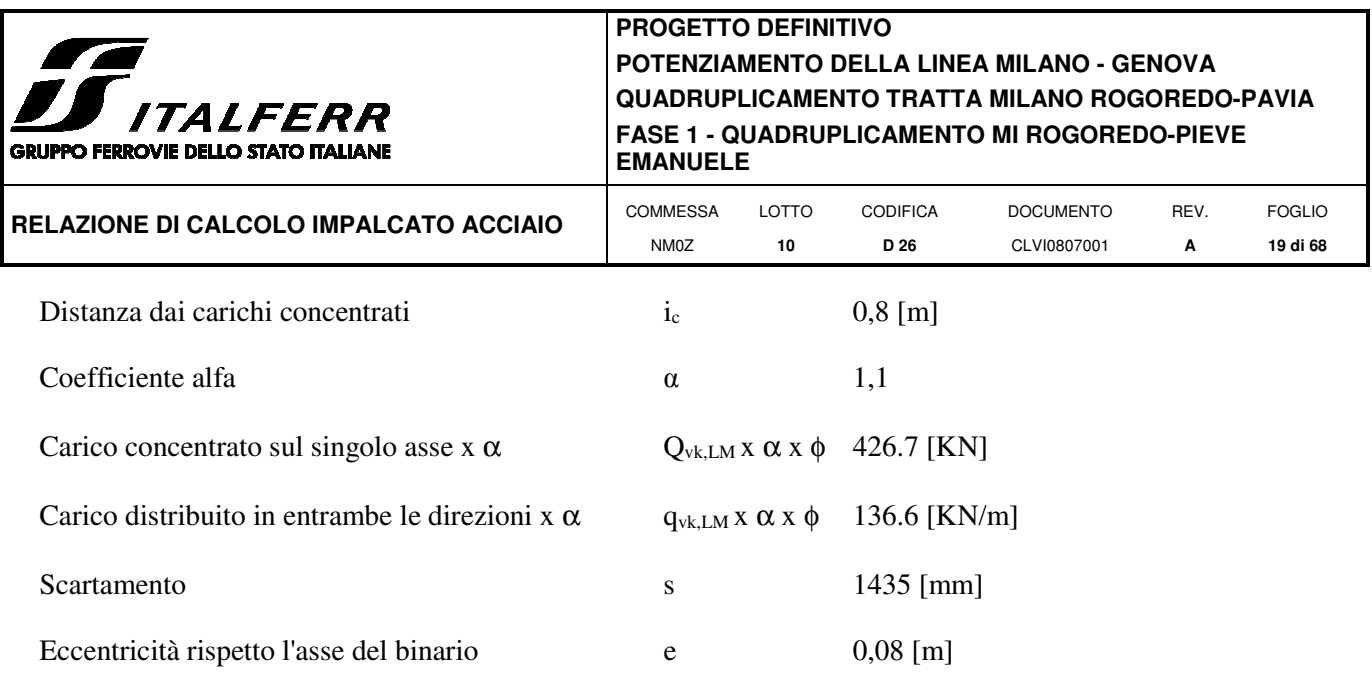

*5.3.1.1 Applicazione del carico LM71 in direzione longitudinale (Modello 1)* 

Il carico è stato applicato lungo l'asse degli elementi mediante forze concentrate e carichi uniformemente distribuiti.

Oltre ai carichi verticali sono stati applicati i momenti che simulano l'eccentricità del carico in direzione trasversale.

## *5.3.1.2 Applicazione del carico LM71 in direzione trasversale (Modello 2)*

E' stata in primo luogo eseguita aa ridistribuzione longitudinale dei carichi concentrati del modello LM71.

Un carico d'asse Qvi può essere distribuito su tre traverse consecutive poste ad interasse uniforme "a", ripartendolo fra la traversa che la precede, quella su cui insiste e quella successiva, nelle seguenti proporzioni: 25%, 50%, 25%.

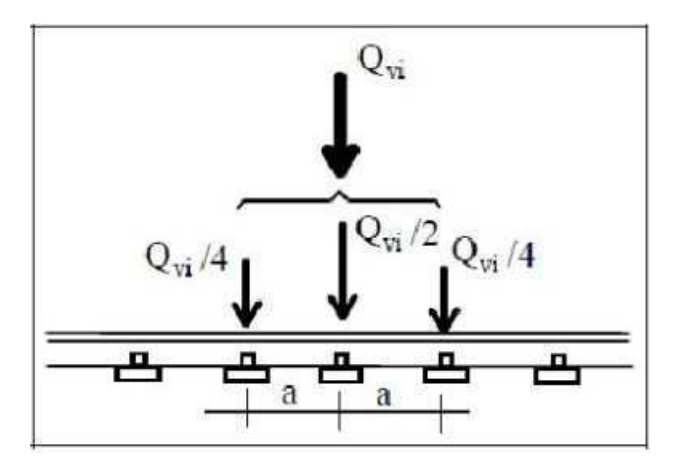

Nel caso in oggetto il carico longitudinale viene ripartito per mezzo delle traverse e del ballast.

La distribuzione del carico avviene secondo lo schema di seguito riportato:

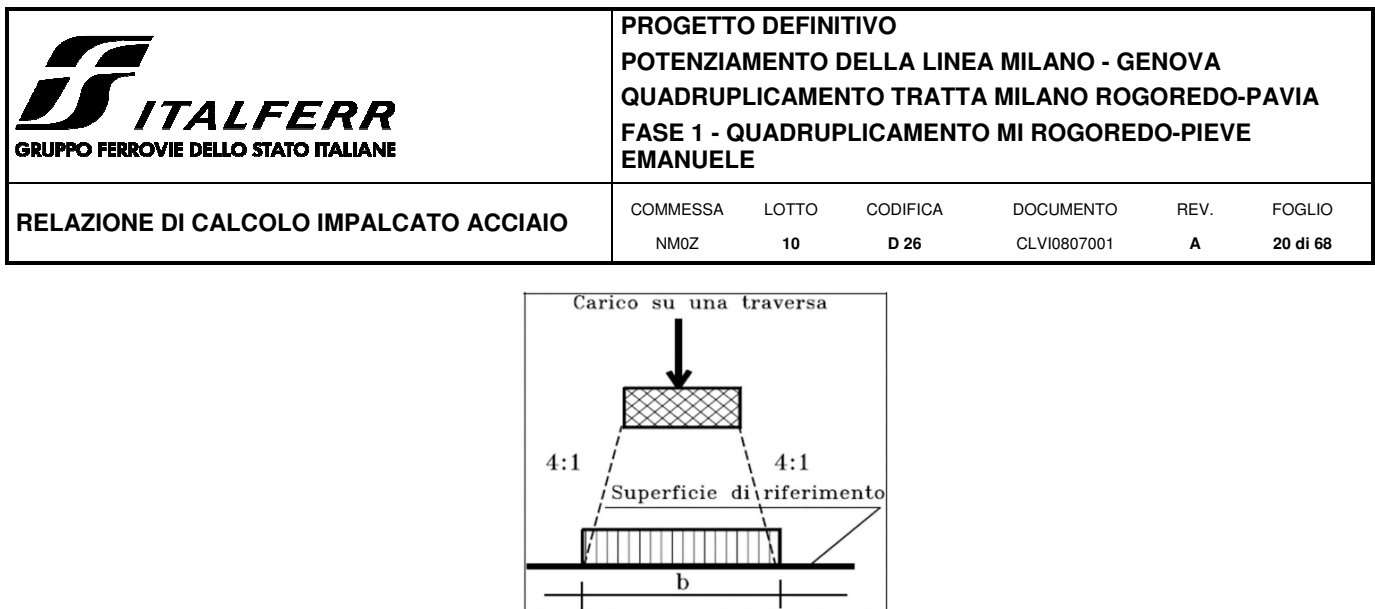

Considerando una prima distribuzione attraverso il ballast sulla superficie di riferimento del calcestruzzo, si ottiene:

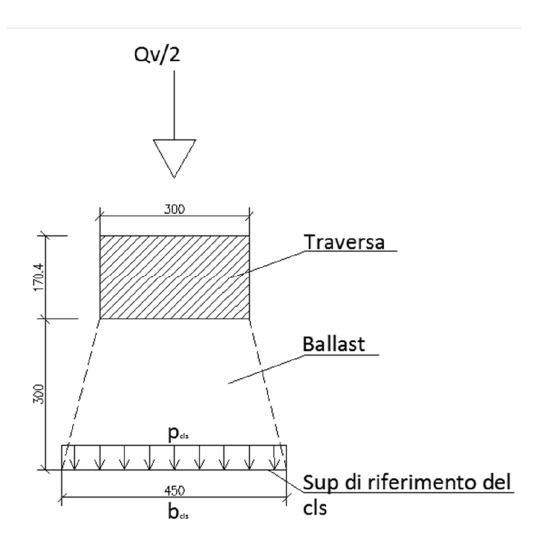

In realtà volendo considerare i carichi agenti sulla piastra metallica dell'impalcato, si considera un ulteriore ridistribuzione del carico attraverso lo strato di calcestruzzo (diffusione 1:1).

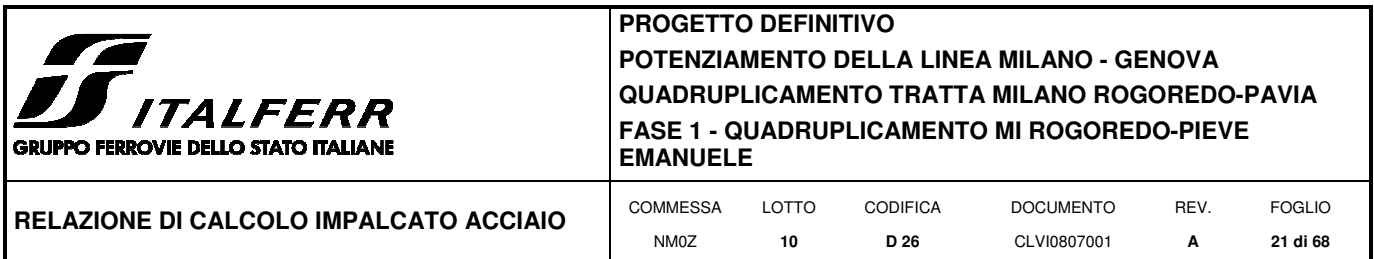

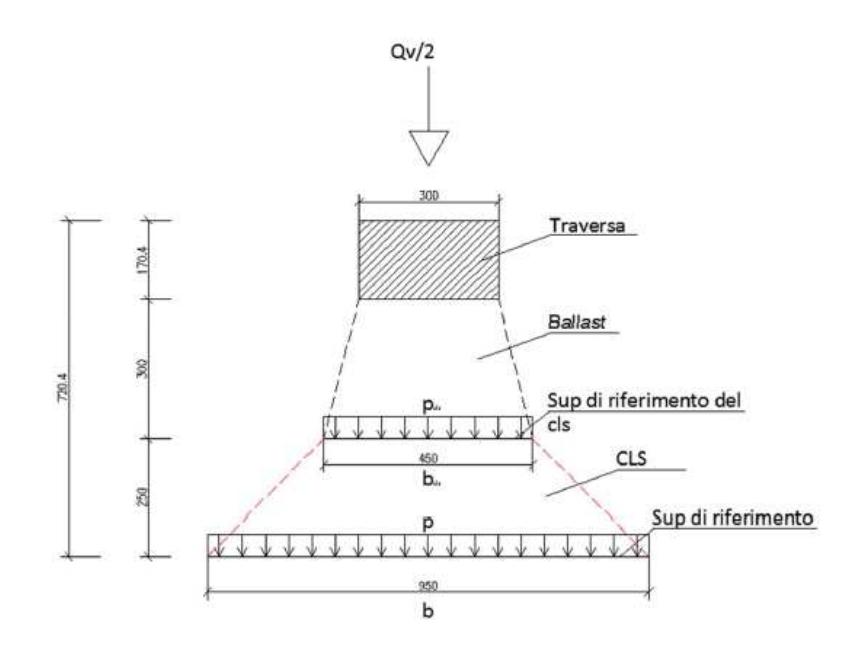

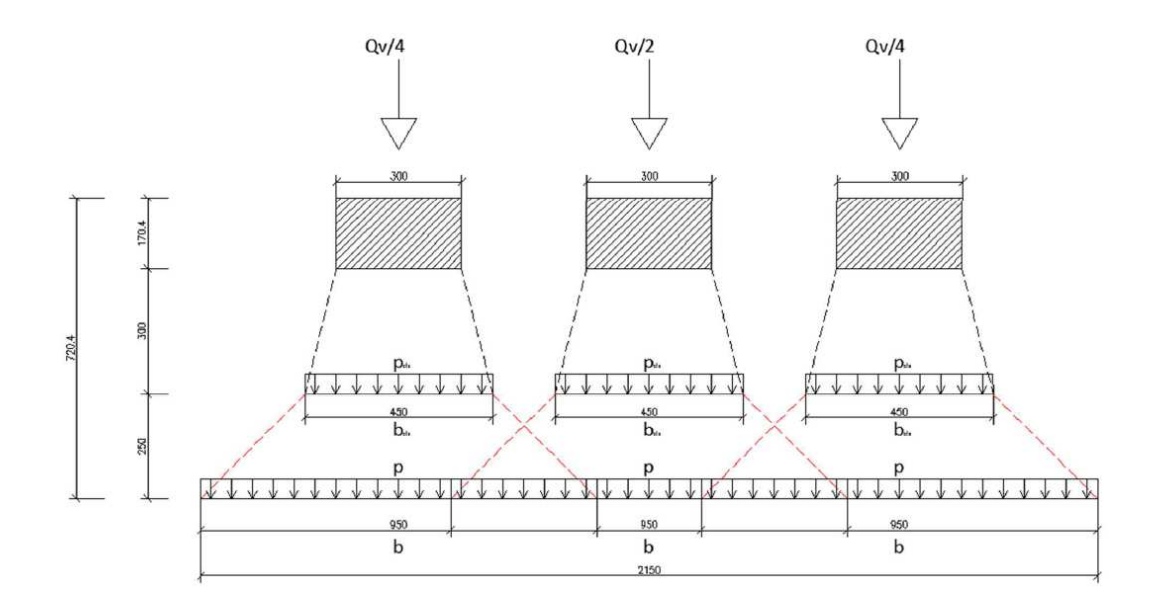

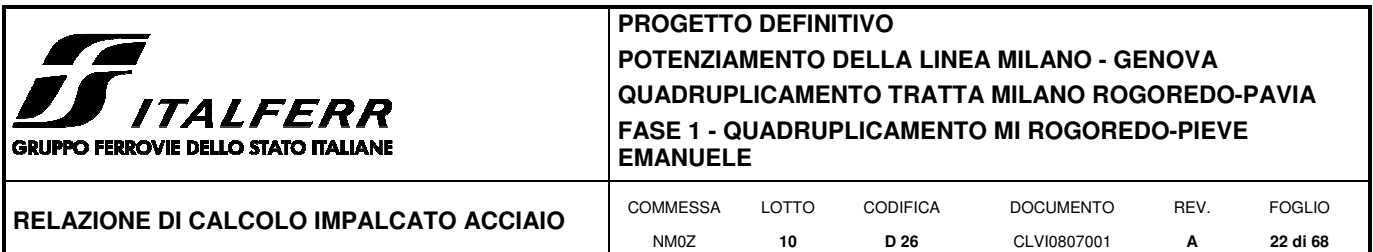

Le superfici di riferimento dei singoli carichi concentrati agenti sulle traverse risultano pari a 950mm, dunque si sovrappongono. E' dunque possibile schematizzare il carico d'asse concentrato  $Q_v = 275$  kN come carico distribuito su una lunghezza (vedi figura precedente)

 $B = 2150$  mm

Essendo B maggiore dell'interasse tra i singoli carichi d'asse del modello LM71 (pari a 1,60m), i carichi distribuiti di ogni carico d'asse si sovrappongono tra loro.

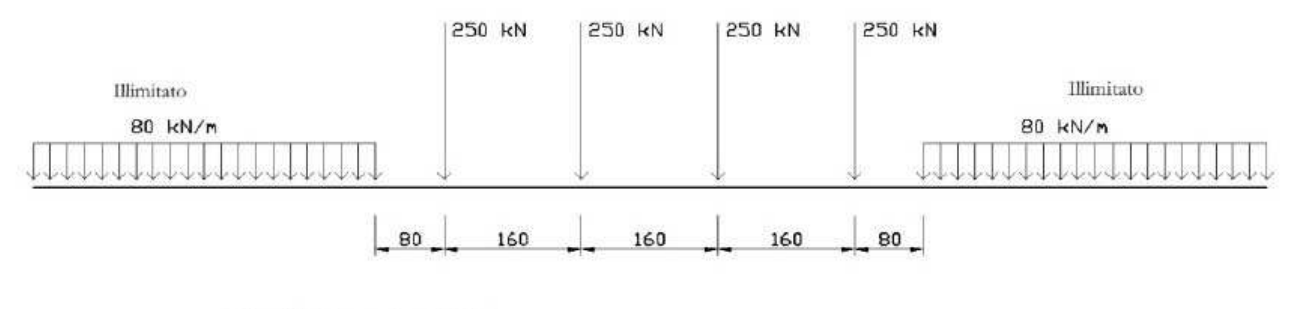

 $Qvk = 250 kN$  $qvk = 80 kN/m$ 

È dunque possibile schematizzare i 4 carichi d'asse come un unico carico distribuito (per semplicità uniforme) sulla lunghezza Lrif

Lrif =  $4 \cdot 1,60 = 6,40$  m

ptot =  $(1,1\times250\times4)/6,40 = 171,88$  kN/m

Al fine dei calcoli strutturali si considerano due possibili distribuzioni longitudinali di carico sul ponte:

A) carichi concentrati in mezzeria;

B) carichi concentrati in prossimità dell'appoggio.

Di seguito si riportano i corrispondenti schemi di carico relativi al modello LM71.

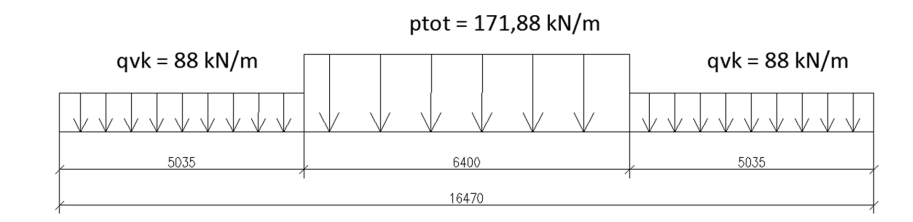

Schema di carico A: carichi d'asse in mezzeria

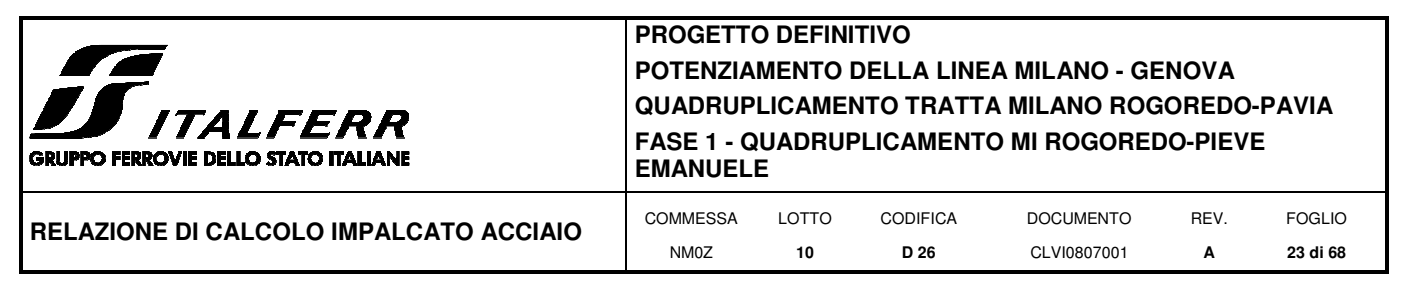

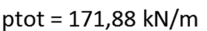

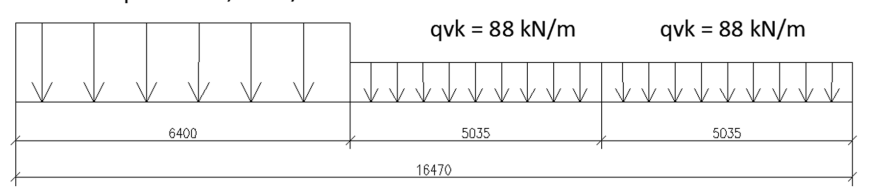

Schema di carico B: carichi d'asse all'appoggio

La distribuzione trasversale del carico concentrato attraverso le traverse e il ballast avviene secondo lo schema (Specifiche RFI) di seguito riportato.

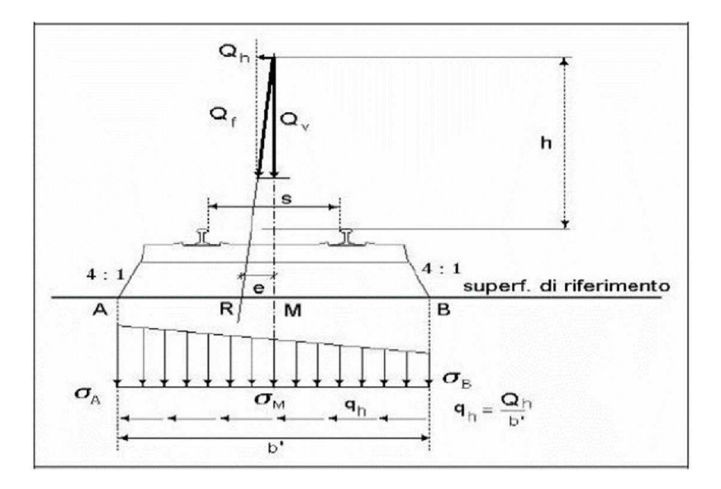

Si considera una lunghezza (profondità) del concio trasversale pari alla lunghezza di competenza del singolo carico d'asse Qv = 275 kN. Profondità del concio trasversale = 1,60 m.

Analogamente a quanto fatto in precedenza si riporta lo schema di distribuzione del carico concentrato Qv attraverso il ballast e il calcestruzzo, agente linearmente sulla piastra metallica inferiore:

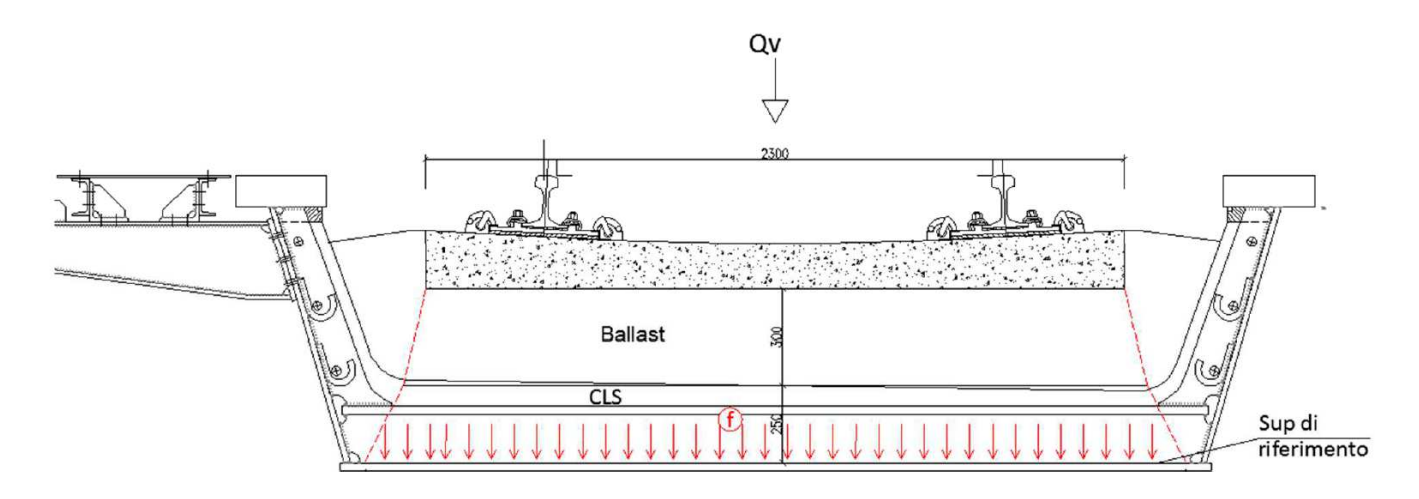

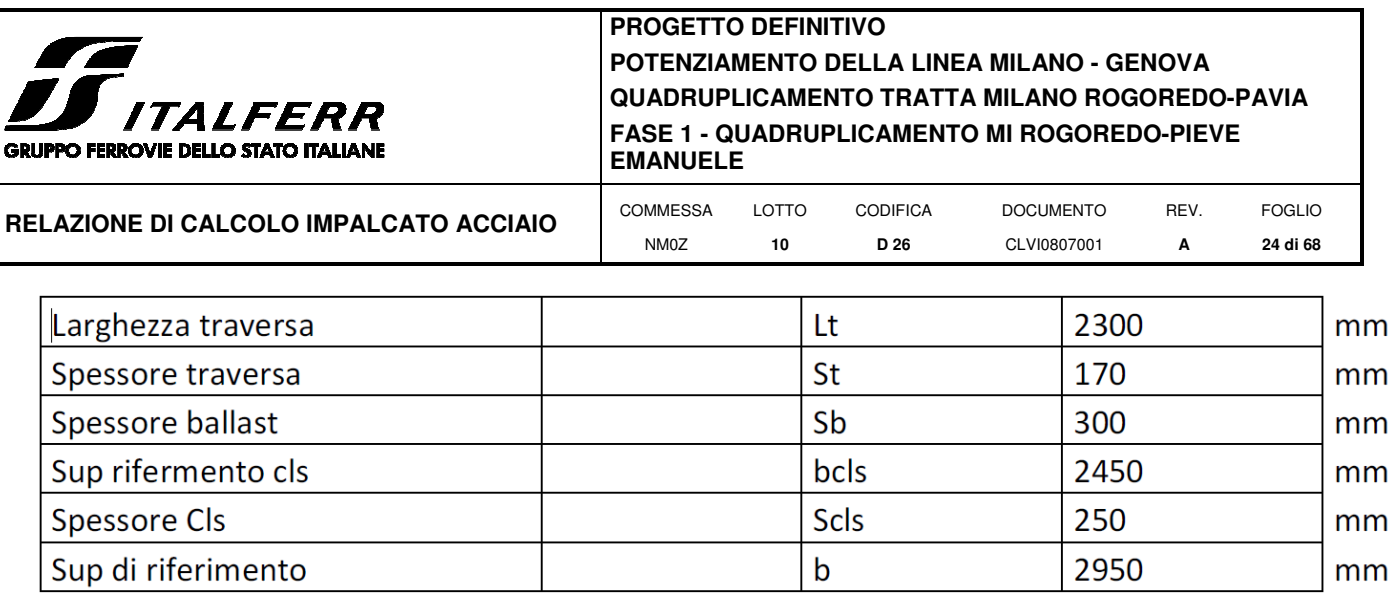

Essendo la piastra inferiore di larghezza pari a 2800mm i carichi si considerano diffusi su tutta la larghezza della piastra, ovvero

 $Brif = 2800$  mm

Per il modello di carico LM71 è prevista una eccentricità del carico rispetto all'asse del binario, dipendente dallo scartamento s, per tenere conto dello spostamento dei carichi; pertanto, essa è indipendente dal tipo di struttura e di armamento.

Tale eccentricità è calcolata sulla base del rapporto massimo fra i carichi afferenti a due ruote appartenenti al medesimo asse che deve essere

QV2/QV1=1,25

e risulta quindi pari a s/18 con s=1435mm (scartamento standard).

Tenendo conto che l'aliquota dei suindicati carichi sull'interasse di 0.495 m, e considerando l'incremento dinamico ϕ=1.55 vale:

ptot =  $124.2$  kN

risulta:

kN kN

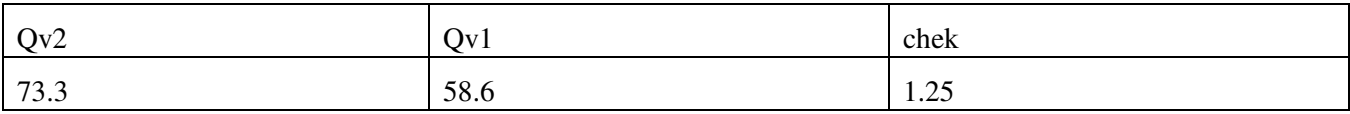

La distribuzione lineare sulla piastra metallica non sarà più uniforme ma avrà andamento lineare tra i valori tensionali f1 ed f2.

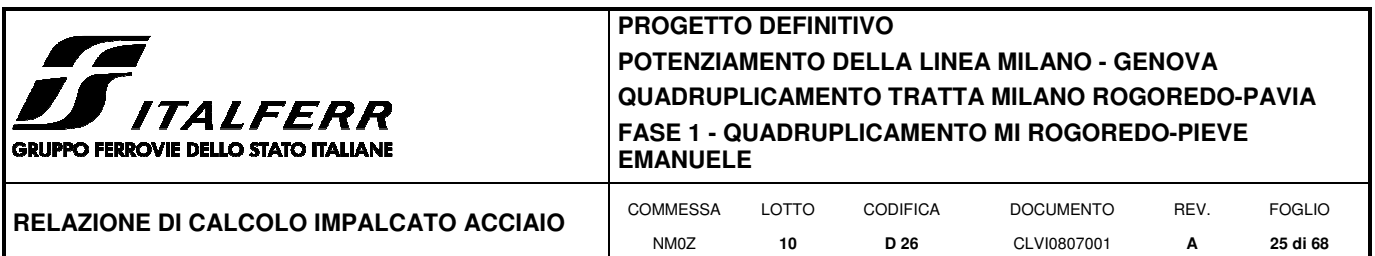

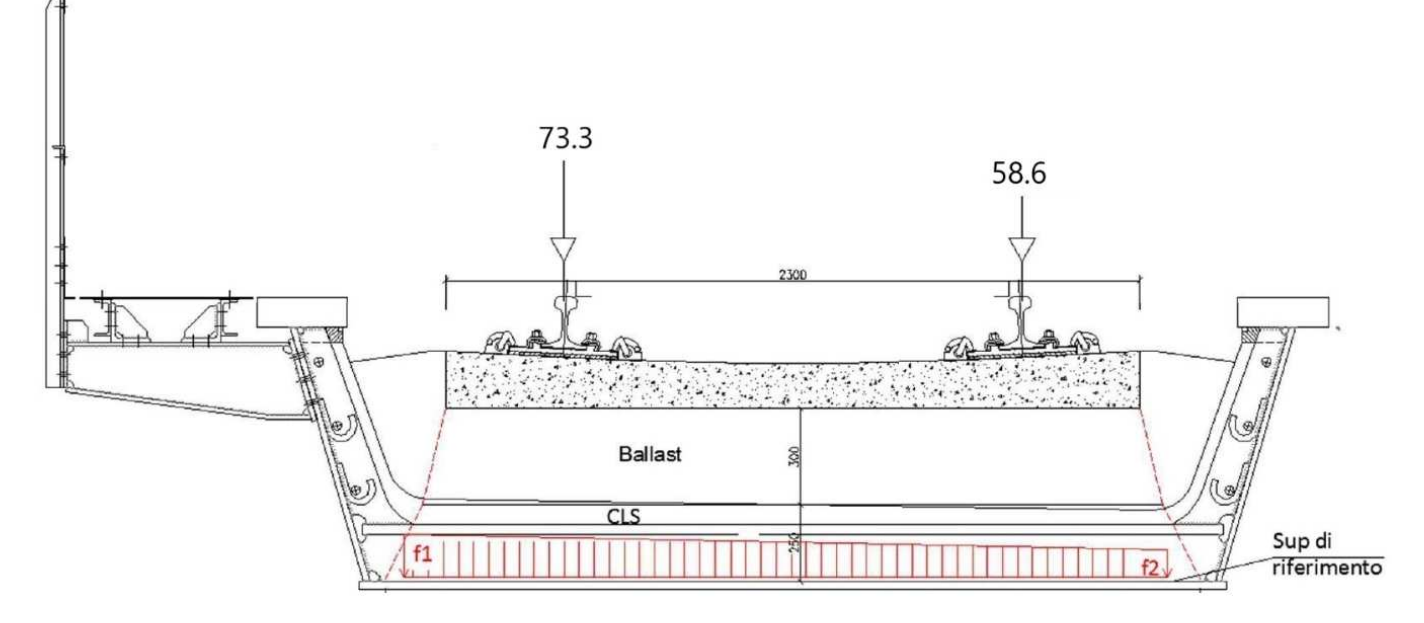

 $f1 = 53.1$  kN/m

 $f2 = 42.5$  kN/m

## **5.3.2 Treno di carico SW**

Il modello di carico SW schematizza gli effetti statici prodotti dal traffico ferroviario pesante e la sua articolazione è mostrata nella figura successiva.

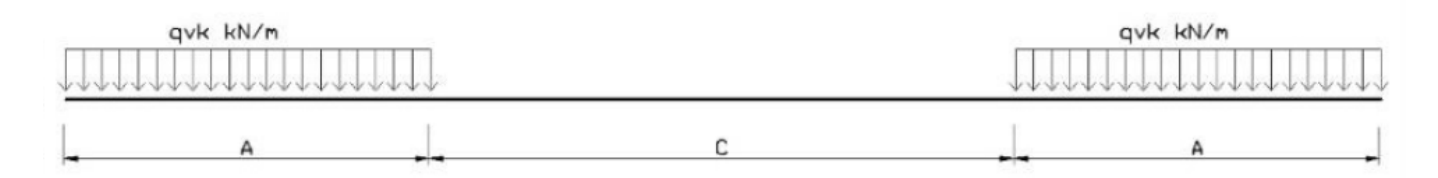

## Sono previste due distinte configurazioni denominate SW/0 ed SW/2.

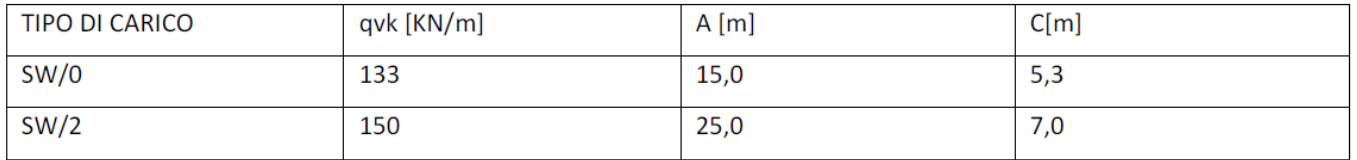

SW/0:

Carico distribuito q<sub>vk</sub> 133 [KN/m]

| <i><b>ITALFERR</b></i><br>GRUPPO FERROVIE DELLO STATO ITALIANE |                          | PROGETTO DEFINITIVO<br>POTENZIAMENTO DELLA LINEA MILANO - GENOVA<br>QUADRUPLICAMENTO TRATTA MILANO ROGOREDO-PAVIA<br><b>FASE 1 - QUADRUPLICAMENTO MI ROGOREDO-PIEVE</b><br><b>EMANUELE</b> |                     |                         |                                 |           |                           |
|----------------------------------------------------------------|--------------------------|----------------------------------------------------------------------------------------------------|---------------------|-------------------------|---------------------------------|-----------|---------------------------|
| <b>RELAZIONE DI CALCOLO IMPALCATO ACCIAIO</b>                  |                          | <b>COMMESSA</b><br>NM0Z                                                                                                    | LOTTO<br>10         | <b>CODIFICA</b><br>D 26 | <b>DOCUMENTO</b><br>CLVI0807001 | REV.<br>А | <b>FOGLIO</b><br>26 di 68 |
| Estensione carico                                              | a                        |                                                                                                    | $15 \,[\mathrm{m}]$ |                         |                                 |           |                           |
| Distanza tra i carichi distribuiti                             | $\mathbf b$              |                                                                                                    | $5.3$ [m]           |                         |                                 |           |                           |
| Coefficiente alfa                                              | $\alpha$                 |                                                                                                    | 1.1                 |                         |                                 |           |                           |
| Carico distribuito                                             | $q_{vk} x \alpha x \phi$ |                                                                                                    |                     | 227.0 [KN/m]            |                                 |           |                           |
| $SW/2$ :                                                       |                          |                                                                                                    |                     |                         |                                 |           |                           |
| Carico distribuito                                             | $q_{vk}$                 |                                                                                                    | 150 [KN/m]          |                         |                                 |           |                           |
| Estensione carico                                              | a                        |                                                                                                    | $25 \,[\mathrm{m}]$ |                         |                                 |           |                           |
| Distanza tra i carichi distribuiti                             | b                        |                                                                                                    | $7 \,[\mathrm{m}]$  |                         |                                 |           |                           |
| Coefficiente alfa                                              | $\alpha$                 |                                                                                                    | 1                   |                         |                                 |           |                           |
| Carico distribuito                                             | $q_{vk} x \alpha x \phi$ |                                                                                                    |                     | 232.8 [KN/m]            |                                 |           |                           |

*5.3.2.1 Applicazione del carico SW in direzione longitudinale (Modello 1)* 

Il carico è stato applicato lungo l'asse degli elementi mediante carichi uniformemente distribuiti.

#### **5.3.3 Carichi sui marciapiedi**

I marciapiedi non aperti al pubblico sono utilizzati solo da personale autorizzato. I carichi accidentali sono schematizzati da un carico uniformemente distribuito del valore di 10,0 KN/m<sup>2</sup>. Questo carico non deve considerarsi contemporaneo al transito dei convogli ferroviari e deve essere applicato sopra i marciapiedi in modo da dar luogo agli effetti locali più sfavorevoli. A questo tipo di carico distribuito non si applica l'incremento dinamico.

Carico accidentale distribuito marciapiedi  $q_m = 10$  [KN/m<sup>2</sup>]

Essendo la larghezza del marciapiede pari a 1,50m il carico al metro lineare risulta essere  $q_m = 15$  kN/m

Il momento per unità di lunghezza rispetto al baricentro dell'impalcato è pari a:

 $q_m x d = 15 kN/m x 2.4m = 36 kNm/m$ 

#### **5.4 Effetti dinamici**

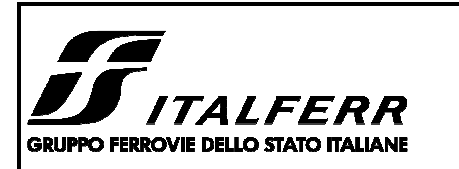

**PROGETTO DEFINITIVO POTENZIAMENTO DELLA LINEA MILANO - GENOVA QUADRUPLICAMENTO TRATTA MILANO ROGOREDO-PAVIA FASE 1 - QUADRUPLICAMENTO MI ROGOREDO-PIEVE EMANUELE** REV.

**RELAZIONE DI CALCOLO IMPALCATO ACCIAIO** NM0Z LOTTO **10**  CODIFICA **D 26**  DOCUMENTO CLVI0807001 **A**  FOGLIO **27 di 68** 

Le sollecitazioni e le deformazioni determinate sulle strutture del ponte dall'applicazione statica dei treni di carico devono essere incrementate per tenere conto della natura dinamica del transito dei convogli. In particolare, occorre considerare i seguenti aspetti:

- le rapide variazioni di carico determinate dalla velocità di transito dei convogli e gli effetti inerziali indotti sulla struttura;
- le variazioni degli effetti dei carichi assiali risultanti dalle irregolarità della via e delle ruote.

I principali fattori che influenzano il comportamento dinamico sono i seguenti:

- la velocità del convoglio che percorre il ponte,
- la luce L dell'elemento e la lunghezza della linea di influenza degli spostamenti dell'elemento considerato, la massa della struttura,
- la frequenza naturale dell'intera struttura e dell'elemento pertinente della struttura e le associate forme modali (modi di vibrare),
- il numero degli assali, i carichi dell'assale e l'interasse fra gli assali,
- lo smorzamento della struttura,
- le irregolarità verticali del binario.
- la massa ammortizzata e non ammortizzata e le caratteristiche delle sospensioni del veicolo,
- le imperfezioni del veicolo (appiattimenti delle ruote, ovalizzazione delle ruote, difetti delle sospensioni, etc.),
- le caratteristiche dinamiche del binario (ballast, traversine, componenti del binario, etc.).

Nella analisi dei ponti ferroviari gli effetti di amplificazione vengono valutati nel modo seguente:

- per le tipologie di ponti usuali e per velocità di percorrenza non superiori a 200 Km/h, quando la frequenza propria della struttura ricade all'interno del fuso indicato nella seguente figura, è sufficiente utilizzare un'analisi statica che porti in conto gli effetti dinamici mediante un coefficiente di amplificazione dinamica φ;
- per le tipologie di ponti usuali, ove la velocità di percorrenza sia superiore a 200 Km/h e quando la frequenza propria della struttura non ricade all'interno del fuso indicato nella figura seguente e comunque per tipologie non convenzionali (ponti strallati, ponti sospesi, ponti di grande luce, ponti metallici difformi dalle tipologie

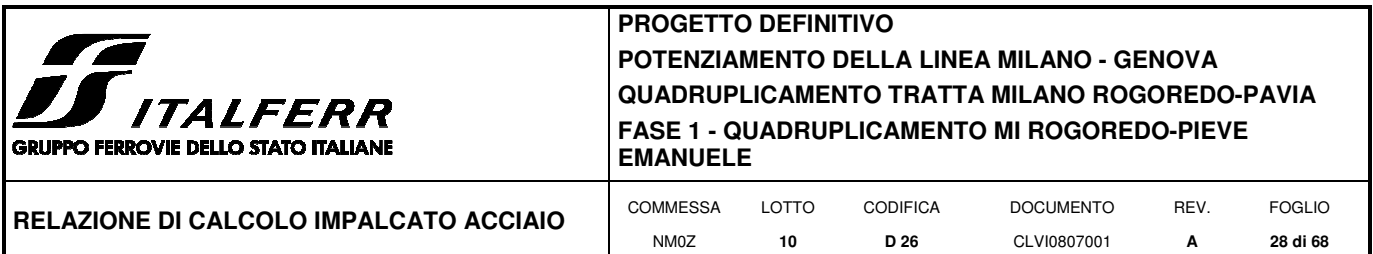

in uso in ambito ferroviario, ecc.) dovrà effettuarsi un'analisi dinamica adottando convogli reali e parametri di controllo specifici dell'infrastruttura e del tipo di traffico previsto dalle norme.

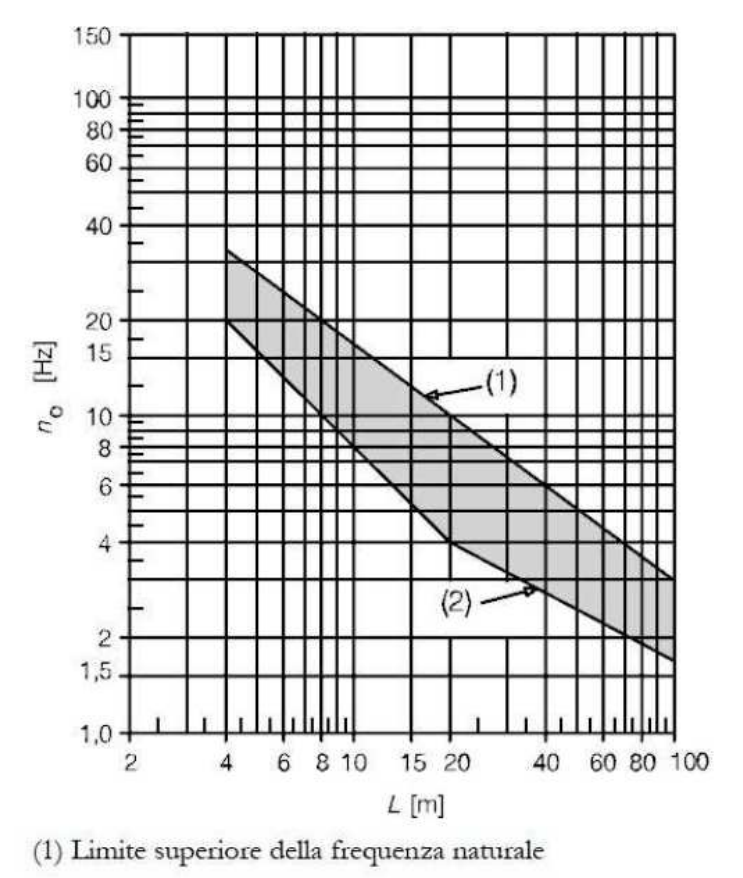

(2) Limite inferiore della frequenza naturale

*Limiti della frequenza naturale del ponte no [Hz] in funzione della luce della campata L [m].* 

Al fine di individuare il tipo di analisi da effettuare si segue il diagramma di flusso riportato nel manuale di progettazione RFI DTC SI PS MA IFS 001 B riportato di seguito.

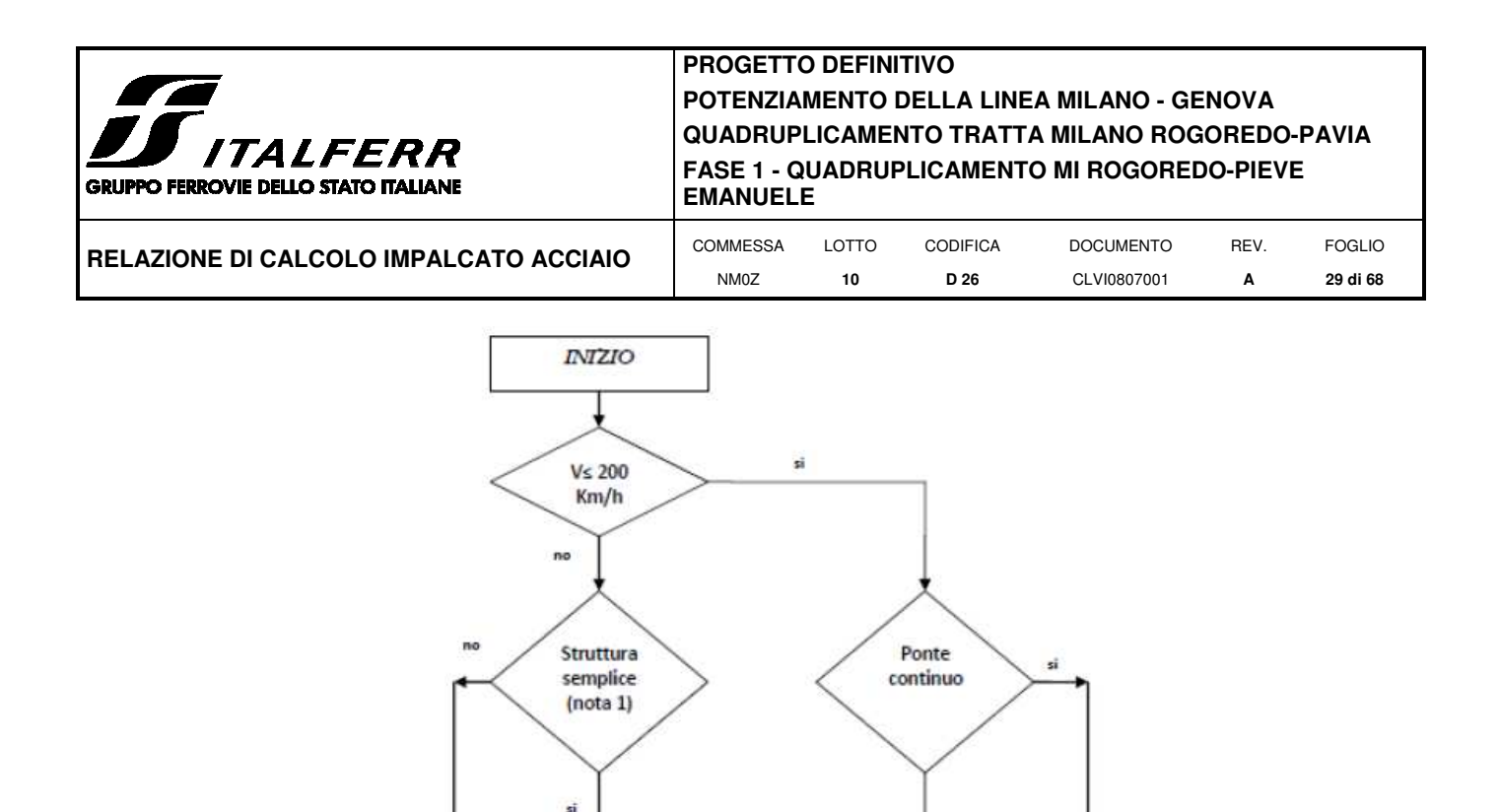

ä,

E' richiesta l'analisi dinamica (nota 3), secondo l'Allegato 2,

utilizzando il solo modo di

vibrare flessionale

n<sub>o</sub> entro i

limiti di fig.1.4.2.4.2  $(nota 2)$ 

si

Non è richiesta l'analisi

dinamica. Usare ¢ con

un'analisi statica in accordo

con 1.4.2.5

 $L \geq 40m$ 

 $n_t > 1.2 n_0$ 

Calcolare l'accelerazione dell'impalcato ed

il coefficiente ¢'Reale,fr (nota 4) in accordo a

E' richiesta l'analisi dinamica

(nota 3), secondo l'Allegato 2, utilizzando i modi di vibrare

 $1.4.2.6$ 

flessionali e torsionali

29

*Diagramma di flusso per determinare se è richiesta l'analisi dinamica* 

I vari simboli stanno ad indicare:

- V: massima velocità della linea [Km/h]. Per ogni linea o tratto di linea esistono limiti di velocità derivanti dalle caratteristiche del tracciato e dalle condizioni dell'armamento. Tali velocità massime sono anche dette velocità di fiancata, perché sono riportate nelle fiancate dell'orario di servizio. Esse devono essere inferiori o uguali alle velocità di rango indicate lungo la linea in apposite tabelle.

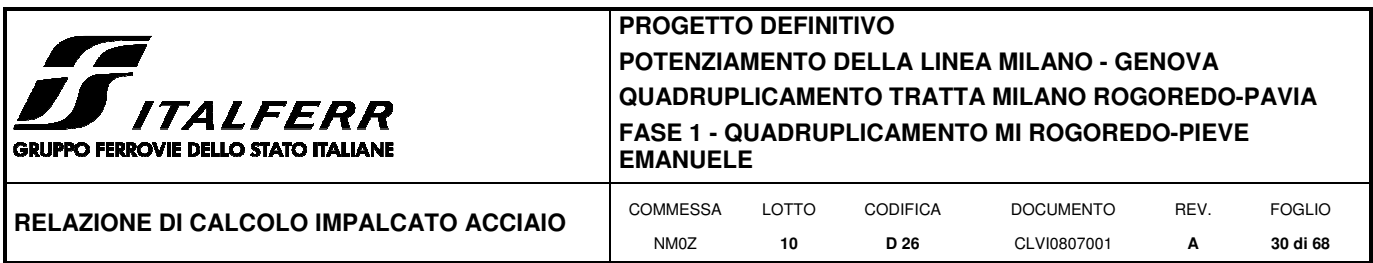

Per il ponte in questione la velocità massima di attraversamento del ponte è pari a 160 Km/h

- L: luce della campata in semplice appoggio da assumere pari a Lφ per ponti continui [m].

Il ponte in questione ha campate semplicemente appoggiate e dunque si adotta una lunghezza L pari alla luce della campata.

- no: prima frequenza naturale flessionale del ponte caricato con le azioni permanenti [Hz].

 $-n<sub>T</sub>$  è la prima frequenza naturale torsionale del ponte caricato con le azioni permanenti [Hz].

Queste ultime due vengono estratte dal modello di calcolo caricato con le sole azioni permanenti e considerando un contributo del calcestruzzo pari al 50% come indicato nel manuale di progettazione RFI DTC SI PS MA IFS 001 B:

- Impalcati a cassone in acciaio con rivestimento in cls armato

In tale tipologia non è prevista una lamiera di fondo di grande spessore, ma il fondo della struttura è realizzato con una lamiera di spessore più contenuto (fino a 40 mm) opportunamente nervata con costolature trasversali. Il calcestruzzo armato, disposto internamente alla struttura, a completare la "vasca" di contenimento del ballast non viene portato in conto ai fini della resistenza, mentre nei calcoli contribuisce parzialmente (50%) a determinare la deformabilità della struttura.

Nel presente caso risulta quanto segue.

V < 200Km/h → Ponte continuo: NO → non rientra nei limiti di del diagramma delle frequenze naturali→ Non è richiesta l'analisi dinamica: si usa un'analisi statica con coefficiente φ in accordo alle norme.

#### Infatti:

- il limite superiore di n<sub>o</sub> è pari a:  $94,76*L^{0,748}$  dove L è la luce della campata per ponti in semplice appoggio.
- il limite inferiore di n<sub>o</sub> è pari a: 80/L dove L è la luce della campata per ponti in semplice appoggio.

Essendo la luce L pari a 8 m, risulta:

 $n_{0sup} = 20,00 \text{ Hz}$ 

 $n_{0inf} = 10,00 \text{ Hz}$ 

Dall'analisi modale dell'impalcato risulta

 $n_0$  = 17,58 Hz

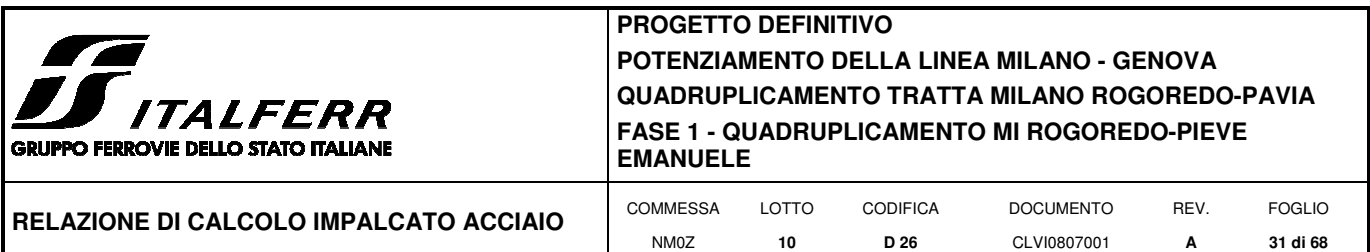

I coefficienti di incremento dinamico φ che aumentano l'intensità dei modelli di carico teorici, si assumono pari a φ2 o φ3 in dipendenza del livello di manutenzione della linea. In particolare in questo caso si sceglie di utilizzare prudenzialmente i valori relativi al caso di "linee con normale standard manutentivo", nonostante il ponte subisca interventi di manutenzione con cadenza annuale, pertanto:

(b) per linee con normale standard manutentivo:

$$
\Phi_3 = \frac{2.16}{\sqrt{L_{\phi}} - 0.2} + 0.73
$$
 *con la limitazione* 1.00  $\leq \Phi_3 \leq 2.00$  (5.2.7)

dove  $L_{\phi}$  rappresenta la lunghezza "caratteristica" in metri, così come definita in Tab.  $1.4.2.5.3 - 1.$ 

*Stralcio manuale di progettazione RFI DTC SI PS MA IFS 001 B: indicazioni per il calcolo del coefficiente di incremento dinamico φ3* 

$$
L\phi=8m
$$

 $\phi = 1,55$ 

Il coefficiente di incremento dinamico si applica per il progetto e la verifica degli impalcati, mentre per il calcolo delle pile con snellezza inferiore a 30, delle spalle, delle fondazioni, dei muri di sostegno e delle spinte del terreno possono essere considerati coefficienti dinamici unitari.

#### **5.5 Azione laterale di serpeggio**

L'azione laterale indotta dal serpeggio si considera mediante una forza concentrata, agente orizzontalmente, applicata alla sommità della rotaia più alta perpendicolarmente all'asse del binario.

Il valore caratteristico di tale forza è

$$
Q_{sk} = 100 \text{ KN}
$$

La norma impone che tale valore venga moltiplicato per α ma non per il coefficiente di incremento dinamico. La norma specifica anche che tale forza laterale deve essere sempre combinata con i carichi verticali.

Risulta quanto segue:

Carico di serpeggio  $Q_{sk} = 100$  [KN]

Coefficiente alfa  $\alpha$  1.1

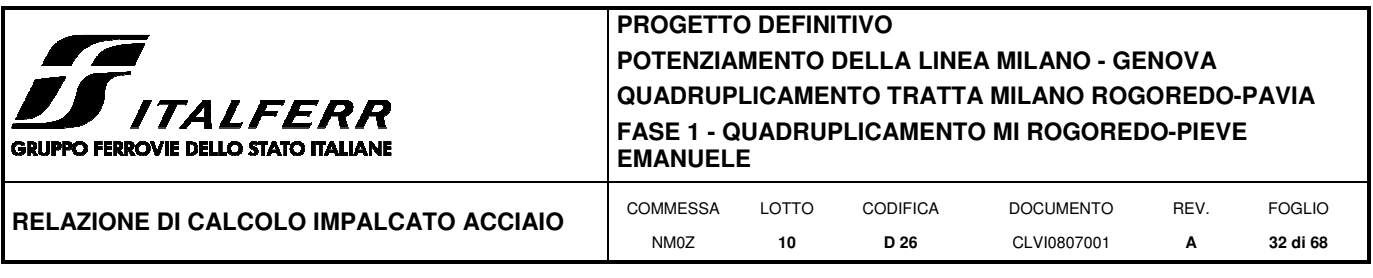

Carico di serpeggio  $Q_{sk}$  110 [KN]

## **5.5.1 Applicazione del carico di serpeggio nel Modello 1**

Viene applicata una forza orizzontale in direzione trasversale e il relativo momento di trasposto dalla testa binario al baricentro dell'impalcato.

 $Q_{sk}$  100 kN distanza testa binario - G impalcato 0.54 m

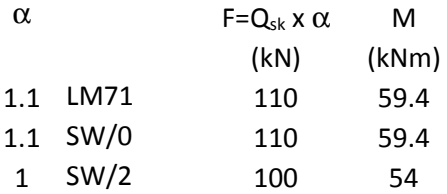

## **5.5.2 Applicazione del carico di serpeggio nel Modello 2**

La forza è stata applicata considerando una diffusione analoga a quella prevista per i carichi concentrati del modello di treno LM71:

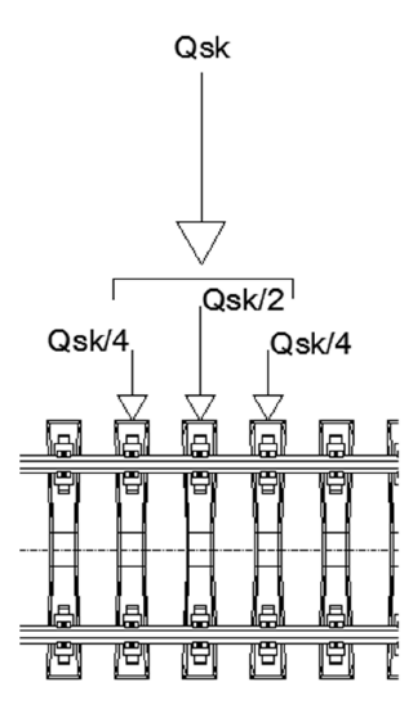

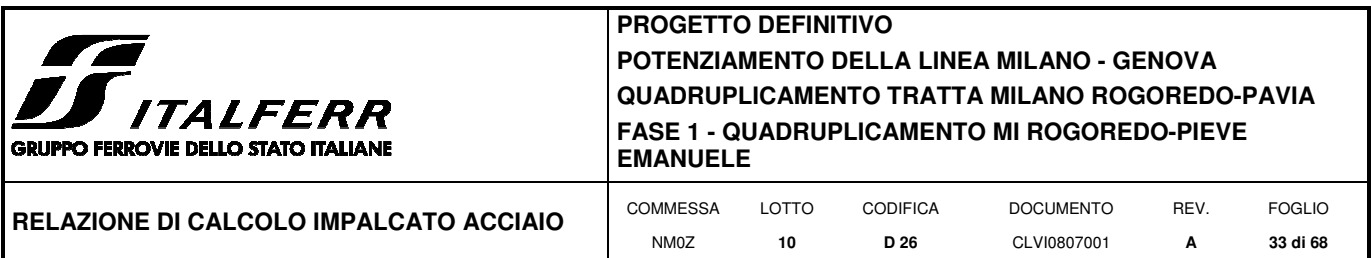

Essendo l'interasse fra le traverse pari a 0,60 m, il carico può distribuirsi linearmente:

 $Q_{sk} = 110 / 1,20 = 91,67$  kN/m

e sull'interasse di 0.495 m

 $Q_{sk}$  (<sub>0.495</sub>) = 110 / 1,20 = 45,4 kN

 Considerando un attrito significativo del ballast è possibile riportare la forza di serpeggio agente sulle traverse come un azione superficiale agente sulla piastra inferiore e su una delle pareti verticali del cassone:

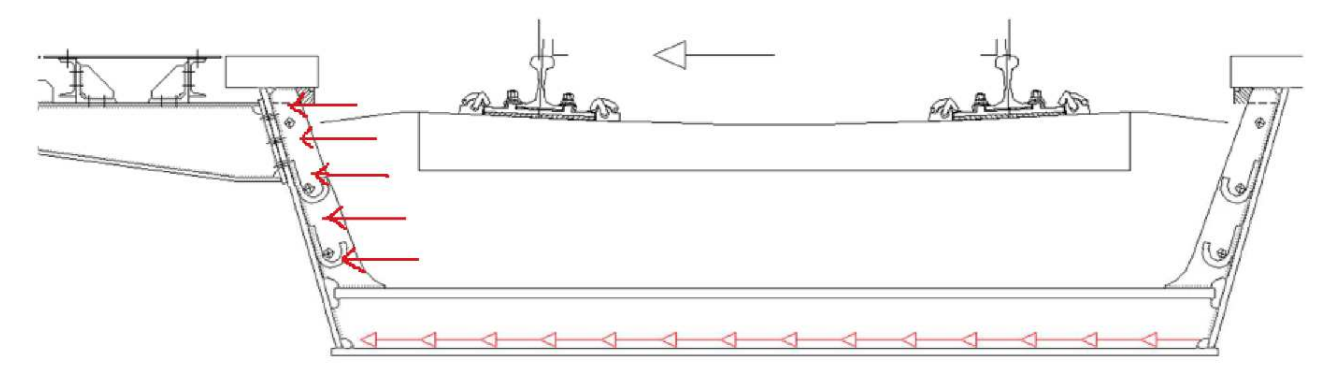

*Schema di applicazione del carico di serpeggio: azione orizzontale* 

Essendo la larghezza della piastra pari a 2,8 m e quella delle pareti verticali pari a 0.803 m risulta:

 $Q_{sk}$  (0.495) = 12,5 kN/m

Inoltre l'azione di serpeggio produce rispetto al baricentro della piastra inferiore anche un momento torcente Msk, per effetto dell'eccentricità del carico orizzontale.

Considerando il braccio della forza di serpeggio pari a 0,803m (distanza tra il punto di applicazione della forza e il baricentro della piastra inferiore), risulta

 $M<sub>sk</sub>$  (0.495) = 12.50 · 0,803 = 8.2 kNm/m

Questo momento distribuito è stato applicato sulla piastra inferiore e sulle pareti della vasca.

#### **5.6 Azioni di avviamento e frenatura**

Le forze di frenatura e di avviamento agiscono sulla sommità del binario, nella direzione longitudinale dello stesso. Tali forze sono da considerarsi uniformemente distribuite su una lunghezza di binario L definita in modo da ottenere l'effetto più gravoso sull'elemento strutturale considerato.

I valori caratteristici considerati sono i seguenti.

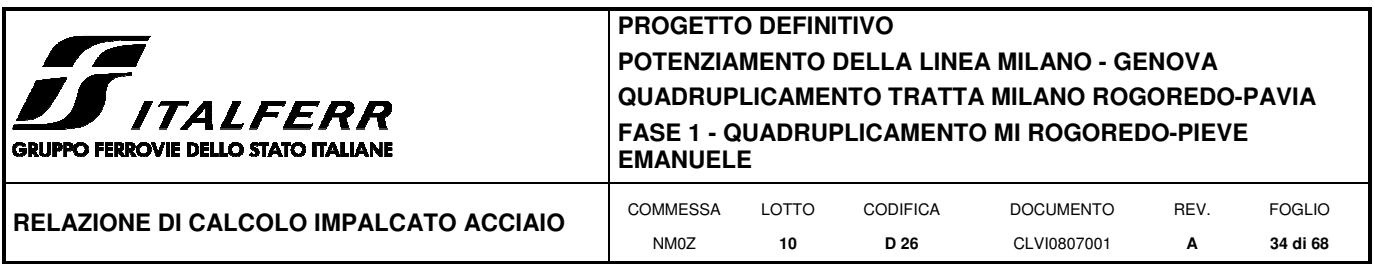

Avviamento:

 $Q_{\text{la},k}$  33 [KN/m] x L [m] < 1000[KN]

dove L rappresenta la lunghezza sulla quale ripartire l'azione in maniera tale da ottenere l'effetto più gravoso sull'elemento considerato (per i modelli di carico SW/0 e SW/2 saranno tenute in conto solo le porzioni di struttura caricate).

Frenatura:

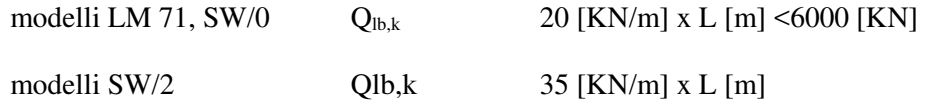

Le azioni di frenatura e d avviamento vengono combinate con i relativi carichi verticali.

La forza di avviamento si considera applicata ai primi 30.3 m di convoglio, mentre la forza di frenatura si considererà distribuita su tutta la lunghezza del ponte, per una lunghezza massima di 300 m.

Nel caso in questione le forze si applicano a tutta l'estensione longitudinale dell'impalcato.

I valori caratteristici dell'azione di frenatura e di quella di avviamento devono essere moltiplicati per α, ma non devono essere moltiplicati per φ.

Risulta quindi quanto segue.

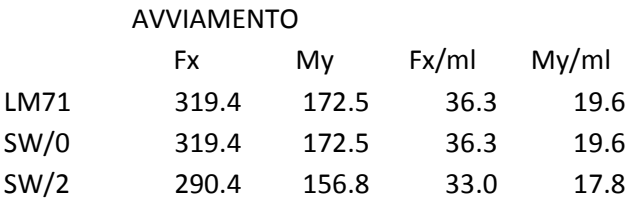

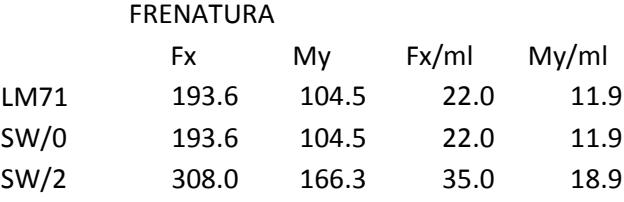

Le azioni sono state calcolate a partire dall'intera lunghezza del ponte pari a L=8.8m

I momenti sono relativi al trasporto delle forze lungo l'asse baricentrico dell'impalcato.

Per ciascun modello di carico sono stati considerati gli effetti maggiori tra l'avviamento e la frenatura:

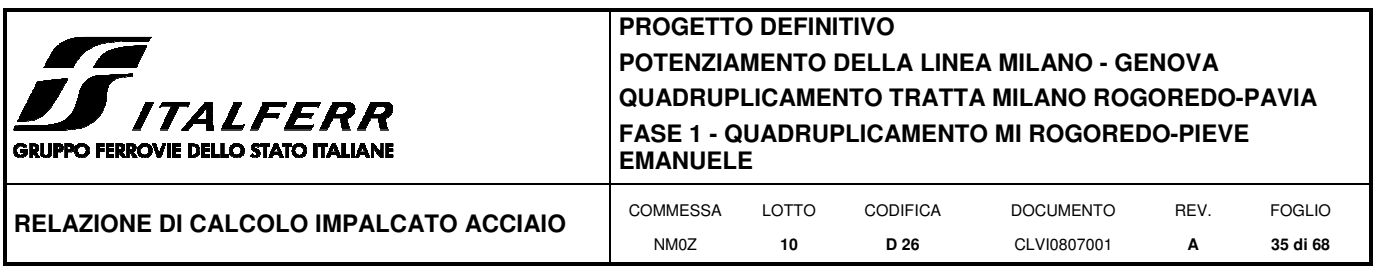

LM71 e SW/0: avviamento

SW/2: frenatura

Sul modello longitudinale tali effetti sono stati applicati come carichi distribuiti (in termini di forze e momenti) lungo l'asse dell'impalcato.

## **5.7 Azione del vento**

Per la determinazione dell'azione dovuta al vento si fa riferimento al DM 14.1.2008 e relativa circolare. In particolare le istruzioni prevedono che la valutazione delle azioni e degli effetti del vento sulle costruzioni e sui loro elementi proceda secondo lo schema seguente:

- 1. definite le caratteristiche del sito ove sorge la costruzione, si valuta la velocità di progetto e la pressione cinetica di picco del vento;
- 2. definita la forma, le dimensioni e l'orientamento della costruzione, si valutano le azioni aerodinamiche di picco esercitate dal vento sulla costruzione e sui suoi elementi;
- 3. definite le proprietà meccaniche della costruzione e dei suoi elementi si valutano le azioni statiche equivalenti.

Le analisi sono svolte considerando due condizioni di carico:

- 1) ponte non occupato da convoglio;
- 2) ponte occupato da convoglio.

Il vento, la cui direzione si considera generalmente orizzontale, esercita sulle costruzioni azioni che variano nel tempo e nello spazio provocando, in generale, effetti dinamici.

Usualmente tali azioni sono convenzionalmente ricondotte ad azioni statiche equivalenti dirette secondo due assi principali della struttura, tali azioni esercitano normalmente all'elemento di parete o di copertura, pressioni e depressioni p (indicate rispettivamente con segno positivo e negativo) di intensità calcolate con la seguente espressione:

$$
p = q_b c_e c_p c_d
$$

- $q_b$  = pressione cinetica di riferimento;
- $-c_e$  = coefficiente di esposizione;

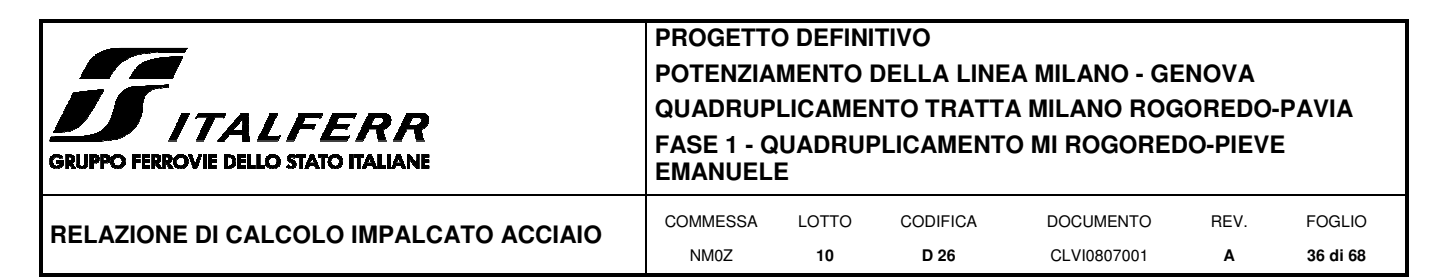

- $-c_p = \text{coefficiente}$  di forma (o coefficiente aerodinamico);
- $c_d$  = coefficiente dinamico.

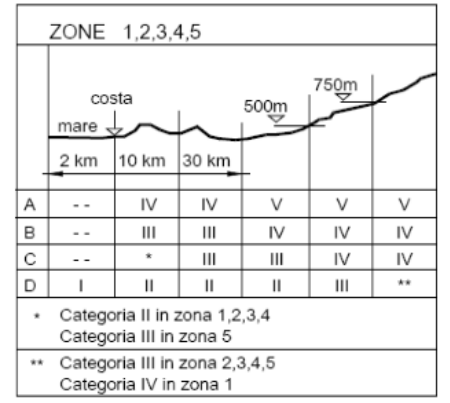

*Definizione della categoria di esposizione* 

| Categoria di esposizione del sito |      | $z_{0}$ [m] | [m]<br>$z_{\rm min}$ |
|-----------------------------------|------|-------------|----------------------|
|                                   | 0.17 | 0.01        |                      |
|                                   | 0,19 | 0,05        |                      |
| Ш                                 | 0,20 | 0,10        |                      |
|                                   | 0.22 | 0,30        |                      |
|                                   | 0,23 | 0,70        | 12                   |

*Schema per la definizione della categoria di esposizione – cfr. NTC18* 

Il valore di ce può essere ricavato mediante la relazione:

$$
c_e(z) = k_r^2 \cdot c_t \cdot \ln\left(\frac{z}{z_0}\right) \left[7 + c_t \cdot \ln\left(\frac{z}{z_0}\right)\right]
$$
per z > z<sub>min</sub>  

$$
c_e(z) = c_e(z_{\min})
$$
per z < z<sub>min</sub>

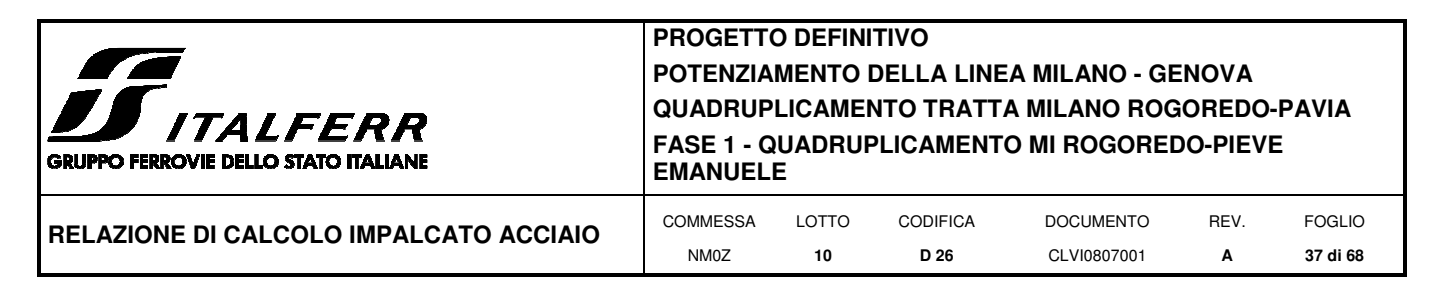

1) Valle d'Aosta, Piemonte, Lombardia, Trentino Alto Adige, Veneto, Friuli Venezia Giulia (con l'eccezione della provincia di Trieste)

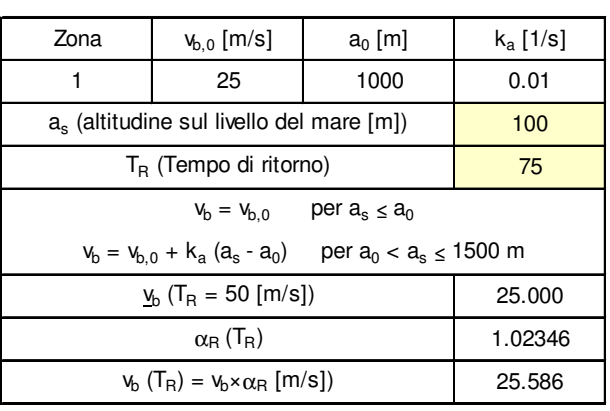

c<sub>d</sub> (coefficiente dinamico) c<sub>e</sub> (coefficiente di esposizione) c<sub>p</sub> (coefficiente di forma) p (pressione del vento  $[N/mq]$ ) =  $q_b.c_e.c_p.c_d$ q<sub>b</sub> (pressione cinetica di riferimento [N/mq])

Pressione cinetica di riferimento

 $q_b = 1/2 \cdot \rho \cdot v_b^2$  ( $\rho = 1,25$  kg/mc)

 $q_b = 409.17$  N/mq

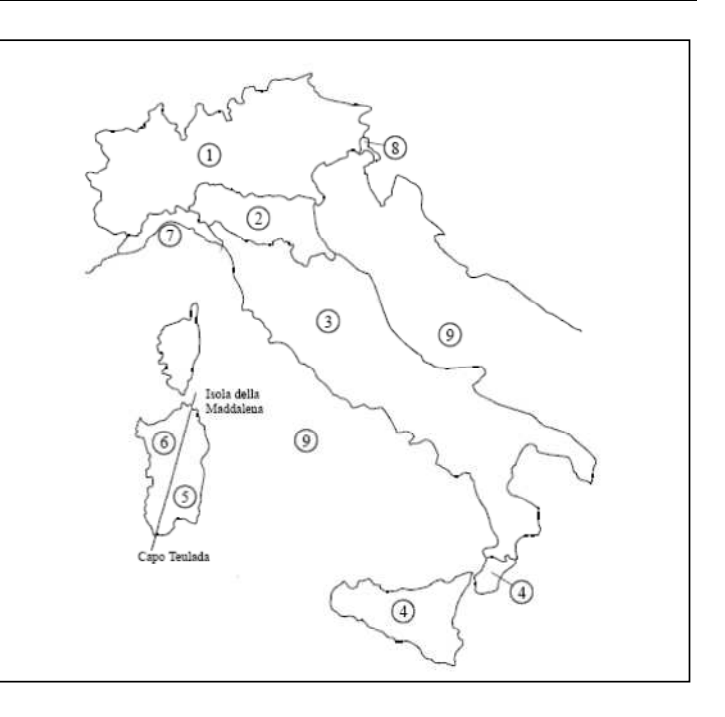

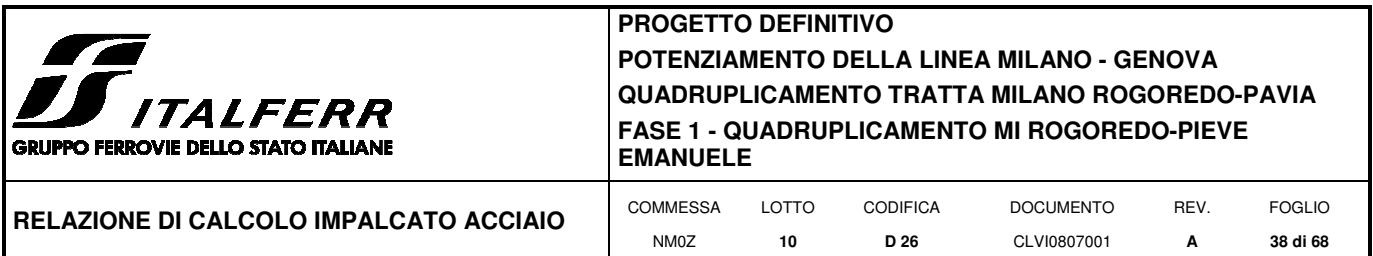

Coefficiente di esposizione

#### Classe di rugosità del terreno

D) Aree prive di ostacoli (aperta campagna, aeroporti, aree agricole, pascoli, zone paludose o sabbiose, superfici innevate o ghiacciate, mare, laghi,....)

#### Categoria di esposizione

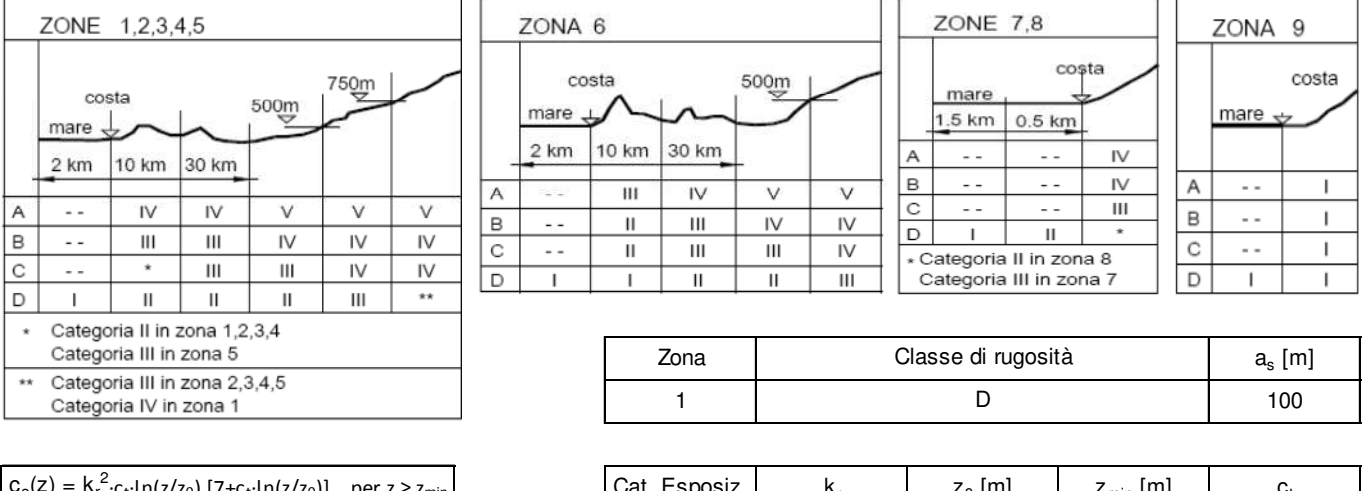

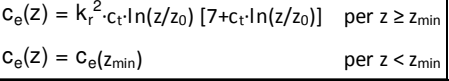

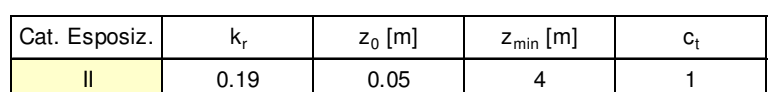

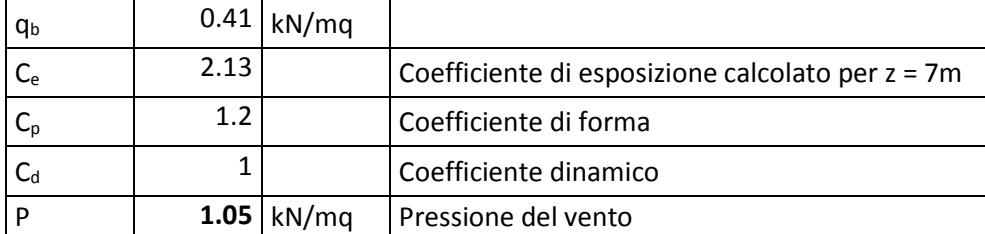

In tal modo le azioni del vento e relativi momenti di trasporto al baricentro dell'impalcato sono i seguenti:

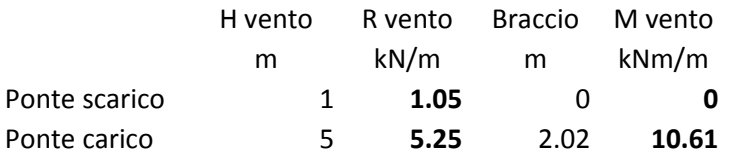

#### **5.7.1 Applicazione del carico del vento nel Modello 1**

L'azione del vento viene modellata come un carico uniformemente distribuito lungo l'asse dell'impalcato in termini di forza e momento, agente nella direzione più sfavorevole.

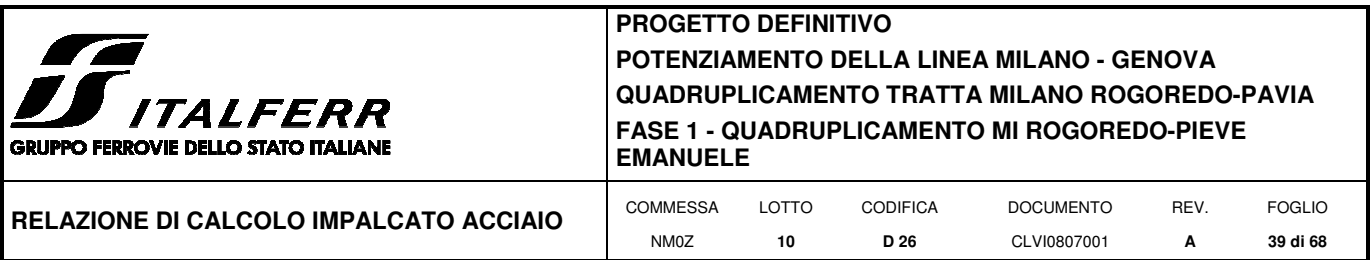

#### **5.7.2 Applicazione del carico del vento nel Modello 2**

Nel modello trasversale l'azione del vento è stata modellata secondo lo schema illustrato per il serpeggio.

Sull'interasse di 0.495 m

 $Q_{\text{vento}} (0.495) = 1.05 \cdot 0.495 = 0.52 \text{ kN/m}$  (agente sulla parete esterna)

Considerando un attrito significativo del ballast è possibile riportare la forza del vento agente sul treno (H = 4.0m) sulle traverse come un'azione superficiale agente sulla piastra inferiore e su una delle pareti verticali del cassone:

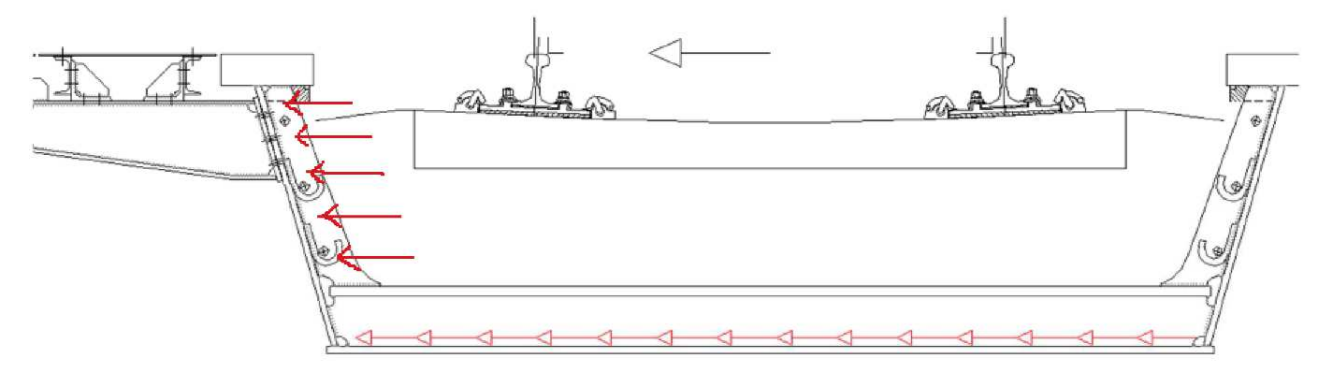

*Schema di applicazione del carico del vento: azione orizzontale* 

 $Q<sub>vento</sub>$  (0.495) = 1.05  $\cdot$  0,495  $\cdot$  4.0 / (0.816 +2.80) = 0.6 kN/m

Inoltre l'azione del vento produce rispetto al baricentro della piastra inferiore anche un momento torcente M<sub>vento</sub>, per effetto dell'eccentricità del carico orizzontale.

Considerando la distanza tra la risultante della forza del vento (2.0m dal piano del ferro) e il baricentro della piastra inferiore risulta

 $M_{sk}$  (0.495) = 1.10 · 0,495 · 4.0 · ((4.0+0.803) /2) /(2 · 0,816 + 2.80) = 1.13 kNm/m

Questo momento distribuito è stato applicato sulla piastra inferiore e sulle pareti della vasca.

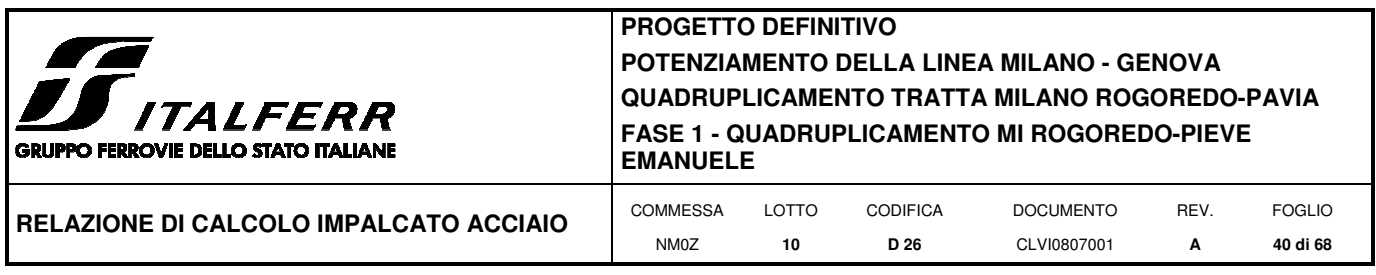

#### **5.8 Azione Sismica**

Con riferimento alla normativa vigente (NTC-2008), le azioni sismiche di progetto si definiscono a partire dalla "pericolosità sismica di base" del sito di costruzione. Essa costituisce l'elemento di conoscenza primario per la determinazione delle azioni sismiche.

La pericolosità sismica è definita in termini di accelerazione orizzontale massima attesa ag in condizioni di campo libero su sito di riferimento rigido con superficie topografica orizzontale (di categoria A quale definita al § 3.2.2 del D.M. 2008), nonché di ordinate dello spettro di risposta elastico in accelerazione ad essa corrispondente Se(T), con riferimento a prefissate probabilità di eccedenza PVR, come definite nel § 3.2.1 del D.M. 2008, nel periodo di riferimento V<sub>R</sub>, come definito nel § 2.4 del D.M. 2008.

Le forme spettrali sono definite, per ciascuna delle probabilità di superamento nel periodo di riferimento PVR, a partire dai valori dei seguenti parametri su sito di riferimento rigido orizzontale:

*ag* accelerazione orizzontale massima al sito;

*Fo* valore massimo del fattore di amplificazione dello spettro in accelerazione orizzontale;

 $T_c^*$  periodo di inizio del tratto a velocità costante dello spettro in accelerazione orizzontale.

Gli spettri di risposta di progetto sono stati definiti per tutti gli stati limite considerati, e, note la latitudine e la longitudine del sito, si sono ricavati i valori dei parametri necessari alla definizione dell'azione sismica e quindi del relativo spettro di risposta. Più avanti sono indicati i valori di  $a_{g}$ ,  $F_{o}$  e  $T_c^*$  necessari per la determinazione delle azioni sismiche.

#### **5.8.1 Vita nominale**

La vita nominale di un'opera strutturale  $V_N$  è intesa come il numero di anni nel quale la struttura, purché soggetta alla manutenzione ordinaria, deve potere essere usata per lo scopo al quale è destinata.

Per l'opera in esame viene assunta una vita nominale  $V_N = 75$ .

#### **5.8.2 Classe d'uso**

In presenza di azioni sismiche, con riferimento alle conseguenze di una interruzione di operatività o di un eventuale collasso, le costruzioni sono suddivise in classi d'uso così definite:

*Classe I*: Costruzioni con presenza solo occasionale di persone, edifici agricoli.

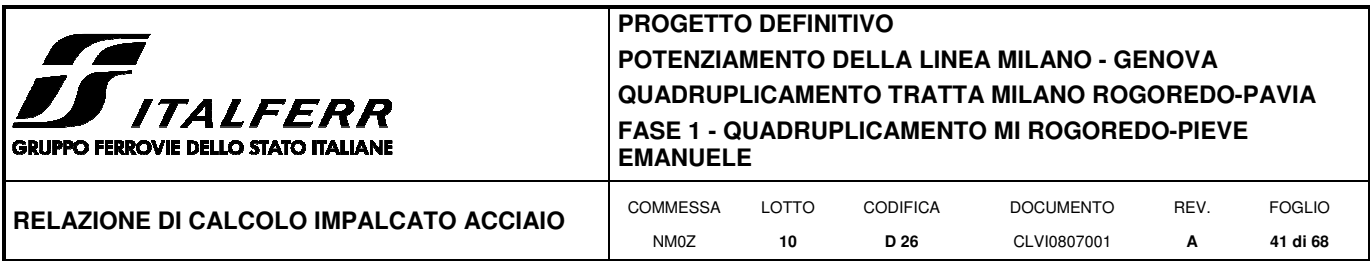

*Classe II*: Costruzioni il cui uso preveda normali affollamenti, senza contenuti pericolosi per l'ambiente e senza funzioni pubbliche e sociali essenziali. Industrie con attività non pericolose per l'ambiente. Ponti, opere infrastrutturali, reti viarie non ricadenti in Classe d'uso III o in Classe d'uso IV, reti ferroviarie la cui interruzione non provochi situazioni di emergenza. Dighe il cui collasso non provochi conseguenze rilevanti.

*Classe III:* Costruzioni il cui uso preveda affollamenti significativi. Industrie con attività pericolose per l'ambiente. Reti viarie extraurbane non ricadenti in Classe d'uso IV. Ponti e reti ferroviarie la cui interruzione provochi situazioni di emergenza. Dighe rilevanti per le conseguenze di un loro eventuale collasso*.* 

*Classe IV:* Costruzioni con funzioni pubbliche o strategiche importanti, anche con riferimento alla gestione della protezione civile in caso di calamità. Industrie con attività particolarmente pericolose per l'ambiente. Reti viarie di tipo A o B, di cui al D.M. 5 novembre 2001, n. 6792, "*Norme funzionali e geometriche per la costruzione delle strade*", e di tipo C quando appartenenti ad itinerari di collegamento tra capoluoghi di provincia non altresì serviti da strade di tipo A o B. Ponti e reti ferroviarie di importanza critica per il mantenimento delle vie di comunicazione, particolarmente dopo un evento sismico. Dighe connesse al funzionamento di acquedotti e a impianti di produzione di energia elettrica.

Nel presente progetto si considera una **classe d'uso tipo III** con coefficiente d'uso  $C_0=1,5$ .

#### **5.8.3 Periodo di riferimento**

Le azioni sismiche su ciascuna costruzione vengono valutate in relazione ad un periodo di riferimento  $V_R$  che si ricava, per ciascun tipo di costruzione, moltiplicandone la vita nominale  $V_N$  per il coefficiente d'uso C<sub>U</sub>:

 $V_R = V_N \cdot C_U = 75 \cdot 1.5 = 112.5$  anni (periodo di riferimento).

#### **5.8.4 Valutazione dei parametri di pericolosità sismica**

Fissata la vita di riferimento  $V_R$ , i due parametri  $T_R$  e  $P_{VR}$  sono immediatamente esprimibili, l'uno in funzione dell'altro, mediante l'espressione:

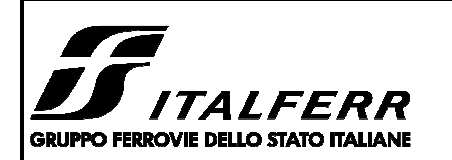

**PROGETTO DEFINITIVO POTENZIAMENTO DELLA LINEA MILANO - GENOVA QUADRUPLICAMENTO TRATTA MILANO ROGOREDO-PAVIA FASE 1 - QUADRUPLICAMENTO MI ROGOREDO-PIEVE EMANUELE**

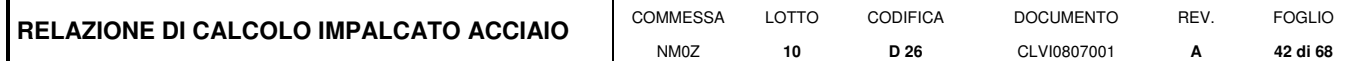

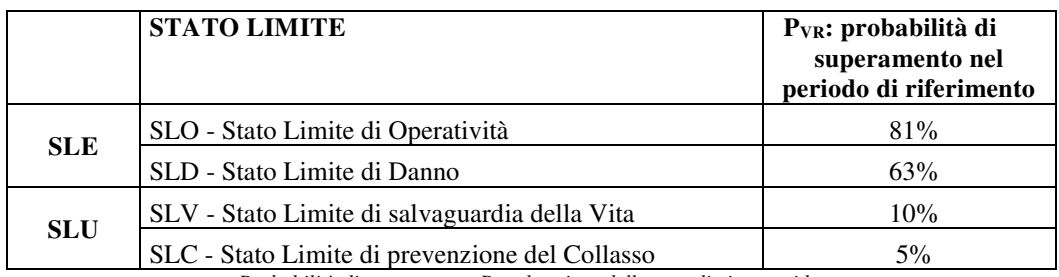

*Probabilità di superamento PVR al variare dello stato limite considerato* 

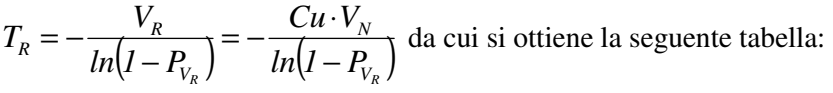

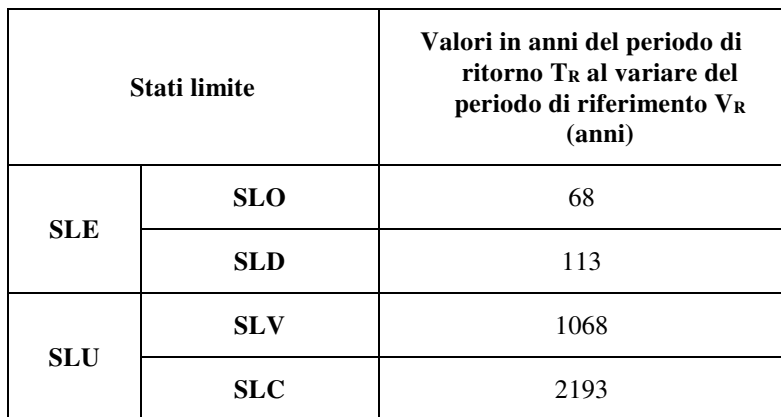

*Valori in anni del periodo di ritorno TR al variare del periodo di riferimento VR* 

Per il sito in esame, in base ai parametri precedentemente adottati, il periodo  $T_R$  in corrispondenza dello stato limite ultimo SLV è pari a  $T_R = 1068$  anni.

#### **5.8.5 Caratterizzazione sismica del terreno**

#### *5.8.5.1 Categorie di Sottosuolo*

Ai fini della definizione dell'azione sismica di progetto, si rende necessario valutare l'effetto della risposta sismica locale.

Per la definizione dell'azione sismica si può fare riferimento a un approccio semplificato, che si basa sull'individuazione delle categorie di sottosuolo di riferimento in accordo a quanto indicato nel § 3.2.2 delle NTC2008.

Iterreni di progetto possono essere caratterizzati come appartenenti a terreni di **Categoria C**.

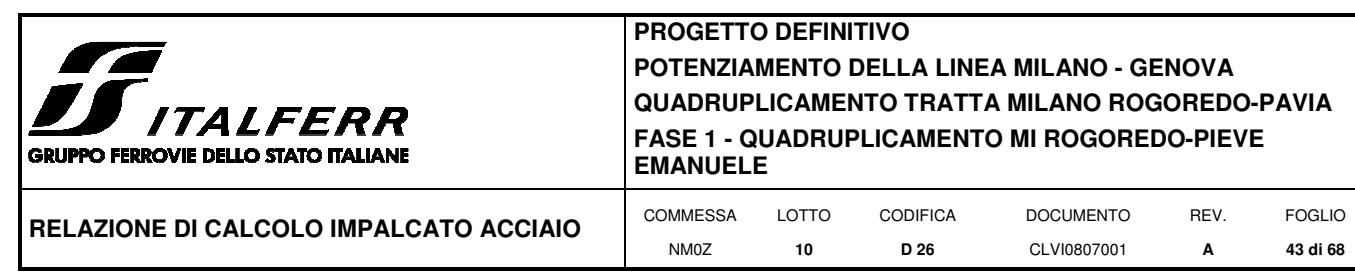

#### *5.8.5.2 Condizioni topografiche*

In condizioni topografiche superficiali semplici si può adottare la seguente classificazione:

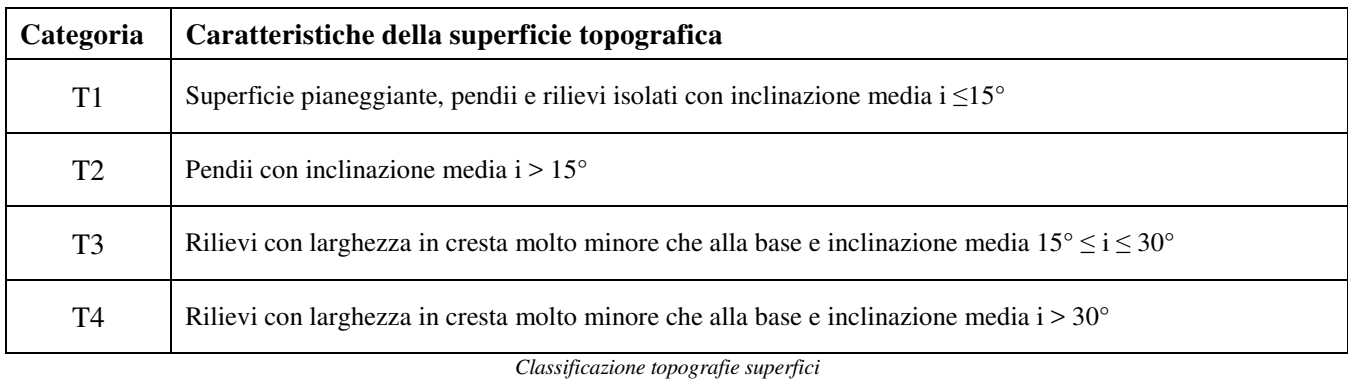

Le categorie topografiche appena definite si riferiscono a configurazioni geometriche prevalentemente bidimensionali, creste o dorsali allungate, e devono essere considerate nella definizione dell'azione sismica se di altezza maggiore di 30 m.

L'area interessata risulta classificabile come **T1**.

## *5.8.5.3 Amplificazione Stratigrafica e Topografica*

In riferimento a quanto indicato nel §3.2.3.2.1 delle NTC2008 per la definizione dello spettro elastico in accelerazione è necessario valutare il valore del coefficiente  $S = S_S \cdot S_T$  e di  $C_C$  in base alla categoria di sottosuolo e alle condizioni topografiche; si fa riferimento nella valutazione dei coefficienti alle tabelle che sono riportate di seguito:

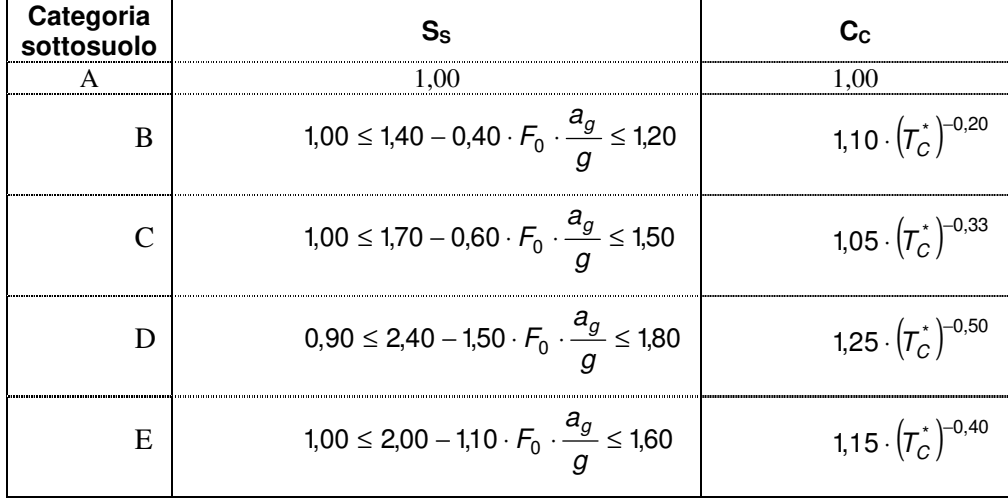

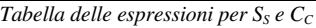

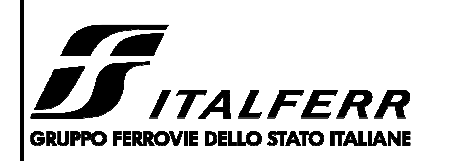

**PROGETTO DEFINITIVO POTENZIAMENTO DELLA LINEA MILANO - GENOVA QUADRUPLICAMENTO TRATTA MILANO ROGOREDO-PAVIA FASE 1 - QUADRUPLICAMENTO MI ROGOREDO-PIEVE EMANUELE**

**RELAZIONE DI CALCOLO IMPALCATO ACCIAIO** NM0Z LOTTO **10**  CODIFICA **D 26**  DOCUMENTO CLVI0807001 REV. **A**  FOGLIO **44 di 68** 

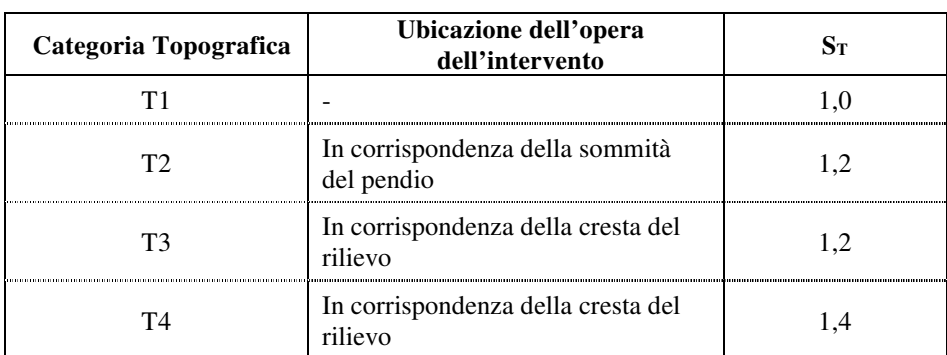

*Tabella 1: Tabella valori massimi del coeff. di amplificazione topografica S<sup>T</sup>*

Il valore del coefficiente di amplificazione topografica è posto pari a  $S_T = 1$ I valori dei coefficienti di amplificazione stratigrafica sono pari a  $S_8 = 1,50$  e  $C_8 = 1,571$ 

#### **5.8.6 Parametri sismici di calcolo**

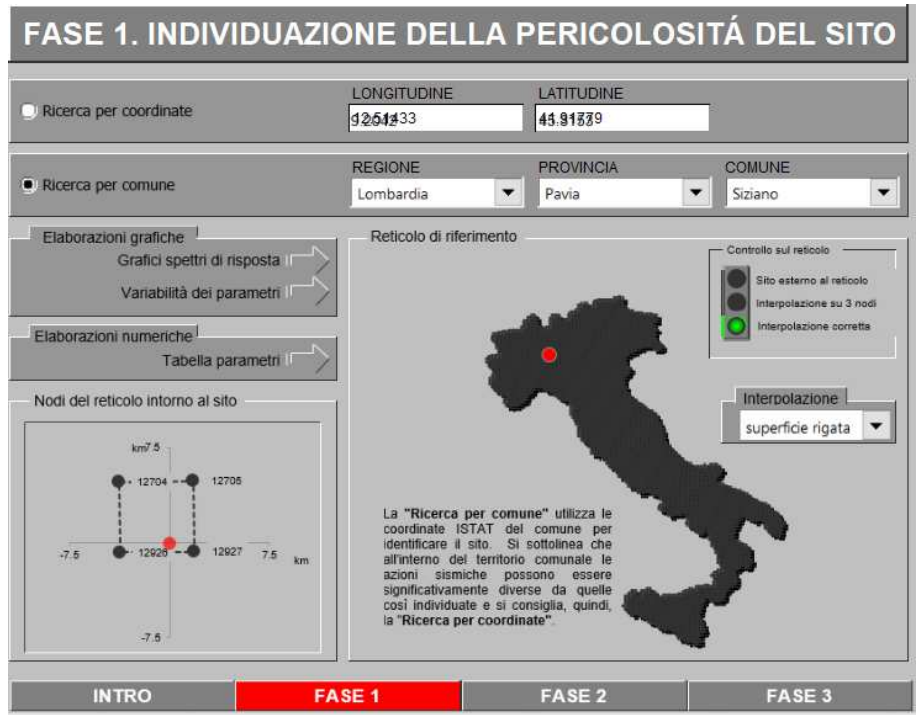

*Individuazione della pericolosità del sito (Fase 1)*

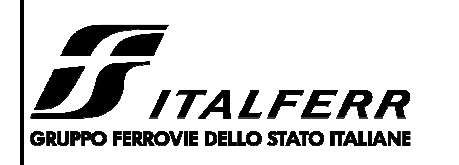

## **PROGETTO DEFINITIVO POTENZIAMENTO DELLA LINEA MILANO - GENOVA QUADRUPLICAMENTO TRATTA MILANO ROGOREDO-PAVIA FASE 1 - QUADRUPLICAMENTO MI ROGOREDO-PIEVE EMANUELE**

**RELAZIONE DI CALCOLO IMPALCATO ACCIAIO** 

NM0Z LOTTO **10**  CODIFICA **D 26**  DOCUMENTO CLVI0807001 REV. **A**  FOGLIO **45 di 68** 

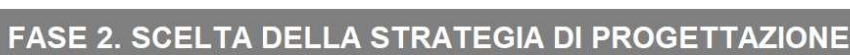

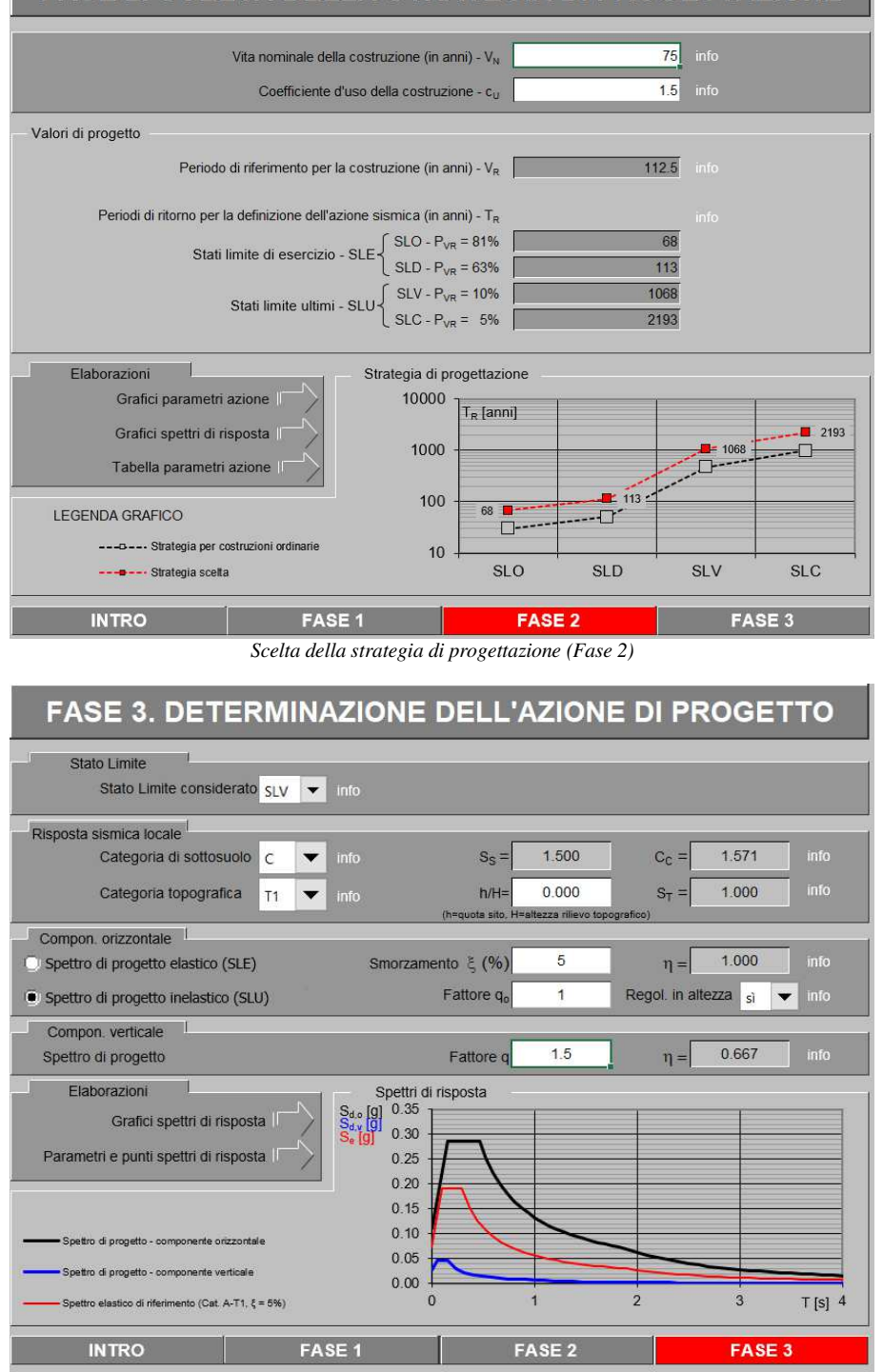

*Determinazione dell'azione di progetto (Fase 3)* 

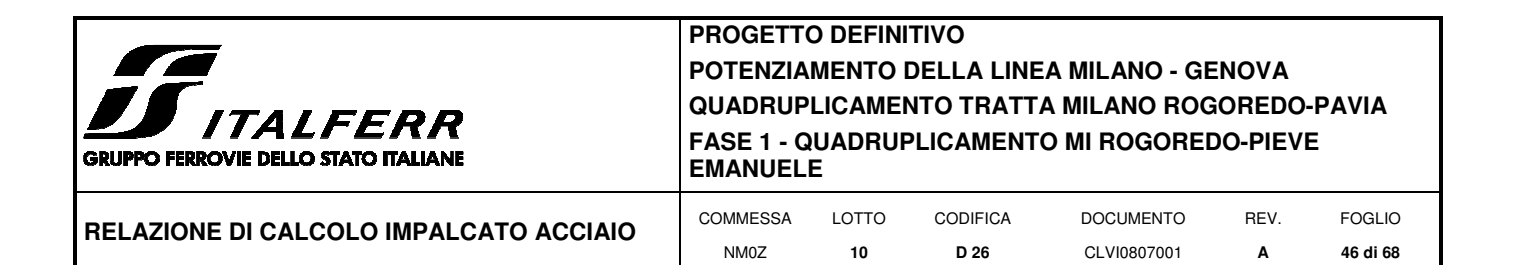

#### Spettri di risposta (componenti orizz. e vert.) per lo stato limite: SLV

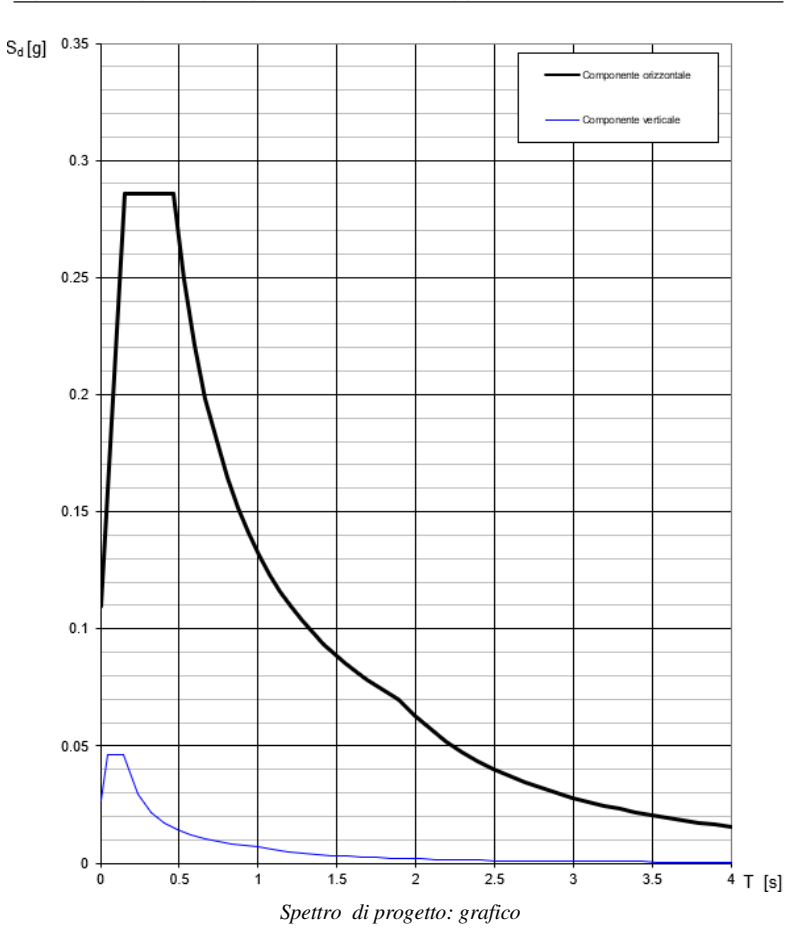

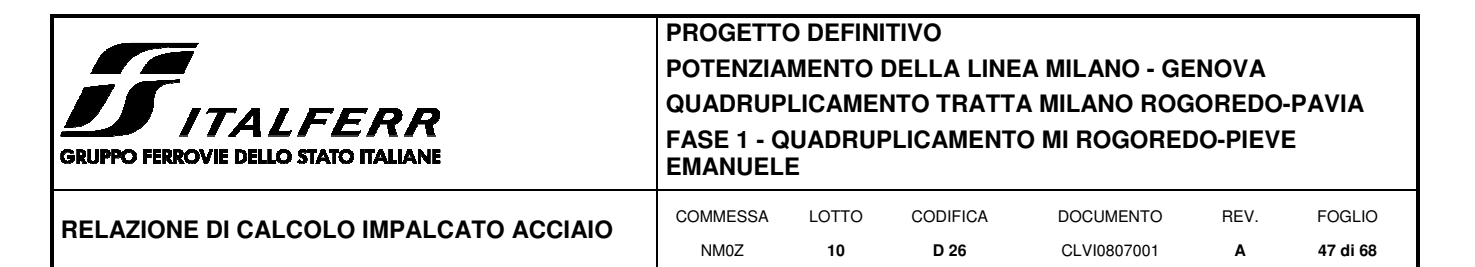

## Parametri e punti dello spettro di risposta orizzontale per lo stato SLV

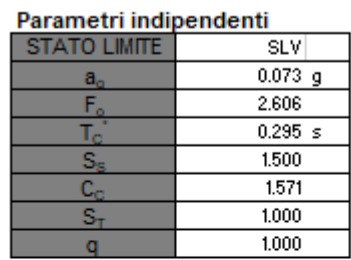

#### Parametri dipendenti

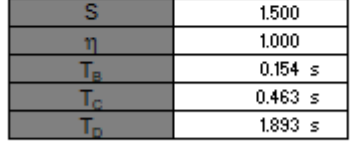

#### Espressioni dei parametri dipendenti

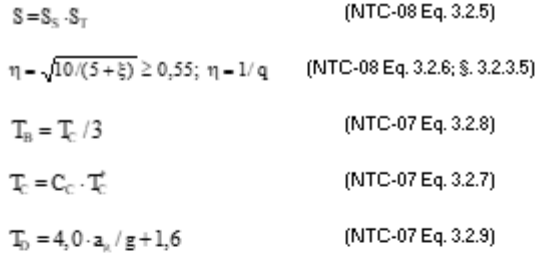

Espressioni dello spettro di risposta (NTC-08 Eq. 3.2.4)

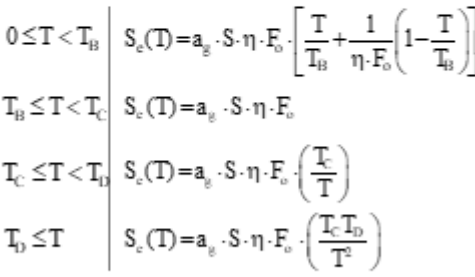

Lo spettro di progetto S.(T) per le verifiche agli Stati Limite Ultimi è ottenuto dalle espressioni dello spettro elastico S,(T) sostituendo n con 1/q, dove q è il fattore di struttura. (NTC-08 § 3.2.3.5)

*Spettro di progetto: valori* 

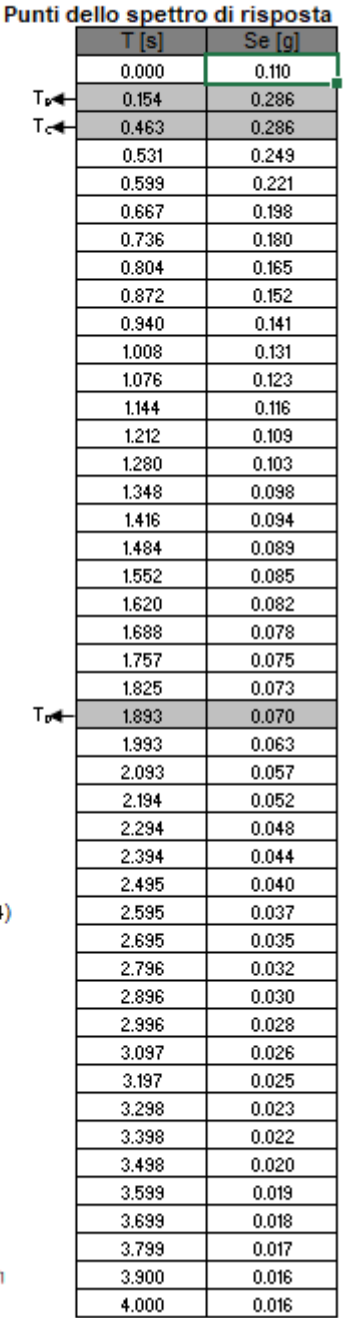

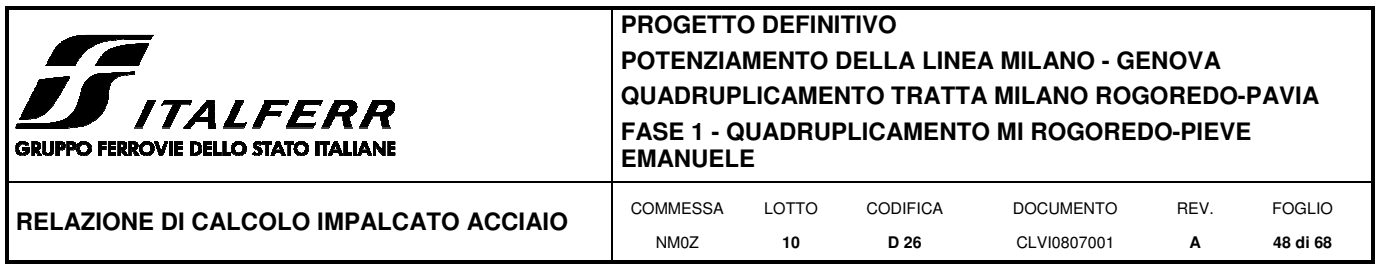

#### **5.8.7 Applicazione del sisma nel Modello 1**

La modellazione dell'azione sismica è stata effettuata mediante un'analisi lineare dinamica.

In tal modo è stata eseguita un'analisi modale finalizzata alla determinazione dei modi di vibrare della costruzione.

Gli effetti del sisma, rappresentato dallo spettro di risposta di progetto, sono stato determinati per ciascuno dei modi di vibrare considerato.

Per la definizione dello spettro di progetto è stato assunto un fattore di struttura q=1.

È stato considerato un numero di modi di vibrare la cui massa partecipante totale è superiore all'85%.

La combinazione degli effetti relativi ai singoli modi è stata effettuata mediante una combinazione quadratica completa degli effetti relativi a ciascun modo (CQC).

La massa sismica è calcolata secondo l'espressione:

$$
G_1+G_2+\sum\nolimits_j\psi_{2j}Q_{kj}\;.
$$

Per i carichi dovuti al transito dei treni si assumerà  $\psi_2 = 0.2$ .

Prudenzialmente è stata considerata la maggiore massa sismica relativa al treno di carico SW/2.

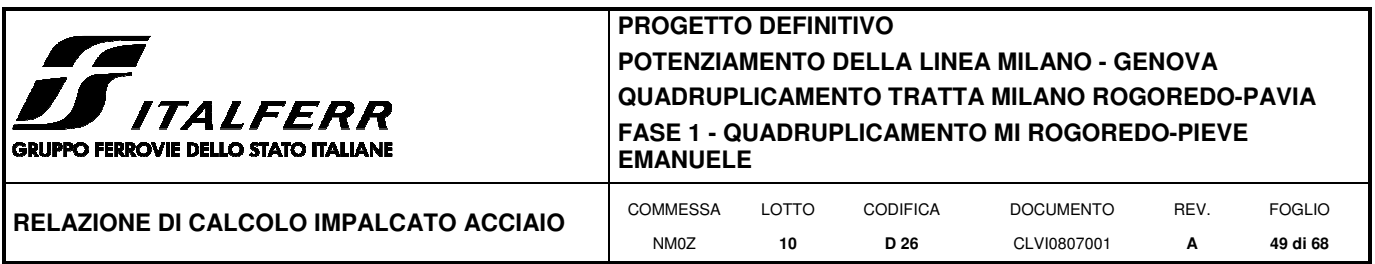

## **6 COMBINAZIONI DI CARICO**

Nella progettazione dei ponti va considerata l'eventuale contemporaneità di più treni, secondo quanto previsto dalle norme ed indicato nella tabella seguente.

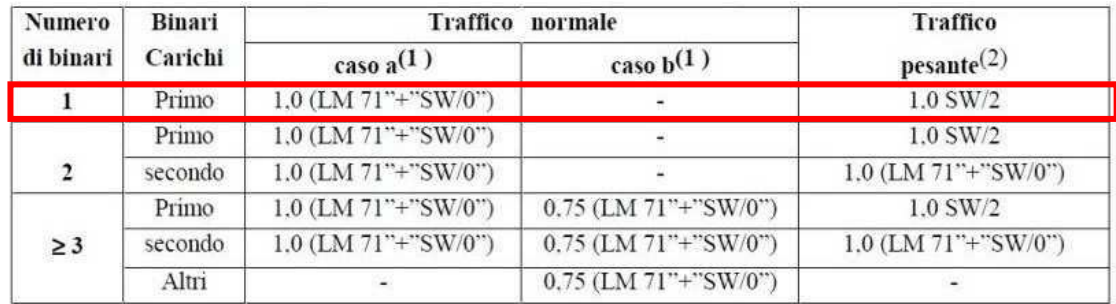

(1) LM71 "+" SW/0 significa considerare il più sfavorevole fra i treni LM 71, SW/0

(2) Salvo i casi in cui sia esplicitamente escluso

Il ponte analizzato corrisponde al caso di binario unico, pertanto si fa riferimento alla configurazione con treno LM71 o SW/0, nel caso di traffico normale, ed alla configurazione con treno SW/2, nel caso di traffico pesante.

Tutti gli effetti delle azioni vengono determinati con i carichi e le forze disposti nelle posizioni più sfavorevoli. Le azioni che producono effetti favorevoli sono trascurate (ad eccezione dei casi in cui si considerino i treni di carico SW che debbono considerarsi applicati per l'intera estensione del carico).

Gli effetti dei carichi verticali dovuti alla presenza dei convogli vanno sempre combinati con le altre azioni derivanti dal traffico ferroviario, adottando i coefficienti indicati nella seguente tabella.

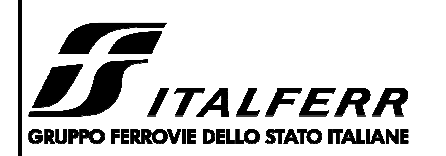

Gruppo 1 LM71 Mmax

**PROGETTO DEFINITIVO POTENZIAMENTO DELLA LINEA MILANO - GENOVA QUADRUPLICAMENTO TRATTA MILANO ROGOREDO-PAVIA FASE 1 - QUADRUPLICAMENTO MI ROGOREDO-PIEVE EMANUELE**

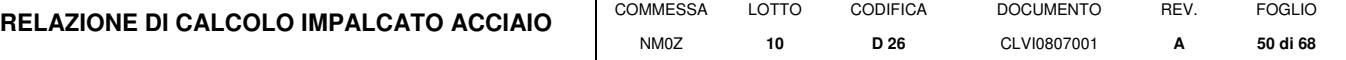

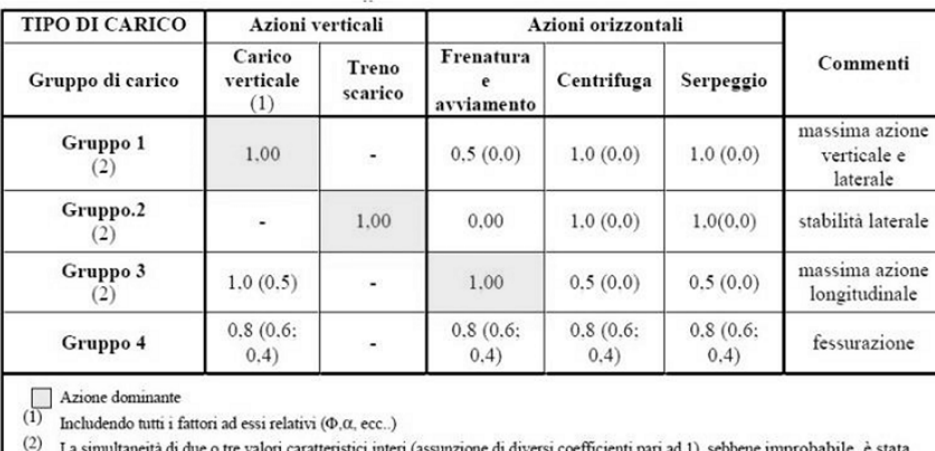

considerata come semplificazione per i gruppi di carico 1, 2, 3 senza che ciò abbia significative conseguenze progettuali

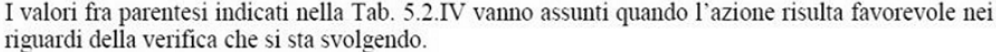

Le azioni derivanti da ciascuno dei gruppi di carico sono da intendersi come un'unica azione caratteristica da utilizzarsi nella definizione dei valori rari e frequenti.

Ai fini delle analisi da condurre gli effetti di frenatura e avviamento sono stati considerati in maniera che l'uno escluda l'altro. Dunque o si hanno effetti di frenatura oppure di avviamento. Per i modelli di carico LM/71 e LM/71bis è stata considerata l'azione di avviamento Qla, mentre il modello di carico SW/2 è stata considerata l'azione di frenatura Qlb. Le azioni sono state considerate agenti in un unico verso.

Per semplicità le azioni da traffico LM/71, LM/71bis ed SW/2 sono riferite nel seguito senza i pedici "vk" presenti invece nell'analisi dei carichi.

Sono stati definiti i seguenti 16 gruppi di carico (ogni gruppo va inteso due volte per il doppio segno delle azioni di frenatura o avviamento):

# LM 71 disposto in modo da massimizzare il momento in campata 1 Avviamento 0.5 Serpeggio 1 Gruppo 3 LM71 Mmax LM 71 disposto in modo da massimizzare il momento in campata 1 Avviamento 1

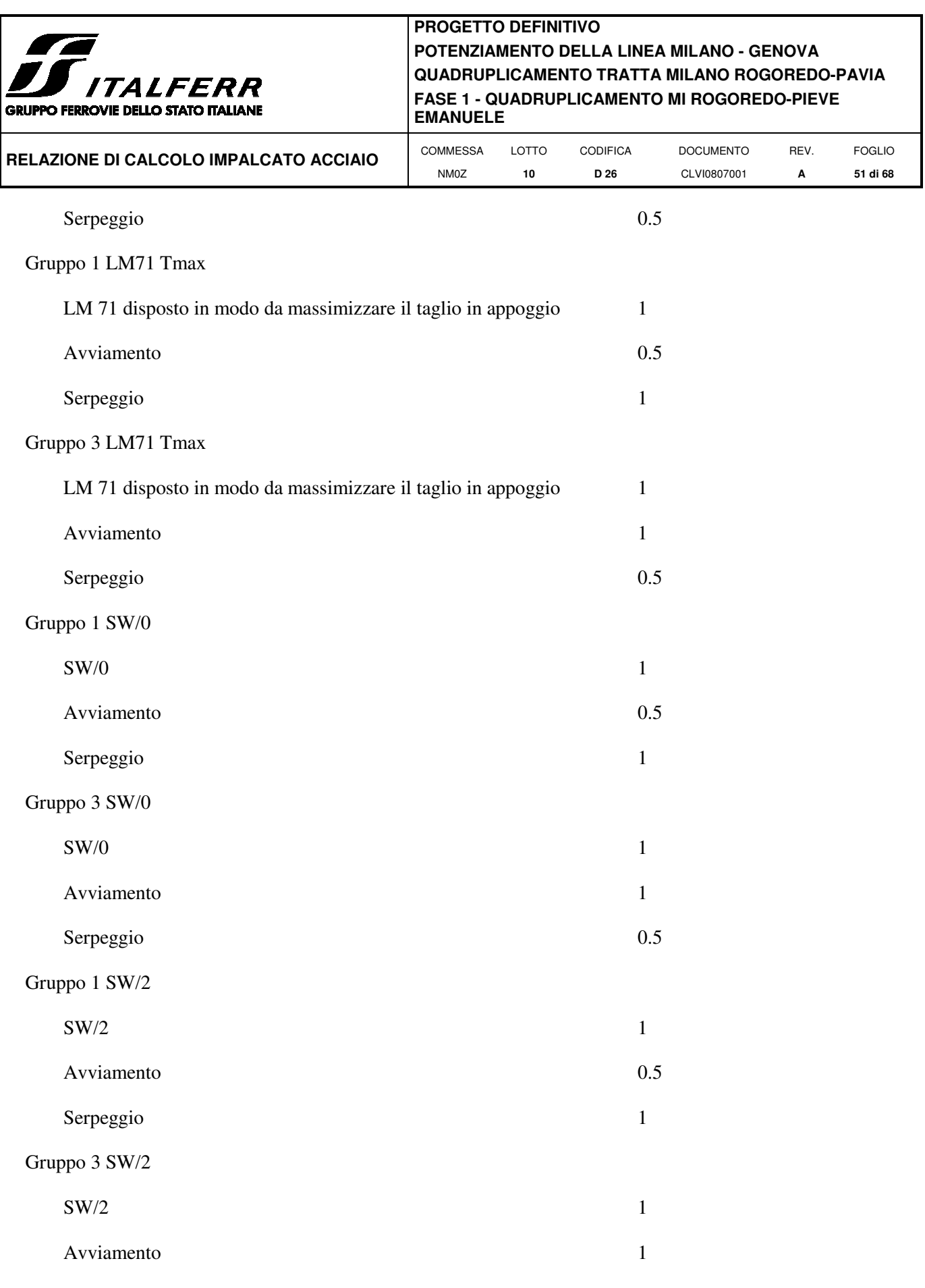

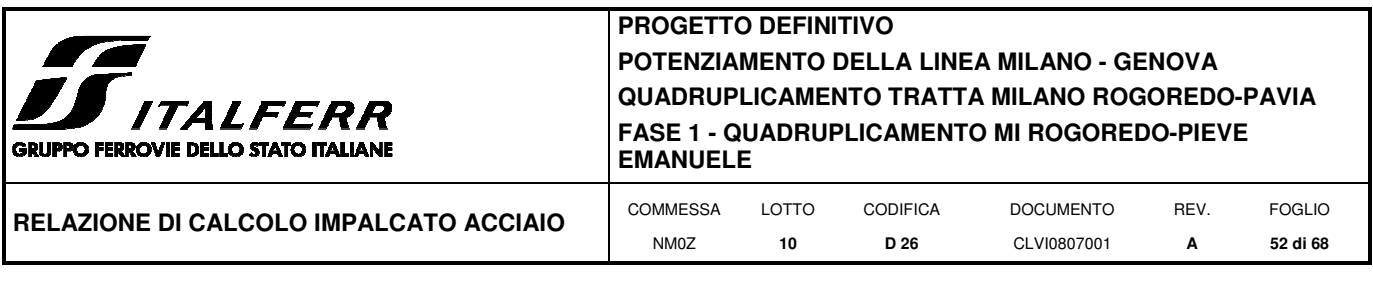

Serpeggio 0.5

Le combinazioni di carico prese in considerazione nelle verifiche sono state definite in base a quanto prescritto dalle NTC-2008 al par.2.5.3:

Combinazione fondamentale, impiegata per gli stati limite ultimi (SLU):

 $\gamma_{G1} \cdot G_1 + \gamma_{G2} \cdot G_2 + \gamma_P \cdot P + \gamma_{Q1} \cdot Q_{k1} + \gamma_{Q2} \cdot \psi_{02} \cdot Q_{k2} + \gamma_{Q3} \cdot \psi_{03} \cdot Q_{k3} + ...;$ 

Combinazione caratteristica rara, impiegata per gli stati limite di esercizio (SLE) irreversibili, da utilizzarsi nelle verifiche delle tensioni d'esercizio:

 $G_1 + G_2 + P + Q_{k1} + \psi_{02} \cdot Q_{k2} + \psi_{03} \cdot Q_{k3} ...;$ 

Combinazione caratteristica frequente, impiegata per gli stati limite di esercizio (SLE) reversibili, da utilizzarsi nelle verifiche a fessurazione:

 $G_1 + G_2 + P + \psi_{11} \cdot Q_{k1} + \psi_{22} \cdot Q_{k2} + \psi_{23} \cdot Q_{k3} ...;$ 

Combinazione quasi permanente, generalmente impiegata per gli effetti a lungo termine:

 $G_1 + G_2 + P + \psi_{21} \cdot Q_{k1} + \psi_{22} \cdot Q_{k2} + \psi_{23} \cdot Q_{k3} ...$ 

 $E+G_1+G_2+P+\psi_{21}\cdot Q_{k1}+\psi_{22}\cdot Q_{k2}...$ Combinazione sismica:

Per le verifiche SLU si adottano i valori dei coefficienti parziali e dei coefficienti di combinazione riportati nelle seguenti figure.

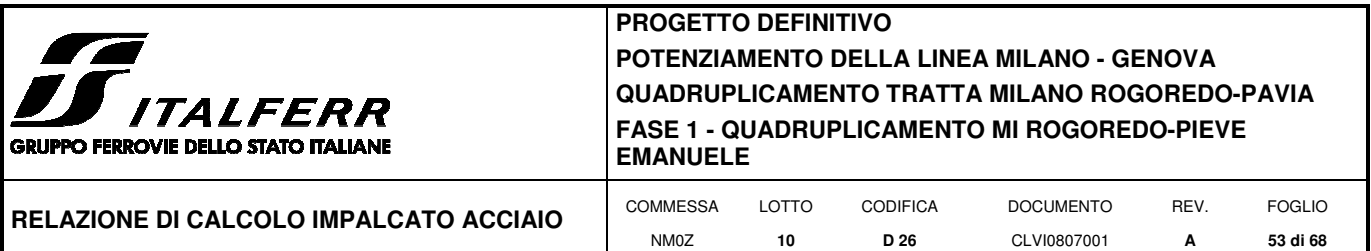

Tabella 5.2.V - Coefficienti parziali di sicurezza per le combinazioni di carico agli SLU, eccezionali e sismica

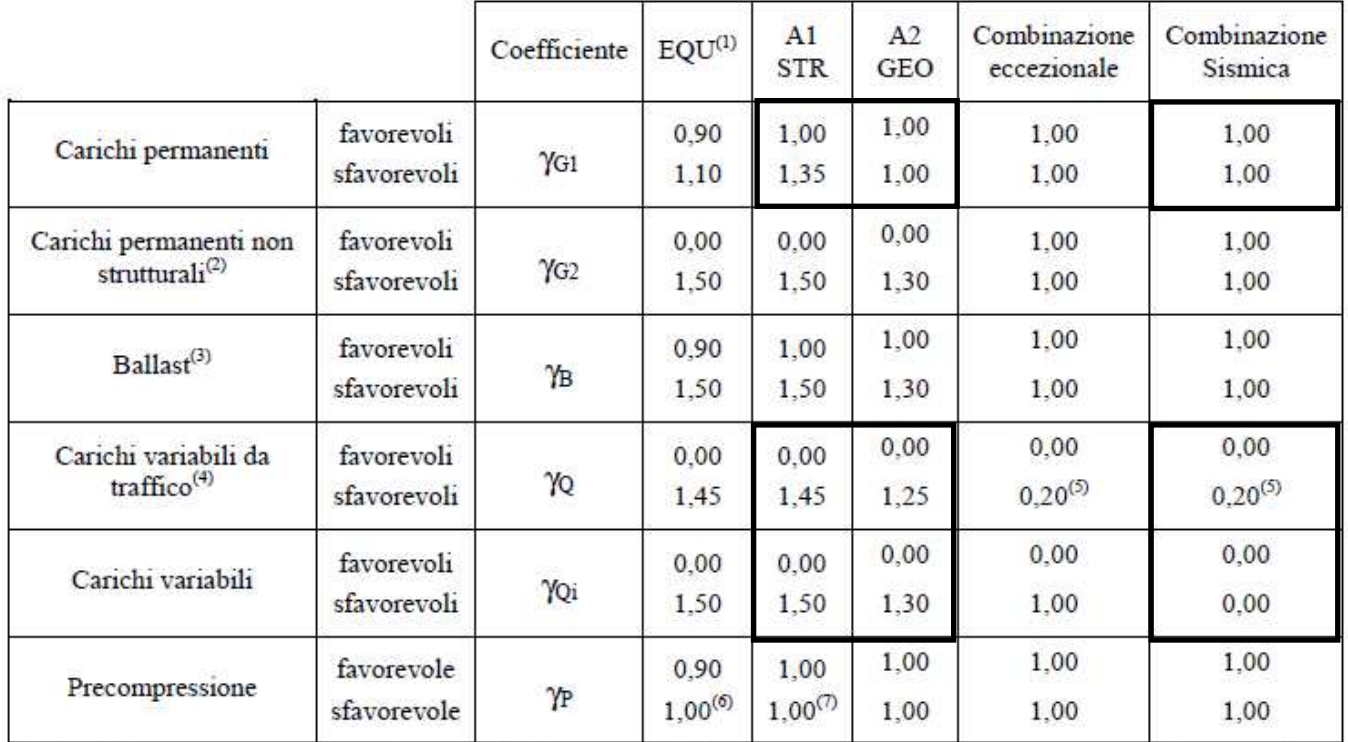

<sup>(1)</sup> Equilibrio che non coinvolga i parametri di deformabilità e resistenza del terreno; altrimenti si applicano i valori di GEO.

(2) Nel caso in cui i carichi permanenti non strutturali (ad es. carichi permanenti portati) siano compiutamente definiti si potranno adottare gli stessi coefficienti validi per le azioni permanenti.

(3) Quando si prevedano variazioni significative del carico dovuto al ballast, se ne dovrà tener conto esplicitamente nelle verifiche.

<sup>(4)</sup> Le componenti delle azioni da traffico sono introdotte in combinazione considerando uno dei gruppi di carico gr della Tab. 5.2.IV.

<sup>(5)</sup> Aliquota di carico da traffico da considerare.

 $^{(6)}$  1,30 per instabilità in strutture con precompressione esterna

 $(7)$  1.20 per effetti locali

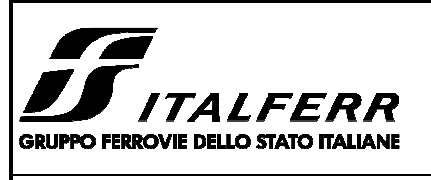

**PROGETTO DEFINITIVO POTENZIAMENTO DELLA LINEA MILANO - GENOVA QUADRUPLICAMENTO TRATTA MILANO ROGOREDO-PAVIA FASE 1 - QUADRUPLICAMENTO MI ROGOREDO-PIEVE EMANUELE**

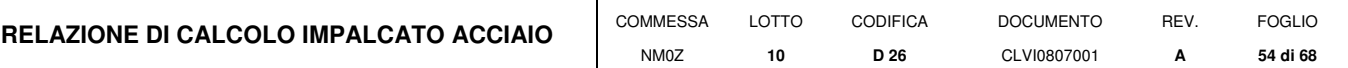

| <b>Azioni</b>       |                                                            | $\Psi_{0}$   | Ψı           | $\Psi_2$ |
|---------------------|------------------------------------------------------------|--------------|--------------|----------|
| Azioni<br>singole   | Carico sul rilevato a tergo delle spalle                   | 0,80         | 0,50         | 0,0      |
| da traffico         | Azioni aerodinamiche generate dal transito<br>dei convogli | 0,80         | 0,50         | 0,0      |
|                     | gr <sub>1</sub>                                            | $0,80^{(2)}$ | $0,80^{(1)}$ | 0,0      |
| Gruppi di           | gr <sub>2</sub>                                            | $0,80^{(2)}$ | $0,80^{(1)}$ |          |
| carico              | gr <sub>3</sub>                                            | $0,80^{(2)}$ | $0,80^{(1)}$ | 0,0      |
|                     | gr <sub>4</sub>                                            | 1,00         | $1,00^{(1)}$ | 0,0      |
| Azioni del<br>vento | $F_{Wk}$                                                   | 0.60         | 0,50         | 0,0      |
| Azioni da           | in fase di esecuzione                                      | 0,80         | 0,0          | 0,0      |
| neve                | SLU e SLE                                                  | 0,0          | 0,0          | 0,0      |
| Azioni<br>termiche  | $\mathrm{T}_{\mathbf{k}}$                                  | 0,60         | 0,60         | 0,50     |

Tabella 5.2.VI - Coefficienti di combinazione  $\psi$  delle azioni.

 $(1)$  0,80 se è carico solo un binario, 0,60 se sono carichi due binari e 0,40 se sono carichi tre o più binari.

(2) Quando come azione di base venga assunta quella del vento, i coefficienti  $\psi_0$  relativi ai gruppi di carico delle azioni da traffico vanno assunti pari a 0,0.

## **6.1 Combinazioni SLU**

In riferimento allo SLU le azioni da traffico sono state combinate con i carichi permanenti, i carichi permanenti non strutturali e le altre azioni variabili.

Per ogni gruppo di carico definito in precedenza è stata definita una combinazione allo SLU, per un totale pertanto di 16 combinazioni SLU.

In entrambi i modelli trasversali è stata definita una unica combinazione di carico.

Di seguito si riportano i coefficienti utilizzati per ogni combinazione di carico:

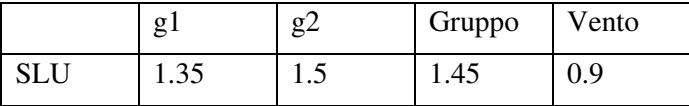

## **6.2 Combinazioni SLE**

Analogamente a quanto fatto per gli SLU sono state definite le combinazioni di carico agli SLE.

Sono state cosi definite:

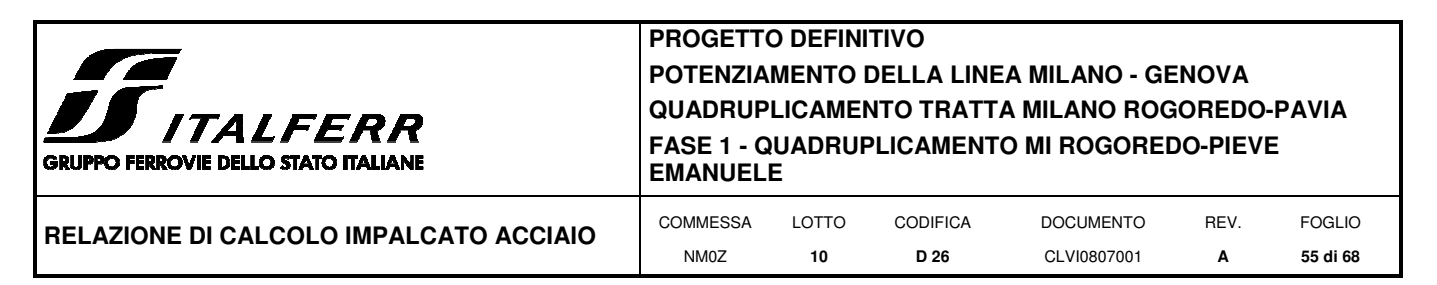

8 combinazioni RARE

8 combinazioni FREQUENTI

1 combinazione QUASI PERMANENTE.

Di seguito si riportano i coefficienti utilizzati per ogni combinazione di carico.

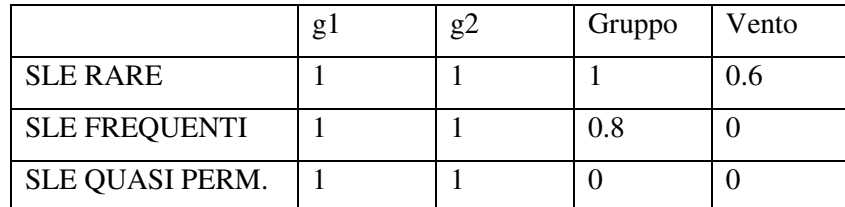

## **6.3 Combinazioni SISMICHE**

Sono state definite le combinazioni sismiche in presenza del treno di carico che produce i maggiori effetti sulla struttura.

I coefficienti di combinazione adottati sono i seguenti:

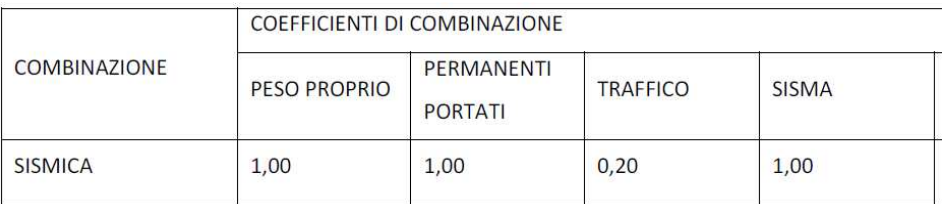

Per ogni direzione del sisma è stato considerato il 100% del sisma in quella direzione ed il 30% del sisma nelle altre direzioni ortogonali.

## **7 VERIFICHE SLU**

## **7.1 Verifiche strutturali in direzione longitudinale**

A partire dalle caratteristiche di sollecitazione sono state calcolate le tensioni agenti lungo l'intero impalcato per tutte le combinazioni di carico allo SLU.

Il calcolo tensionale è stato condotto nel seguente modo:

$$
\sigma = N/A + M_3/I_3 y + M_2/I_2 x
$$

 $\tau_{v} = V_2 / A_2$ 

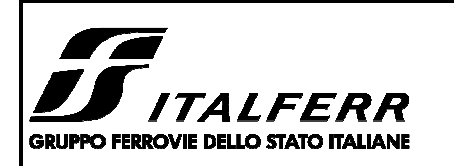

## **PROGETTO DEFINITIVO POTENZIAMENTO DELLA LINEA MILANO - GENOVA QUADRUPLICAMENTO TRATTA MILANO ROGOREDO-PAVIA FASE 1 - QUADRUPLICAMENTO MI ROGOREDO-PIEVE EMANUELE**

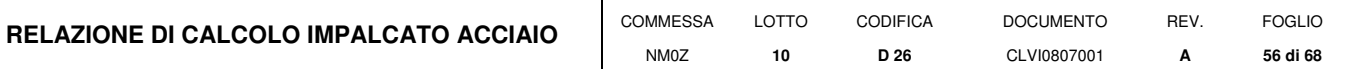

 $\tau_{x} = V_{3} / A_{3}$ 

Con:

x e y assi baricentrici orizzontale e verticale nel piano della sezione dell'impalcato

N: sforzo normale

M3: momento flettente con vettore momento agente secondo x

I3: momento di inerzia attorno all'asse x

M2: momento flettente con vettore momento agente secondo y

I2: momento di inerzia attorno all'asse y

V2 e A2 rispettivamente taglio ed area di taglio secondo l'asse y

V3 e A3 rispettivamente taglio ed area di taglio secondo l'asse x

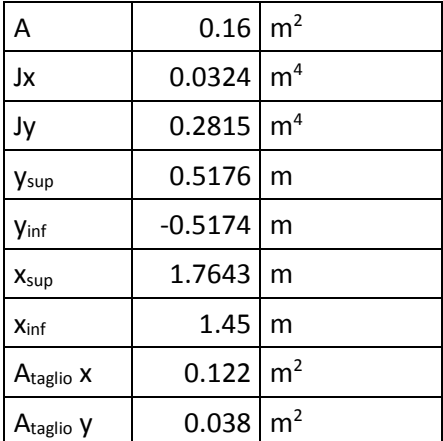

Le tensioni sono state calcolate nei quattro vertici più esterni della sezione.

Infine sono state calcolate le tensioni ideali negli stessi punti.

La verifica risulta soddisfatta se  $\sigma_{\text{IDEALE}} \leq f_{\text{yd}}$ .

Si riportano di seguito le maggiori tensioni nei quattro punti.

Nell'allegato 1 si riporta il calcolo tensionale completo.

Convenzioni segni tensioni: σ < 0 trazione

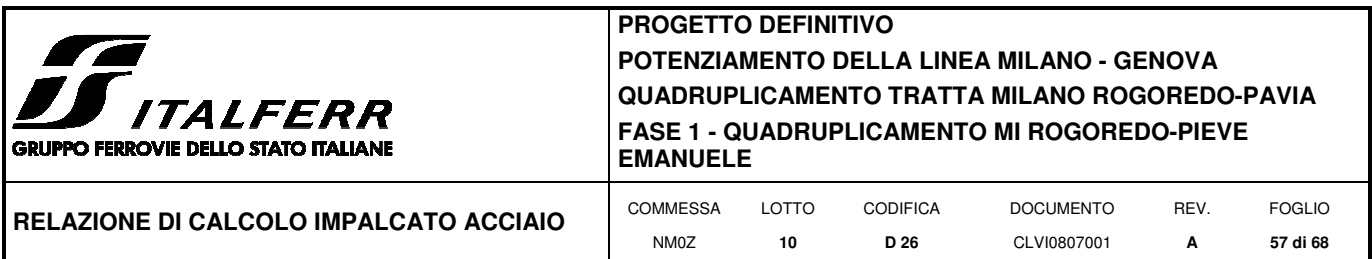

Tensioni σ:

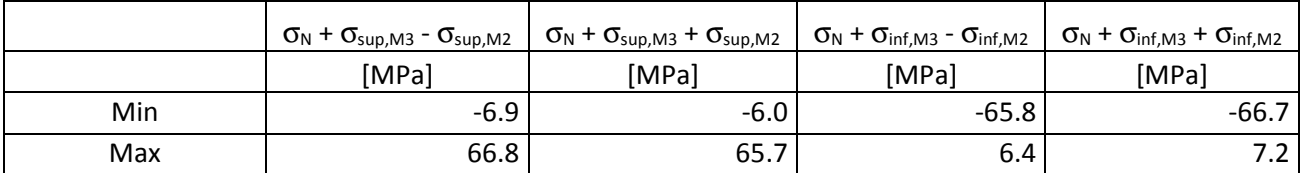

## Tensioni τ:

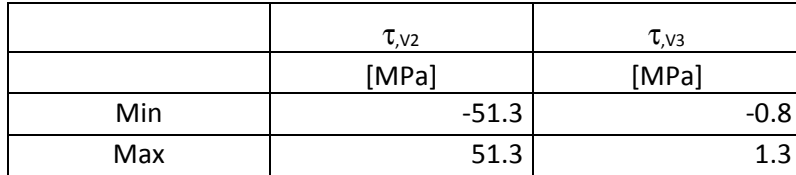

#### **Tensioni ideali:**

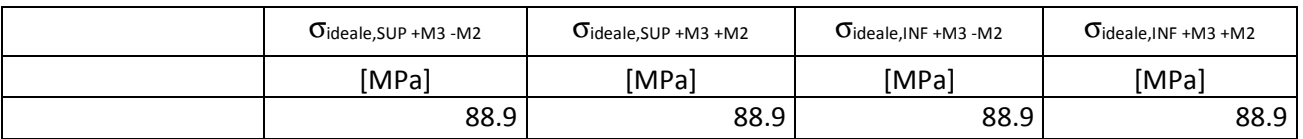

Tutte le tensioni risultano inferiori ai limiti di verifica.

## **7.2 Verifiche strutturali in direzione trasversale**

A partire dalle caratteristiche di sollecitazione sono state calcolate le tensioni agenti lungo l'intera sezione trasversale per le combinazioni di carico allo SLU.

Il calcolo tensionale è stato condotto nel seguente modo:

 $\sigma$  = N/A + M<sub>3</sub>/I<sub>3</sub> y

 $\tau_{y} = V_{2} / A_{2}$ 

con:

x e y assi baricentrici orizzontale e verticale nel piano della sezione dell'impalcato

N: sforzo normale

M3: momento flettente con vettore momento agente secondo x

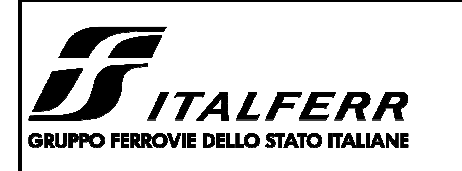

**PROGETTO DEFINITIVO POTENZIAMENTO DELLA LINEA MILANO - GENOVA QUADRUPLICAMENTO TRATTA MILANO ROGOREDO-PAVIA FASE 1 - QUADRUPLICAMENTO MI ROGOREDO-PIEVE EMANUELE** FOGLIO

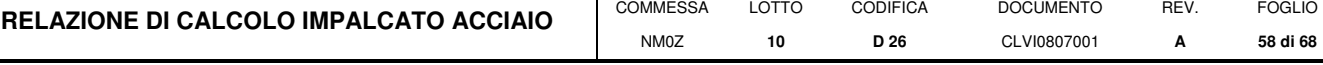

I3: momento di inerzia attorno all'asse x

V2 e A2 rispettivamente taglio ed area di taglio secondo l'asse y

Le tensioni sono state calcolate agli estremi della sezione.

Infine sono state calcolate le tensioni ideali negli stessi punti.

La verifica risulta soddisfatta se  $\sigma_{\text{IDEALE}} \leq f_{\text{yd}}$ .

#### **Sezione resistente piastra di base**

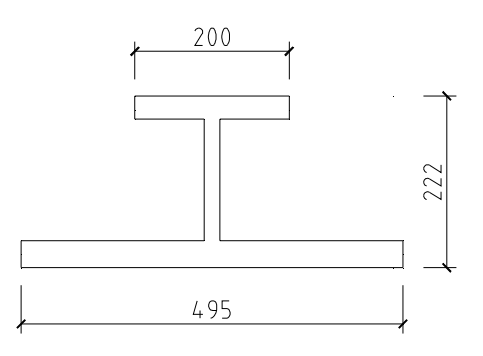

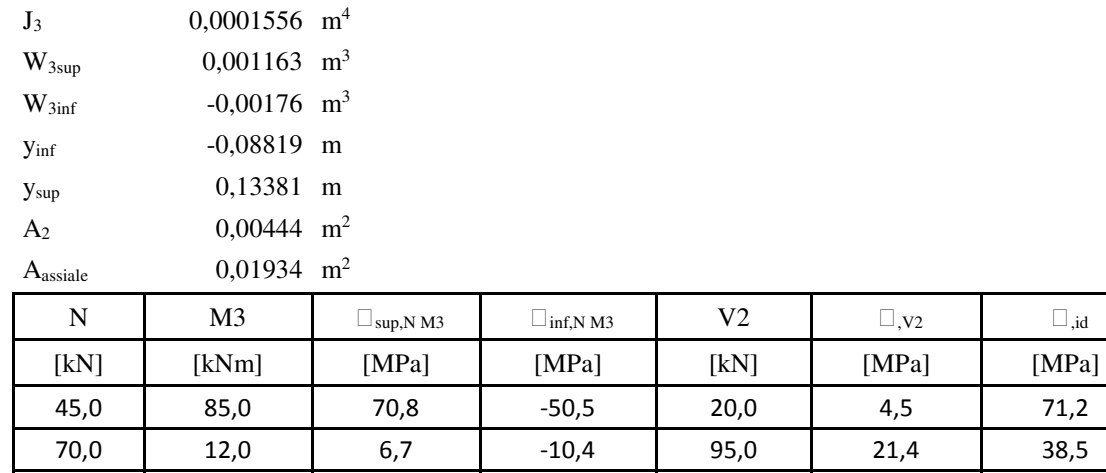

71,2 | Sez\_D centrale  $38,5$  Sez\_D laterale\_Sx 20,0 -20,0 -18,2 10,3 152,0 34,2 62,0 Sez\_D laterale\_Dx

< 195,2 Mpa < 338,1 Mpa

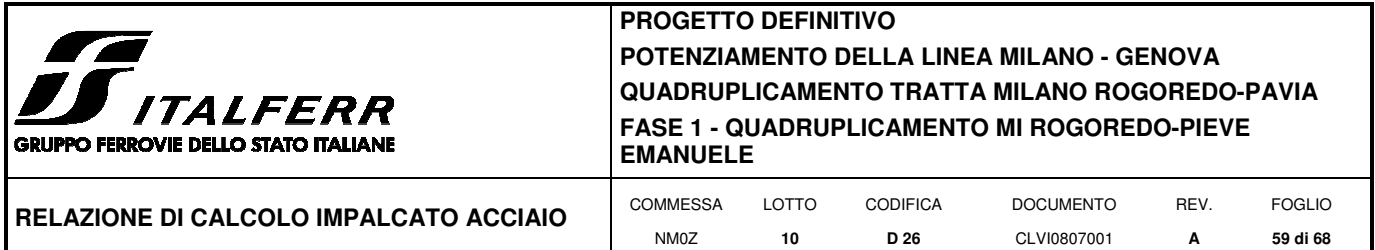

## **Sezione resistente pareti laterali**

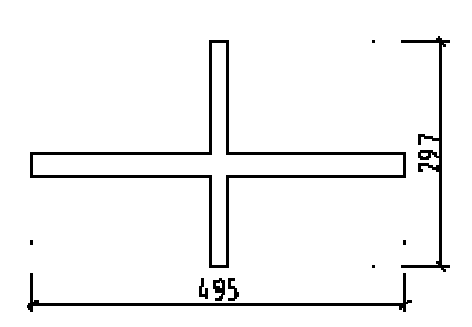

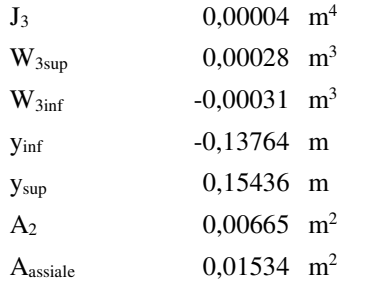

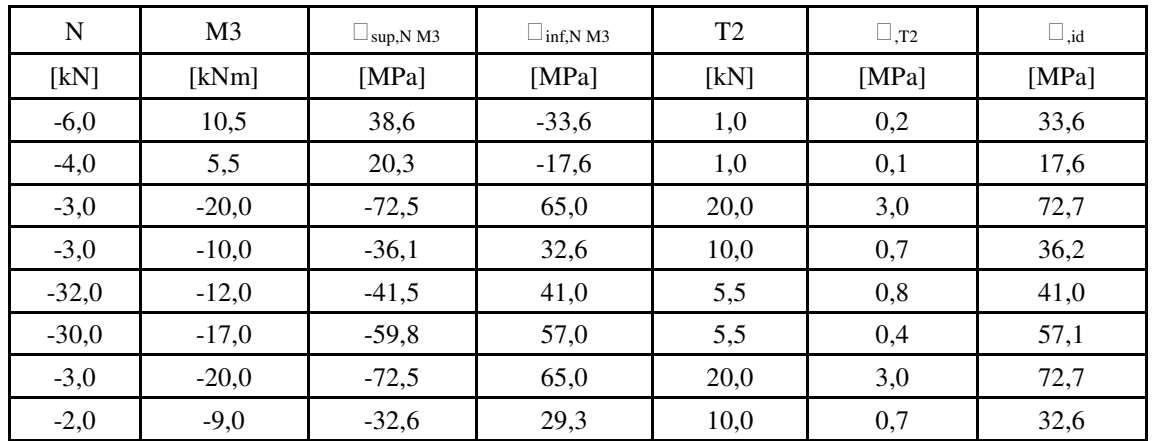

Sez\_D inferiore\_Sin Sez\_D superiore\_Sin Sez\_D inferiore\_Des Sez\_D superiore\_Des Sez\_E inferiore\_Sin Sez\_E superiore\_Sin Sez\_E inferiore\_Des Sez\_E superiore\_Des

< 195,2 Mpa < 338,1 Mpa

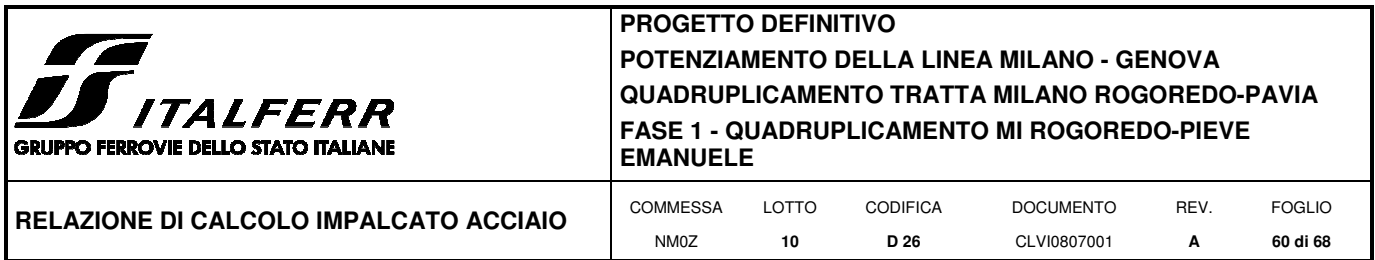

#### **Sezione resistente trave passerella**

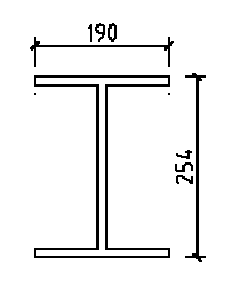

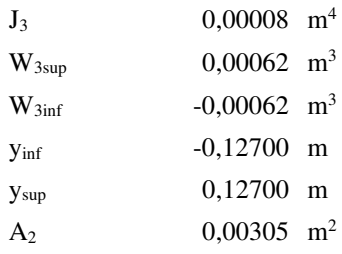

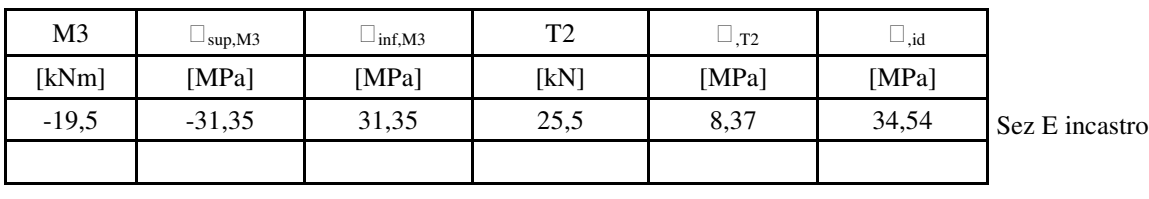

 $<$  195,2 Mpa  $<$  338,1 Mpa

## **7.3 Stato tensionale complessivo nella piastra di base della sezione di mezzeria derivante dai due modelli**

Tensioni σ longitudinali:

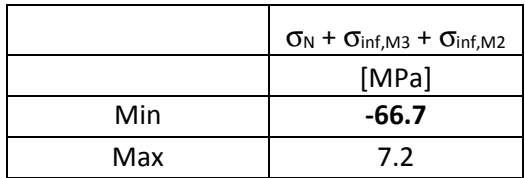

Tensioni τ:

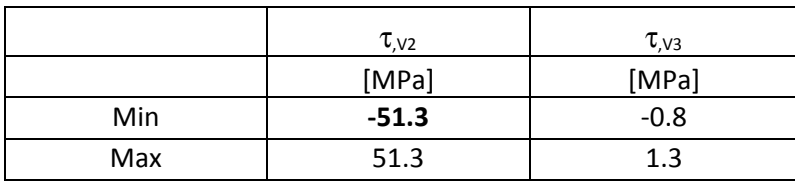

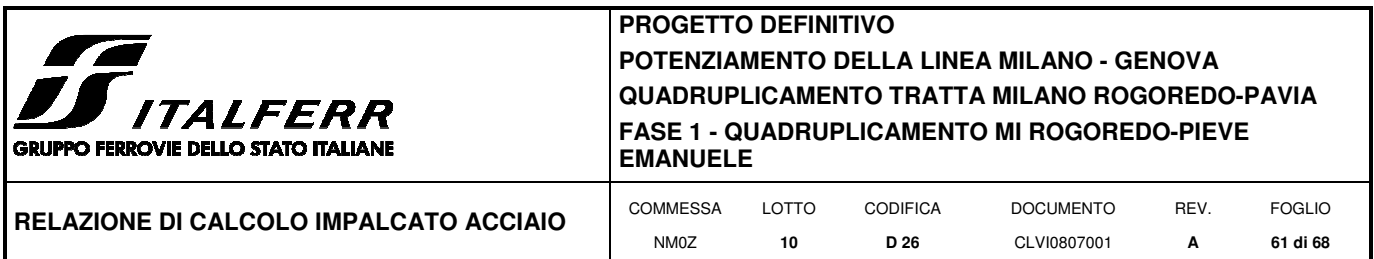

Tensioni σ trasversali:

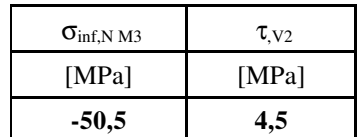

$$
\sigma_{id,VM}=\sqrt{\sigma_x^2-\sigma_x\sigma_y+\sigma_y^2+3\tau_{xy}^2}
$$

## **Tensione ideale:**

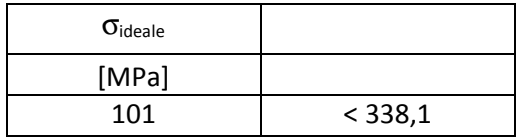

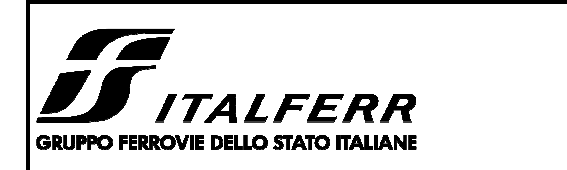

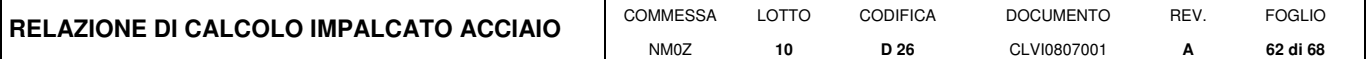

## **8 VERIFICHE SLE**

Di seguito si riportano le verifiche agli SLE per l'impalcato metallico.

Le verifiche sono condotte con riferimento al punto 1.8.3.2.2 delle specifiche RFI "Requisiti concernenti le deformazioni e le vibrazioni". Le verifiche di deformazione sono eseguite considerando la combinazione caratteristica rara degli SLE.

Tutte le verifiche di deformabilità dell'impalcato sono state condotte considerando il contributo di rigidezza dato dalla vasca di c.a. al 50 % come previsto dalla specifica RFI.

## **8.1 Verifica all'inflessione verticale**

#### Verifica con limite L/600

Il massimo valore di spostamento verticale dell'impalcato sotto i carichi accidentali ferroviari non deve eccedere il valore limite di L/600.

Nel caso in oggetto lo spostamento verticale limite S<sub>vlim</sub> risulta pari a:

 $S_{\text{vlim}} = 8000/600 = 13,3 \text{ mm}$ 

La massima deformazione verticale derivante dal traffico ferroviario è pari a  $1.7 \text{mm} < S_{\text{vlim}}$ . (Gruppo 1 SW/2)

#### Verifica con limite L/1000

Il massimo valore di spostamento verticale dell'impalcato sotto i carichi accidentali dell'LM71 non deve eccedere il valore limite di L/1000.

Nel caso in oggetto lo spostamento verticale limite S<sub>vlim</sub> risulta pari a:

 $S_{\text{vlim}} = 8000/1000 = 8,00$  mm

La massima deformazione verticale derivante dal traffico ferroviario LM71 è pari a 1.97mm < S<sub>vlim</sub>. (Gruppo 1 LM71).

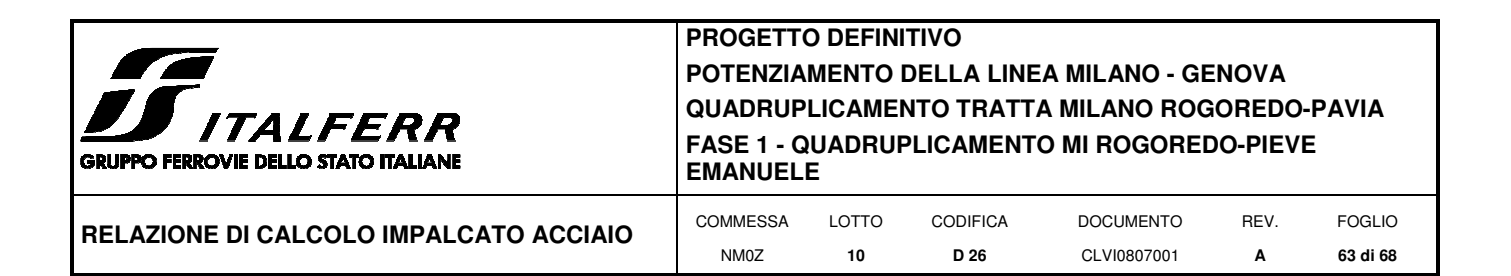

## **9 SCARICHI AGLI APPOGGI**

Schema appoggi:

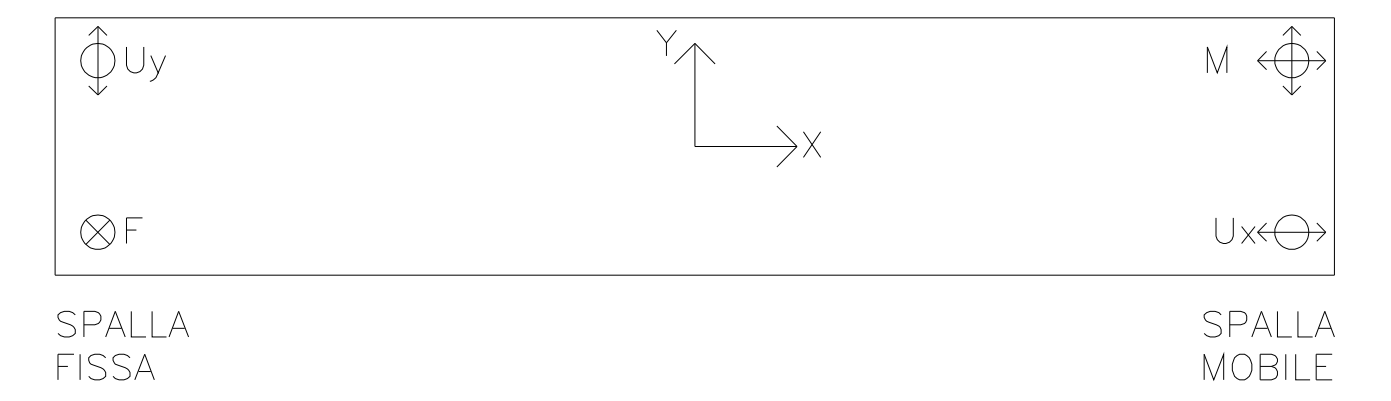

Si riporta di seguito l'output del modello di calcolo delle reazioni nei due punti di appoggio per le combinazioni allo SLU e sismiche SLV.

Il Nodo n.1 è relativo all'appoggio fisso mentre il nodo n.2 all'appoggio mobile.

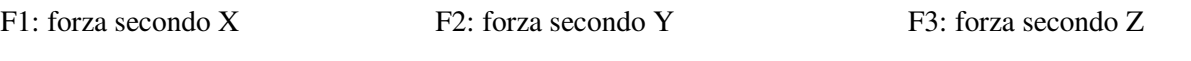

M1: momento secondo X M2: momento secondo Y M3: momento secondo Z

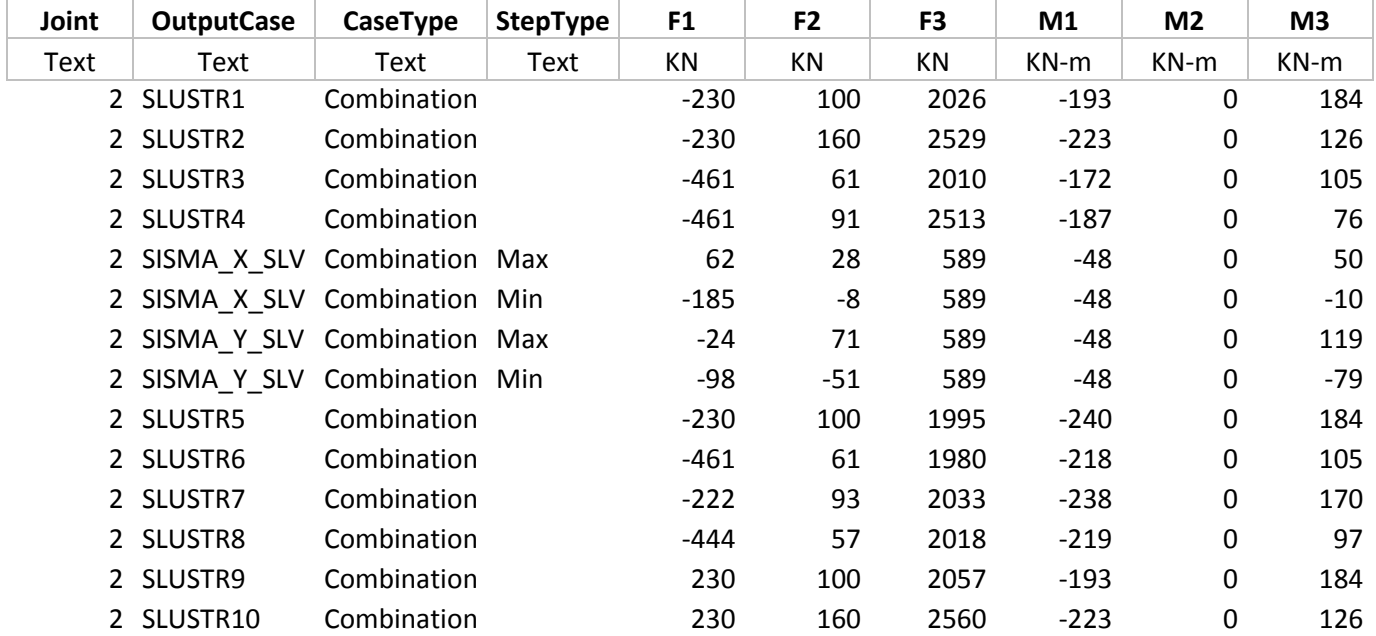

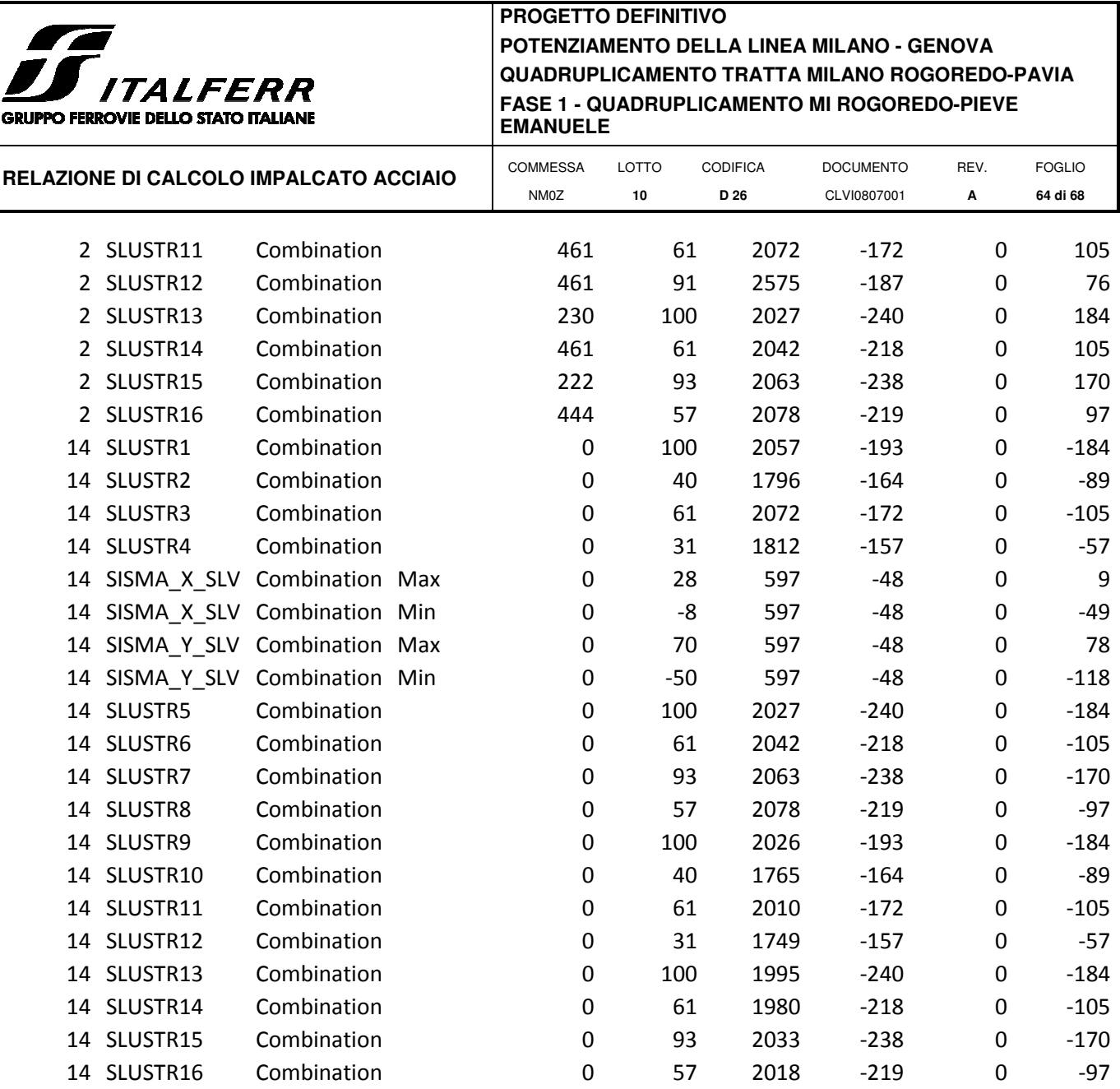

A partire dai suindicati risultati sono stati valutati gli scarichi sui quattro appoggi dell'impalcato.

Spalla fissa – Appoggio fisso

 $F_x = F_1/2 \pm M_3/$ interasse appoggi

$$
F_y = F_2
$$

 $F_z = F_3/2 \pm M_1/$ interasse appoggi

Spalla fissa – Appoggio mobile in y (Uy)

 $F_x = F_1/2 \pm M_3/$ interasse appoggi

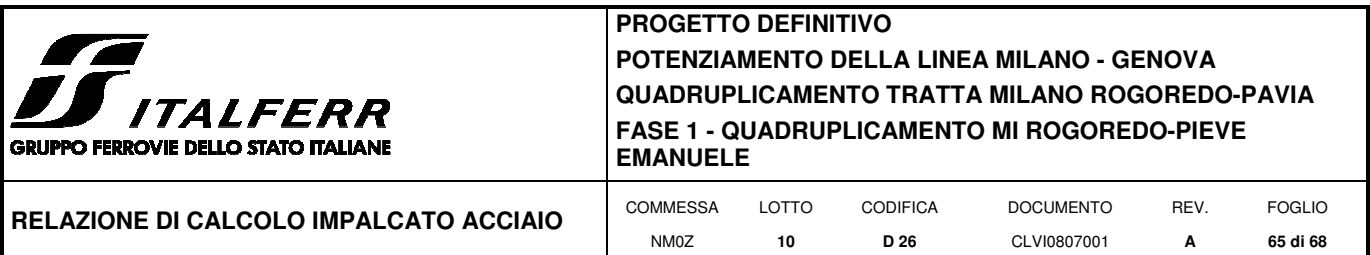

 $F_y = 0$ 

 $F_z = F_3/2 \pm M_1/$ interasse appoggi

Spalla mobile – Appoggio multidirezionale in x e y (M)

 $F_x = 0$ 

 $F_v = 0$ 

 $F_z = F_3/2 \pm M_1/$ interasse appoggi

Spalla mobile – Appoggio mobile in x (Ux)

 $F_x = 0$ 

 $F_y = F_2$ 

 $F_z = F_3/2 \pm M_1/$ interasse appoggi

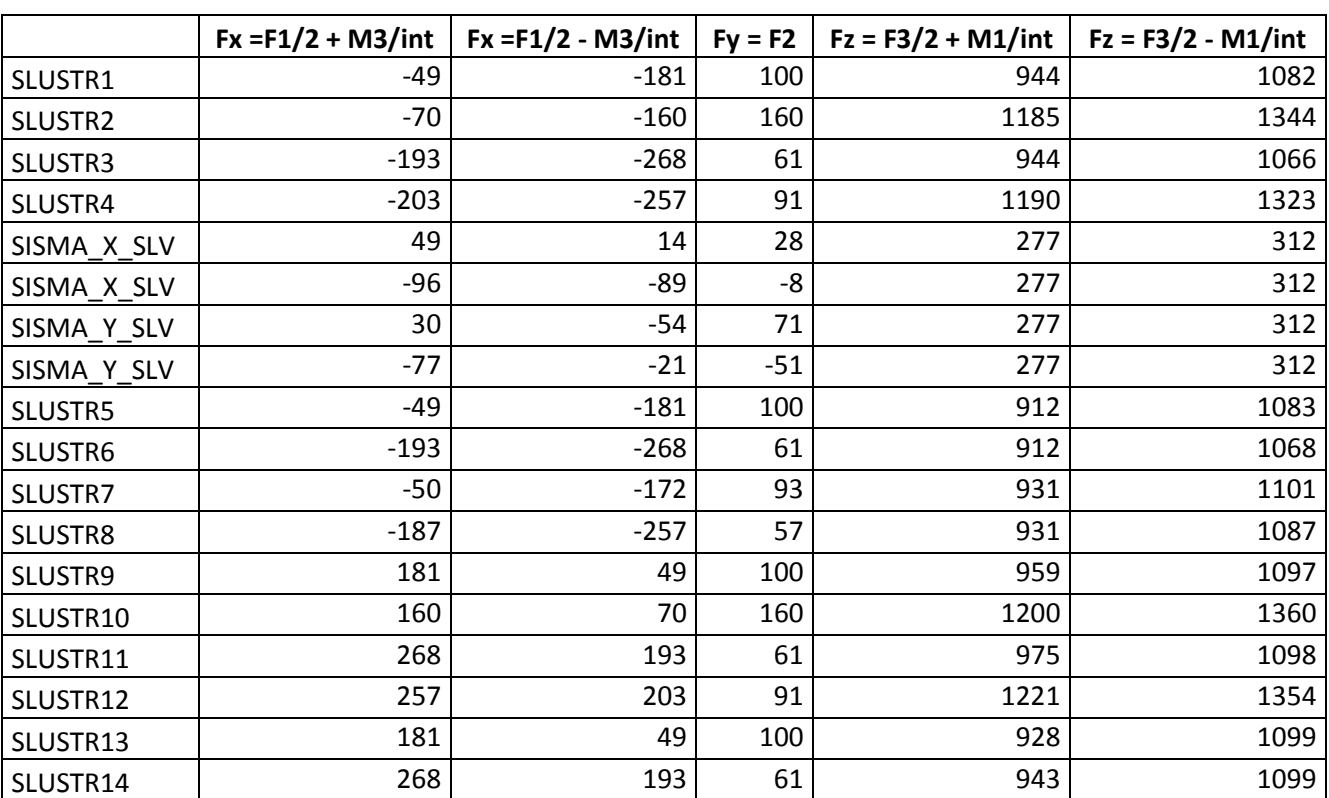

## **SPALLA FISSA - APPOGGIO FISSO**

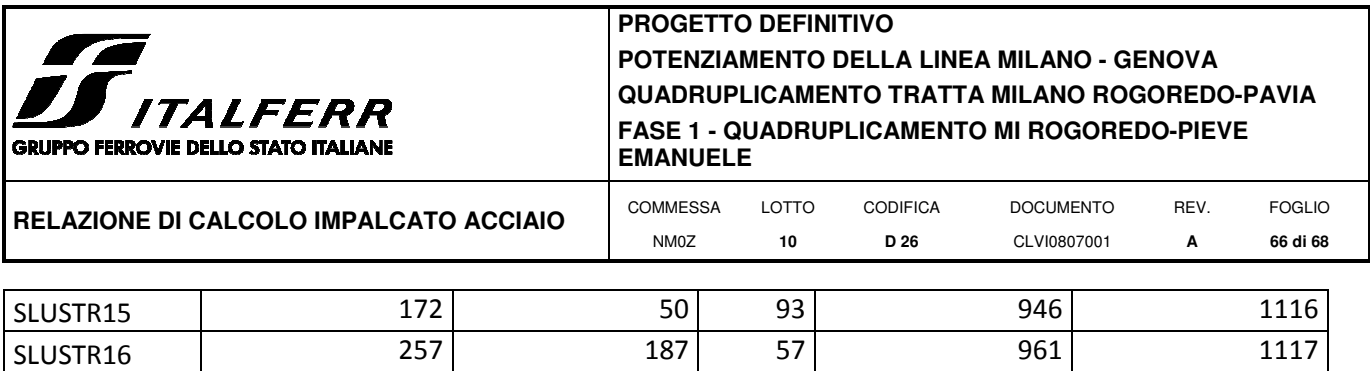

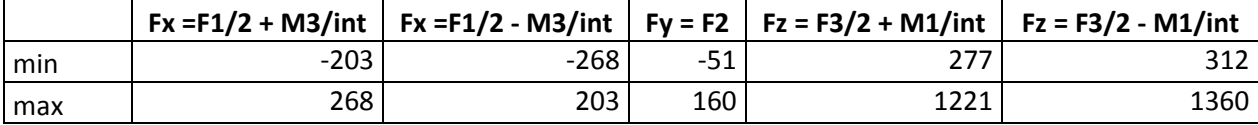

#### **SPALLA FISSA - APPOGGIO UNIDIREZIONALE Y**

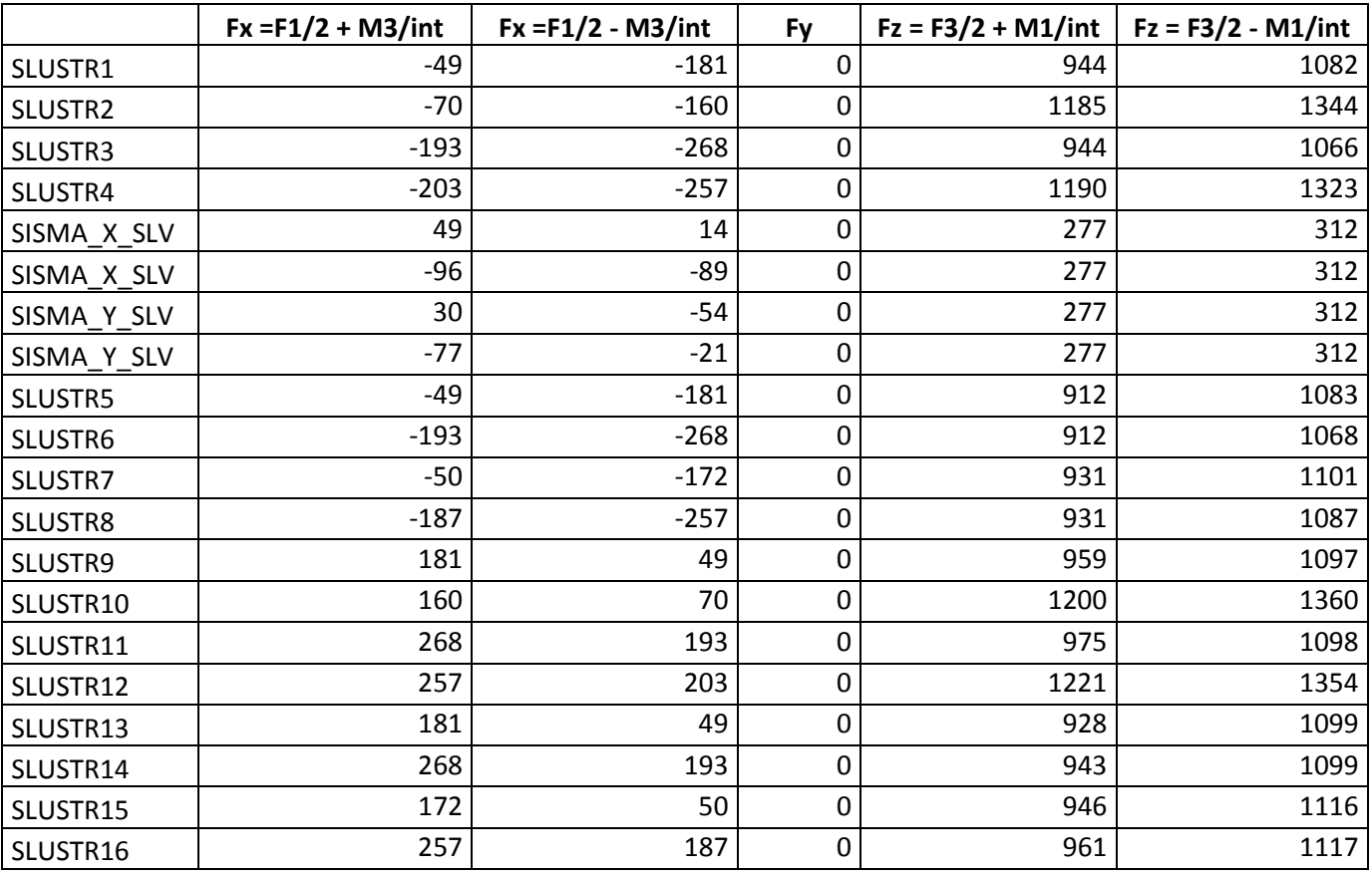

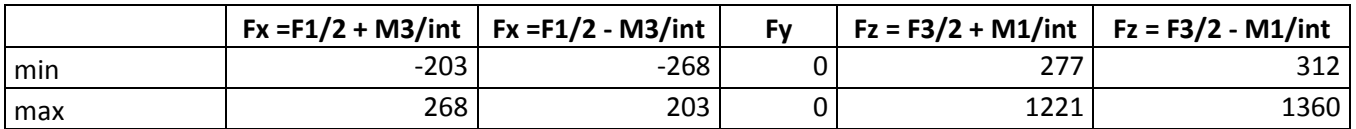

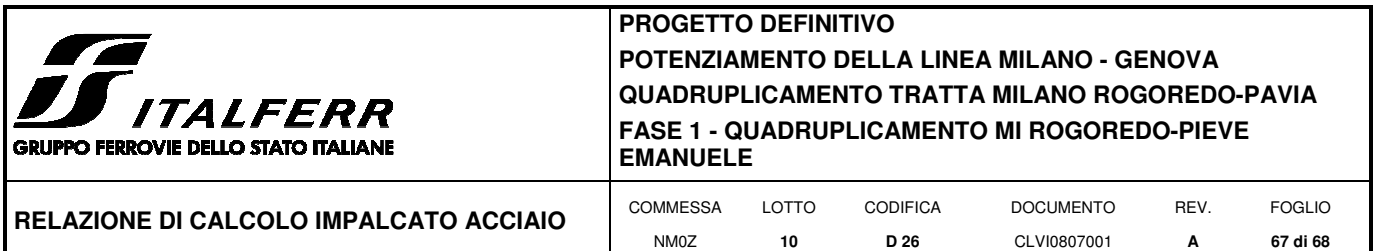

#### **SPALLA MOBILE - APPOGGIO MULTIDIREZIONALE**

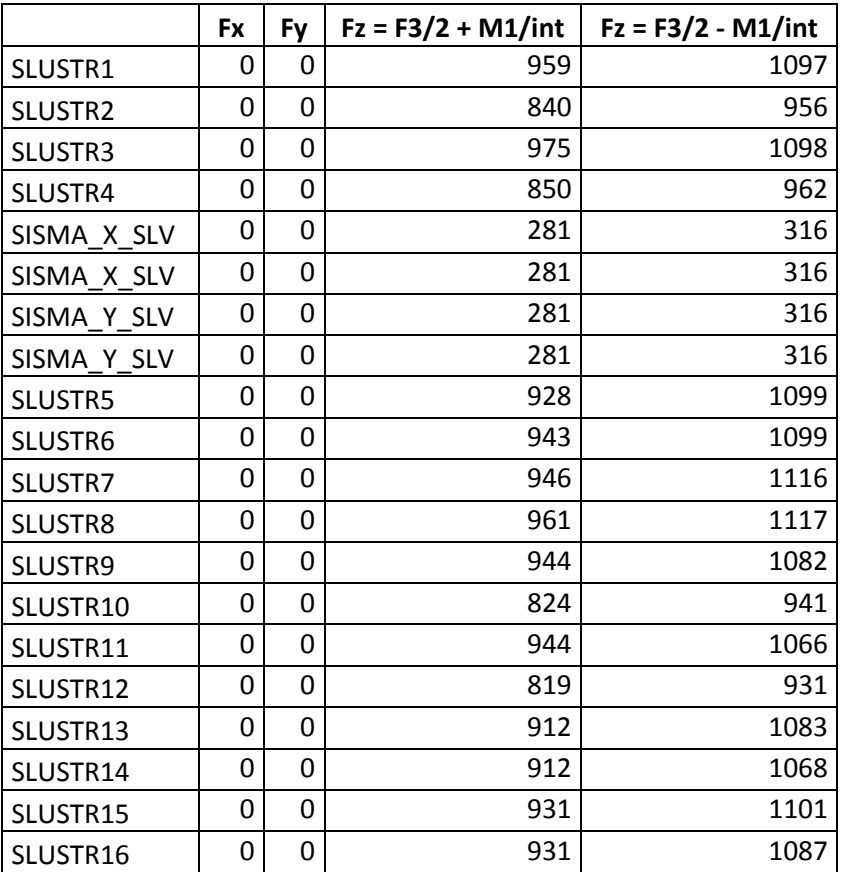

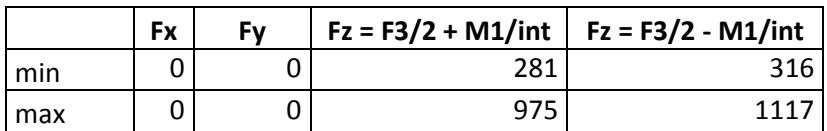

## **SPALLA MOBILE - APPOGGIO UNIDIREZIONALE**

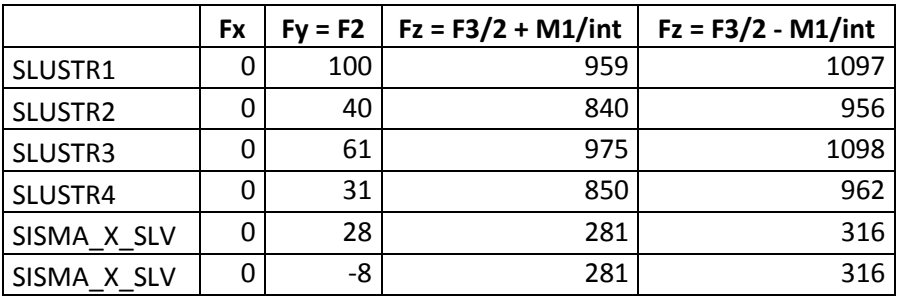

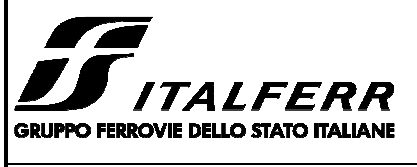

## **PROGETTO DEFINITIVO POTENZIAMENTO DELLA LINEA MILANO - GENOVA QUADRUPLICAMENTO TRATTA MILANO ROGOREDO-PAVIA FASE 1 - QUADRUPLICAMENTO MI ROGOREDO-PIEVE EMANUELE**

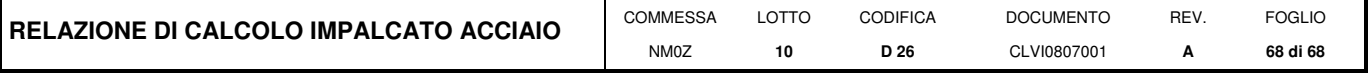

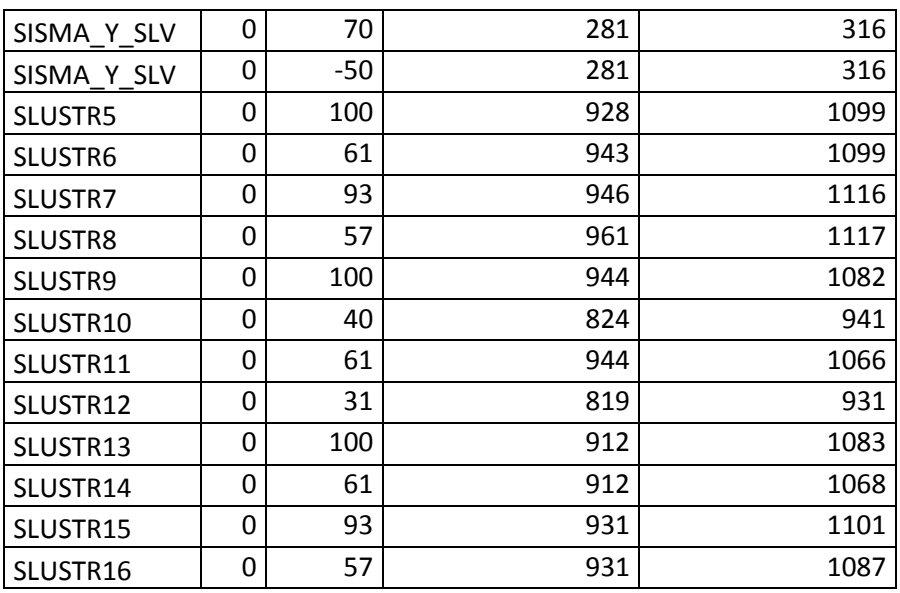

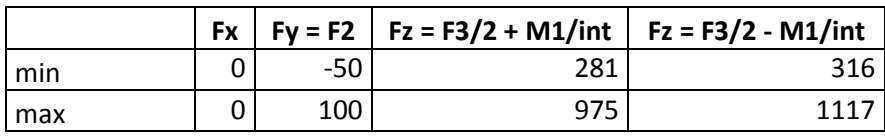